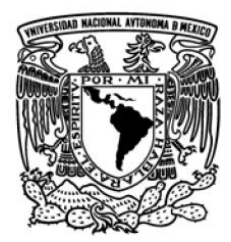

# UNIVERSIDAD NACIONAL AUTÓNOMA DE MÉXICO

# FACULTAD DE ESTUDIOS SUPERIORES **IZTACALA**

"Sistema de información geográfica del municipio de Naucalpan de Juárez, Estado de México, México, basado en el Expediente Electrónico Clínico Odontológico de Formación Académica de la Clínica Odontológica Molinito"

T E S I S

QUE PARA OBTENER EL TÍTULO DE:

B I Ó L O G O

PRESENTA:

Salcedo Aguilar Netzi Jorge

Director: Biól. Ángel Morán Silva

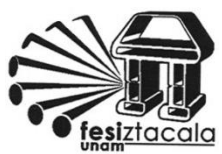

Los Reyes Iztacala, Tlalnepantla, Estado de México. Septiembre, 2010

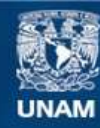

Universidad Nacional Autónoma de México

**UNAM – Dirección General de Bibliotecas Tesis Digitales Restricciones de uso**

## **DERECHOS RESERVADOS © PROHIBIDA SU REPRODUCCIÓN TOTAL O PARCIAL**

Todo el material contenido en esta tesis esta protegido por la Ley Federal del Derecho de Autor (LFDA) de los Estados Unidos Mexicanos (México).

**Biblioteca Central** 

Dirección General de Bibliotecas de la UNAM

El uso de imágenes, fragmentos de videos, y demás material que sea objeto de protección de los derechos de autor, será exclusivamente para fines educativos e informativos y deberá citar la fuente donde la obtuvo mencionando el autor o autores. Cualquier uso distinto como el lucro, reproducción, edición o modificación, será perseguido y sancionado por el respectivo titular de los Derechos de Autor.

*El mundo fluye, el tiempo se disuelve, la gente vive y muere, fragmentos de sueños desgarran y moldean la realidad.*

*Puedo verlo todo desde este misterioso océano.*

*El origen del tiempo… y la tranquilidad de cada vida… se encuentran aquí.*

*Puedo ver a mis padres, suspirando de alivio al escuchar mi primer llanto…*

*Puedo verme a mi mismo, sonriendo suavemente al saber que la muerte se aproxima…*

*Incontables versiones de mi ser se extienden como fantasmas en este infinito corredor del tiempo…*

*Donde quiera que vea puedo observar otra vida, otra realidad; en esta existencia expandida puedo ver incontables vidas e incontables sueños…*

*Descansando…*

*…en la eternidad*

*Radical Dreamers*

#### **Agradecimientos**

A mi director de tesis, el Biól. Ángel Morán Silva, por presentarme este proyecto y darme los medios, la oportunidad y confianza para llevarlo a término, así como muchas otras oportunidades de crecimiento profesional.

Al C. D. José Luis Olguín Sánchez por dedicar su tiempo a encaminar este proyecto y exigirme todo lo necesario para que tuviera una calidad excelente y fuera accesible para las personas de las diferentes disciplinas.

A la directora de la Clínica Odontológica Molinito, la C. D. María Teresa Carreño Hernández, por su calidez y hospitalidad al abrirme las puertas de su clínica y confiar en mis capacidades como humano y como profesionista.

Al Dr. Raymundo Montoya Ayala por haberme enseñado a darle un buen uso al programa ArcView y darme la orientación metodológica, técnica y filosófica necesaria cuando tuve dudas.

Al director de la Facultad, el Dr. Sergio Cházaro Olvera, por aprobar la creación de este tipo de proyectos y por los ánimos que siempre mostró durante su curso.

Al M. en C. Rafael Chávez López por su apoyo en los diversos aspectos administrativos y de gestión y por su pronta revisión del escrito.

A la Universidad Nacional Autónoma de México y en especial a la Facultad de Estudios Superiores Iztacala, por ofrecerme la oportunidad de caminar un camino más noble a través de la mejor educación que se puede desear.

De nuevo quiero agradecer a los C. D. María Teresa Carreño Hernández, José Luis Olguín Sánchez, y Edgar Velásquez Reyes por crear el EECOFA y hacer posible este trabajo; así como a todo el staff de la Clínica Odontológica Molinito, sobre todo a Oscar Ramírez, por arreglarle la muela a mi papá. Su ambiente de trabajo es admirable.

A mis amigos, por recorrer un tramo del camino a mi lado, por esos juegos y por esas locas aventuras de las que salimos indemnes; gracias por propiciar que esos fragmentos de sueños desgarren la realidad.

A los Lic. Genaro Maya y Helena Koch, por encaminar el rumbo de mi vida desde una temprana edad hacia la excelencia y calidad a través de la disciplina; por los valores e invaluables lecciones que me otorgaron para siempre y por esas admirables Dojo Kun.

A todos mis familiares, por el respeto, cariño y apoyo que me han dado a través de los años; sin ustedes no sería lo que hoy soy.

A mis padres, Alicia y Jorge, por mi existencia, por permitirme vivir en un lugar privilegiado, física, mental y espiritualmente; por enseñarme que muchas cosas que la gente cree inexistentes son reales y por educarme y mantenerme en un estado de crecimiento personal constante.

Y por último a esas personas especiales con quienes aprendí la alegría de vivir… por toda la felicidad que me han dado… le hablaré de su ternura a cada una de estas gotas…

## Índice General

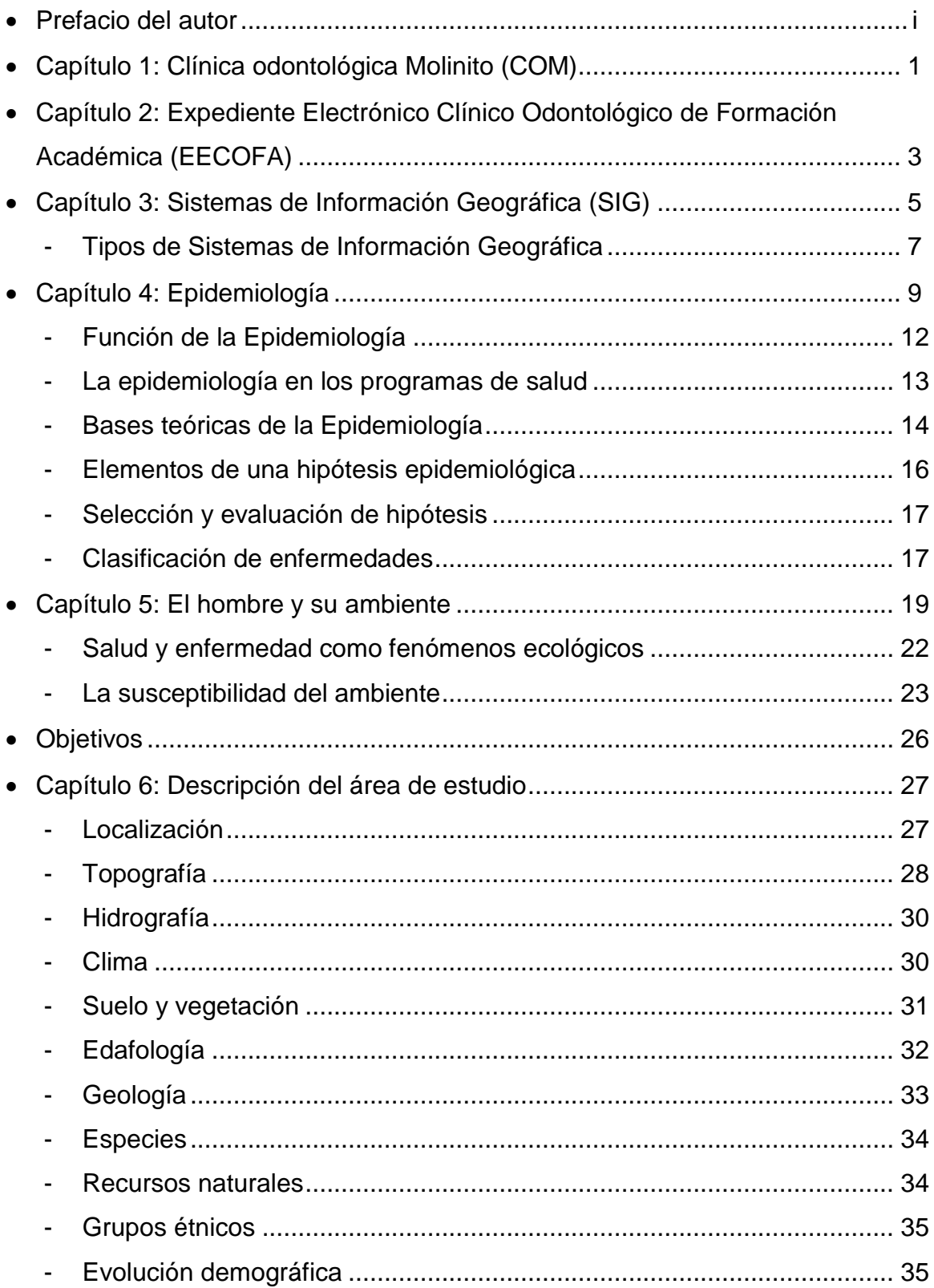

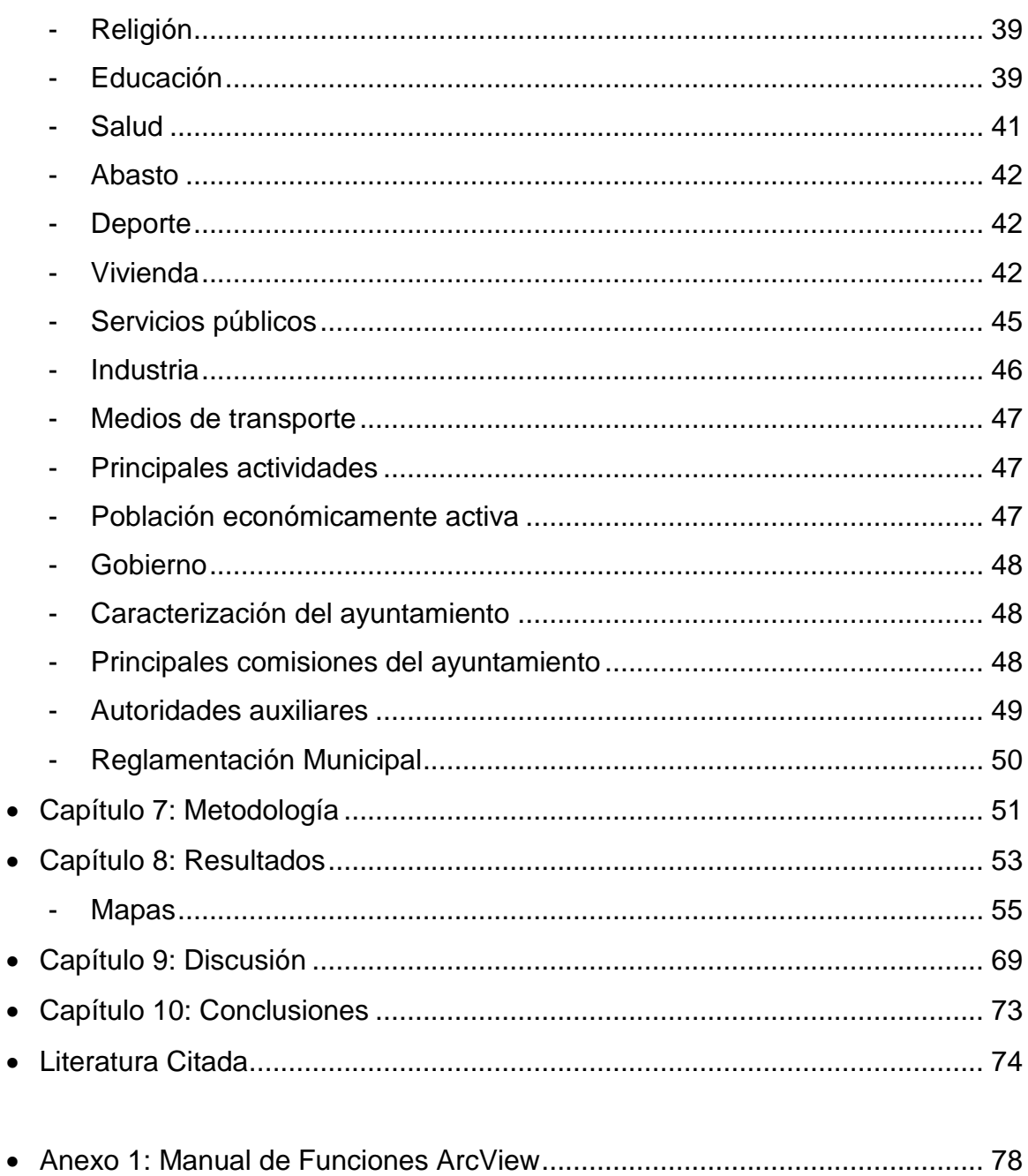

• Anexo 2: "Conócenos" del sitio web oficial de Naucalpan de Juárez............. 86

## **Prefacio del autor:**

El presente trabajo es un esfuerzo multidisciplinario entre la Clínica Odontológica Molinito y el Módulo de Manejo de Recursos Naturales, que dependen de las carreras de Odontología y de Biología respectivamente de la Facultad de Estudios Superiores Iztacala.

Este trabajo es uno de los primeros pasos en México para abordar el tema de la ecoepidemiología, la cual intenta explicar las relaciones entre la salud del hombre y su ambiente. Sin embargo el objetivo que se persiguió durante el curso de este proyecto, no es el sacar conclusiones sobre la efectividad de un método u otro, sino simplemente elaborar una herramienta que contribuya a abordar el tema de manera teórica con mapas que resuman la complejidad de una ciudad con elementos georreferenciados que reflejen a la realidad.

Los Sistemas de Información Geográfica (SIG) no son utilizados exclusivamente por una sola organización o grupo de usuarios, sino que muchas ramas de la ciencia le han encontrado una utilidad. En el campo de la salud, son los profesionales de la salud pública y los epidemiólogos los que se están convirtiendo en parte de la comunidad que los utiliza. Del lado de la biología, hemos valorado a los SIG como una de las mejores herramientas para la visualización cartográfica de los diferentes elementos de la realidad, y han sido especialmente útiles en los ordenamientos territoriales.

Mientras los investigadores exploran el potencial de los SIG en sus campos, la tecnología continúa evolucionando en respuesta a las necesidades de los muchos y variados grupos que requieren más y mejor información, pues son éstos los que muchas veces generan bases de datos que necesitan.

La implementación de un SIG requiere un significativo compromiso de tiempo, recursos y esfuerzo de parte de los individuos y organizaciones que adoptan la tecnología. Por lo tanto las limitaciones técnicas y económicas del trabajo pueden superarse sólo a través del constante apoyo de las disciplinas involucradas en él.

i

Es extraño, pues, ya que cualquiera resguarda su trabajo, que la existencia de antecedentes directos de este tipo de trabajos en México sea inaccesible. He tenido la oportunidad de entrevistarme con dos maestros que sí han trabajado en el tema, pero lo han hecho en otro país o con el gobierno. En el caso del gobierno, los datos se "perdieron" en un reciente cambio de sexenio lo cual resulta en la inexistencia práctica de bibliografía mexicana sobre los temas que se tratan en este escrito. Hasta cierto punto es comprensible, ya que este tipo de trabajos requiere de una base de datos de la población, con información que se recabó recientemente y herramientas que hasta hace poco no existían en México; como los Expedientes Médicos Electrónicos. Sin embargo esto representa un nicho amplio en la actualidad, para los profesionales de las ciencias biológicas y de la salud.

Queda mucho que definir en el campo abierto y cambiante de los SIG y sus aplicaciones, así como del futuro de la epidemiología y la población humana, que demanda mayores cantidades de recursos de un ambiente cada vez más deteriorado, creando así un nuevo ambiente al que el cuerpo humano se tiene que adaptar.

Las ciudades, donde casi todos los elementos naturales han desaparecido, se han convertido en un nuevo sistema que crea un ambiente para el cual los humanos no estamos adaptados; la industrialización y la urbanización rápida y sin control generan una serie de problemas complejos, desde los de la vivienda, saneamiento básico y contaminación ambiental hasta fenómenos poco estudiados y mal conocidos, que a final de cuentas contribuyen de manera directa e indirecta sobre la salud de los individuos (como la pobreza, enfermedades mentales y delincuencia, entre otras).

Las nuevas oportunidades de crecimiento económico siempre van ligadas a la nueva explotación de un recurso. Si este recurso es material, y si no se toman las medidas necesarias para renovarlo, inherentemente trae consigo el deterioro del ambiente; las ciudades son el ejemplo perfecto de destrucción ambiental, y siendo éstas donde se encuentran la mayor cantidad de personas acumuladas, los

ii

profesionales de la salud deben enfocar su atención al peligro constante al que están expuestas.

El gobierno del municipio de Naucalpan de Juárez, se enorgullece en anunciar, a través de su Página Web, que por su alto nivel de industrialización, es uno de los más importantes del país (ver Anexo 2). Sin embargo, al parecer los políticos no conocen las graves consecuencias que esto puede tener en la salud de sus pobladores, ni la enorme cantidad de recursos que demandan de otros lugares que se están degradando ambientalmente.

Un desarrollo sustentable es una meta difícil, por no decir imposible, de alcanzar en un sistema económico como el nuestro, sin embargo debemos enfocar nuestra inteligencia al desarrollo social por medio de las herramientas que la tecnología nos ha dado y en vez de lamentarnos el no poder hacer algo, actuar sobre aquello que esté en nuestras manos.

Tanto para mantener la salud como para conservar el ambiente, se necesita un constante monitoreo y flujo de recursos, tanto económicos como humanos. La cooperación metodológica-aplicativa entre la medicina y las demás disciplinas, con participación de la sociedad, es el curso correcto para atacar los problemas de salud poblacional, que en este momento de la historia aquejan a México.

Bajo este contexto, el presente trabajo se presenta como una opción para analizar los problemas de salud que afectan al municipio de Naucalpan de Juárez y como una herramienta de toma de decisiones en los esfuerzos que la Clínica Odontológica Molinito realiza para solucionarlos.

iii

**Sistema de información geográfica del municipio de Naucalpan de Juárez, Estado de México, México, basado en el Expediente Electrónico Clínico Odontológico de Formación Académica de la Clínica Odontológica Molinito**

## **Clínica Odontológica Molinito (COM).**

Es una clínica de atención especializada en la salud bucal que surgió como apoyo para satisfacer las necesidades de salud dental de la población, como parte de las ocho clínicas que creó la carrera de Odontología de la actual Facultad de Estudios Superiores Iztacala, las cuales se encuentran localizadas en áreas estratégicas, para cumplir con sus objetivos, que son la enseñanza y la asistencia a través de los servicios odontológicos a la comunidad, (Página Web Oficial de la carrera de Cirujano Dentista FES Iztacala, 2009).

Se encuentra en la colonia "El Molinito", situada al sureste del municipio de Naucalpan de Juárez en el Estado de México y al noroeste del Distrito Federal, a un kilometro de la autopista México – Querétaro.

El domicilio de la COM es Av. Ferrocarril de Acámbaro s/n; sus puntos de referencia son el centro de salud comunitario El Molinito, el Río Hondo y la Vía del Ferrocarril. Cerca del área se encuentra ubicado el Mercado Municipal y un centro de desarrollo del DIF (Figura 1).

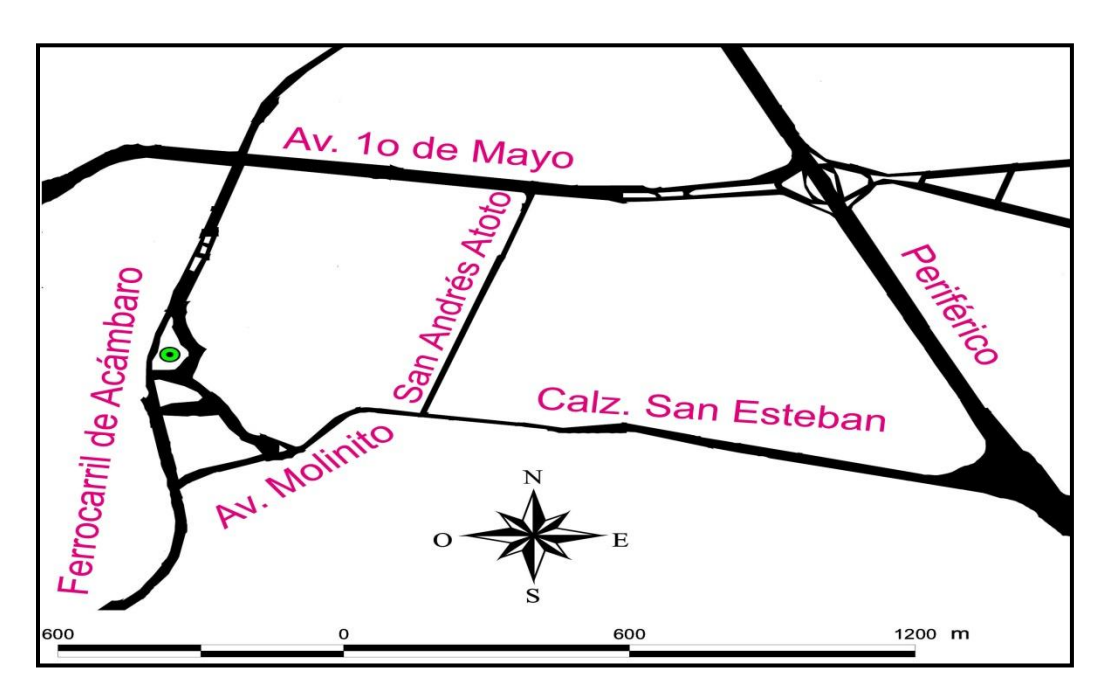

Figura 1. Croquis. El punto verde es la Clínica Odontológica Molinito.

La COM se maneja bajo los siguientes preceptos:

**Misión:** Formar profesionales con calidad académica capaces de prevenir, restablecer y mantener la salud buco-dental de los individuos y sus comunidades a través de una atención ética, eficiente y actualizada.

**Visión:** Consolidarse como la mejor opción de estudios de licenciatura bajo las premisas de docencia, investigación y servicio de calidad certificada.

Valores:

**Integridad** universitaria y profesional.

**Honestidad** docente, académica y científica.

**Congruencia** académica entre lo que se piensa, se dice y se hace.

**Respeto** entre todos los actores de la carrera y la institución.

**Compromiso** permanente hacia la superación, calidad y excelencia.

**Lealtad** a la institución, al gremio profesional y al país.

**Valor** superior a la realización profesional y al servicio de los individuos y la comunidad.

La Clínica se guía bajo el Código de Bioética Para el Personal Relacionado con la Salud Bucal emitido por la Comisión Nacional de Bioética que es parte de la Secretaria de Salud.

En sus actividades se encuentra la atención, diagnóstico y tratamiento de pacientes de la comunidad, principalmente del municipio de Naucalpan de Juárez y la recepción, servicio social y acreditación clínica de los alumnos de la carrera de odontología de la FES Iztacala. Imparten diplomado en Estomatología Legal y Forense y Formación de Peritos, cursos de Metodología en Docencia y llevan a cabo investigaciones epidemiológicas, entre otras actividades.

## **Expediente Electrónico Clínico Odontológico de Formación Académica (EECOFA)**

Los objetivos de los sistemas de salud son mejorar la calidad de atención y seguridad del paciente en la provisión del cuidado a la salud, asegurar la equidad en entrega y disponibilidad de los servicios de salud y por supuesto mejorar la vigilancia de las enfermedades infecciosas emergentes (en lo que se pueden utilizar los SIG) (NOM-024-SSA3-2010).

La idea de digitalizar la información para mejorar la eficiencia de las actividades que requieren la recopilación de información, ha sido una constante preocupación por parte de los profesionales de la salud (Carnicero, 2003). En respuesta a esta necesidad dentro de las clínicas de la universidad, la COM, con ayuda del laboratorio de cómputo (sistemas) de la FES Iztacala, se enfocó a la tarea de desarrollar un proyecto para tal fin. Como resultado se elaboró el Expediente Electrónico Clínico Odontológico de Formación Académica, un Expediente Médico Electrónico, que además de solucionar estos problemas, pone a disponibilidad de los académicos la información de sus pacientes, en cualquier lugar en el que tengan acceso a internet.

La mejora de la atención de los pacientes es la razón principal para elaborar expedientes electrónicos de salud en los que se encuentre la historia clínica individual de los pacientes. En estudios recientes se ha demostrado que en varios escenarios reales de atención, la información clínica esencial no se encuentra disponible para el personal médico, y en algunas ocasiones, es la fuente principal de errores médicos que pueden ser prevenidos con información clínica accesible y precisa obtenida de los expedientes clínicos (NOM-024-SSA3-2010). La historia clínica es una fuente de datos y un instrumento básico para la investigación biomédica, la formación de estudiantes y la formación médica continuada (Carnicero, 2003).

El EECOFA es un software de aplicación que permite a los usuarios tener el acceso a los expedientes de sus pacientes y al mismo tiempo almacenar una

importante cantidad de información escrita e imágenes, así como documentos diversos con una disponibilidad inmediata. El acceso al expediente de un paciente es individualizado por medio de un usuario y contraseña con una alta seguridad y una vez que se cierra el expediente ya no se puede modificar, más que para agregar nuevos datos.

El objetivo del EECOFA es normalizar la recolección de datos de pacientes de las Clínicas Odontológicas de la FES Iztacala, en un expediente digital que optimice los tiempos de captura de datos y facilite la recopilación de información. Es un trabajo de proyección nacional, el cual convive perfectamente con la Norma Oficial Mexicana NOM-168-SSA1-1998, llamada "Del Expediente Clínico".

El EECOFA tiene la potencialidad de permitir la integración de herramientas (como los SIG) de soporte para la toma de decisiones, la evaluación clínica, los estudios epidemiológicos y la investigación biomédica.

## **Sistemas de Información geográfica (SIG)**

Muchos autores han intentado definir los SIG y generalmente no logran englobarlos en toda su complejidad, pues son muy variadas las funciones que tienen y las fuentes que utilizan, así como la actualización de sus contenidos.

Para los fines de este trabajo y sin pretender dar una definición absoluta, en este momento de la historia, podemos decir que los SIG son un conjunto de herramientas integradas en un sistema automatizado capaz de colectar, almacenar, manejar, analizar y visualizar información referenciada geográficamente (Organización Panamericana de la Salud (OPS), 1996).

Estas funciones se obtienen por una conjunción de tecnologías de equipo y programas de computación que integran una base de datos en mapas y gráficos. Esto se hace en un ambiente virtual que simula la realidad, y los datos geográficos que se usan son tanto de naturaleza espacial como descriptiva (Cromley y McLafferty, 2002).

Se pueden identificar varios componentes de un SIG, cada uno con diferentes funciones (OPS, 1996):

- a) Digitalización de mapas; lo cual permite una reproducción fiel de la realidad, con los elementos y simbolismos que se requieran.
- b) Almacenamiento, manejo e integración de datos referenciados geográficamente; lo cual permite la adición de nuevos registros a la base de datos y que estos se vean referenciados cartográficamente.
- c) Localización de datos georreferenciados; para que a partir de puntos indicados en un plano espacial se pueda saber el número de atributos de esa unidad del sistema (cuántos casos hay).
- d) Producción de diversos tipos de análisis de datos; aspecto que incluye la definición de condiciones de adyacencia, de contenido y de proximidad para aplicar rápidamente fundamentos estadísticos que le den validez.
- e) Producción de resultados o salidas en diversos formatos, ya sea en mapas, gráficos o cuadros; para satisfacer las necesidades grafico-descriptivas de los investigadores.
- f) Producción de mapas temáticos de alta calidad; ya que pueden conjugarse simultáneamente formatos de salida moldeados con herramientas de edición versátiles.

El programa utilizado en este trabajo es el ArcView 3.1 desarrollado por la compañía estadounidense "*Enviromental Systems Research Institute"* (ESRI), el cual contiene todas las características mencionadas.

Los SIG permiten producir distintos tipos de mapas analíticos en donde se muestran los límites de ciertas áreas y se localizan diferentes objetos dentro de cada una. En ellos se etiquetan objetos, como por ejemplo una enfermedad, y se contabilizan para comparar una característica entre distintas zonas, (qué zona tiene más enfermos) (Gómez-Dantes, 2001).

En su nivel más básico un fundamento geográfico para la salud pública debe enfocarse en preguntas como ¿Dónde? ¿Dónde vive la gente? ¿Dónde se encuentran los agentes de la enfermedad? ¿En dónde podemos intervenir para eliminar riesgos o mejorar los servicios de salud? La gente y los factores que causan enfermedades están dispersos de forma heterogénea a través de comunidades y regiones, y es por eso que los procesos que llevan a las personas a tener contacto con los agentes de la enfermedad, también son variables geográficamente (OPS, 1996), justificando así el uso del SIG para contestar estas preguntas.

La forma en la que la gente se comporta contribuye a su estado de salud pero no podemos separar el comportamiento de los contextos ambientales y sociales dentro de los que sucede (San-Martín, 1983). No todos los factores que afectan nuestra salud están bajo nuestro control inmediato. El ambiente de la persona es el punto de partida para los SIG de salud pública (Cromley y McLafferty, 2002).

Actualmente, la limitación de recursos y el proceso de descentralización de los servicios de salud que ocurren en la mayoría de los países, exigen que los programas de salud sean más efectivos y eficientes en su toma de decisiones (OPS, 1996). Para ello, los programas de salud requieren de un sistema de información ágil que les permita identificar áreas y/o poblaciones con mayores necesidades insatisfechas de salud, de manera que les permita focalizar hacia esos grupos prioritarios sus intervenciones. Con el advenimiento de las computadoras personales y las avenidas de la informática y las comunicaciones, ahora es más factible lograr que los sistemas de información de los servicios de salud operen de manera más eficiente (Cromley y Mc Lafferty, 2002).

El uso de mapas, particularmente si son computarizados, es un proceso útil para hacer más efectiva la toma de decisiones. La OPS (1996) ha estimado que cerca del 80% de las necesidades de información, de quienes toman decisiones y definen políticas en los gobiernos locales, están relacionadas con una ubicación geográfica. Es en este contexto que los sistemas de información geográfica pueden ser considerados como una de las tecnologías existentes para facilitar los procesos de información y de toma de decisiones en los servicios de salud.

## *-Tipos de SIG*

Los SIG pueden estructurarse de dos maneras: raster o vectorial. En un modelo raster, cada elemento visual del paisaje está representado por pixeles que no se pueden diferenciar entre ellos, más que por el color que presentan y su valor asignado en la base de datos (Atkinson y Graham, 2006 y Gómez-Dantes, 2001). La estructuración que se eligió en este trabajo es vectorial, en el que cada elemento en las capas representa una diferente característica de la realidad y pueden utilizarse diferencialmente entre ellos.

Los SIG se estructuran por medio de capas temáticas en donde cierto tipo de información es desplegada. Existen tres tipos de datos vectoriales de los que pueden estar hechas las capas (Atkinson y Graham, 2006 y Gómez-Dantes, 2001):

- 1. Puntos. Representan una característica que se presenta en un solo punto del área. Están formados de un solo par de coordenadas  $(X_1, Y_1)$  y se pueden representar con diferentes figuras. Bajo el contexto de este trabajo, un punto es un paciente, y dependiendo de las consultas, pueden representar una o varias enfermedades por punto (Mapas 3, 8, 9 y 10), o cualquier otra característica normalizada en la base de datos.
- 2. Líneas: Están formadas por dos pares de coordenadas como mínimo  $(X_1,Y_1)$  y  $(X_2,Y_2)$ , con cada extremo determinado por un punto. Líneas más complejas pueden formarse agregando coordenadas, de tal forma que el modelo refleje, por ejemplo, el caudal de un rio o la curvatura de una calle. En este trabajo, las líneas representan calles o ríos, y de ellas está compuesta la traza urbana (Mapa 1).
- 3. Polígonos: Están formados por tres pares de coordenadas como mínimo  $(X_1,Y_1)$ ,  $(X_2,Y_2)$  y  $(X_3,Y_3)$ , representan características del terreno que se extienden en un área, como por ejemplo, un pastizal, algún cuerpo de agua, zonas industriales, división territorial entre clases sociales, etc. (Figuras 6, 7 y 8). Pueden ser utilizados para comparar características y realizar operaciones matemáticas entre ellas, para encontrar relaciones o condiciones, como el lugar idóneo para construir un nuevo centro de salud, o comenzar un programa de reforestación. En este trabajo, los polígonos están en la vista de "Área de influencia" y representan el número de pacientes por código postal dentro del municipio (Mapa 6.)

## **Epidemiología**

La epidemiología en la actualidad, es considerada una rama de la salud pública que tiene como propósito describir y explicar la dinámica de la salud poblacional, identificar los elementos que la componen y comprender las fuerzas que la gobiernan, con el fin de intervenir en el curso de su desarrollo natural. Para cumplir con su cometido, la epidemiología investiga la distribución, frecuencia y determinantes de las condiciones de salud en las poblaciones humanas, así como las modalidades y el impacto de las respuestas sociales instauradas para atenderlas (López-Moreno *et al.*, 2000).

La epidemiología también ha sido definida como el estudio de la distribución de la enfermedad y de los determinantes de su prevalencia en el hombre (Mc Mahon y Pugh, 1970). La distribución se describe en términos de edad, sexo, raza, ubicación geográfica, etc. Podría ser considerada como una extensión de la disciplina de la demografía al campo de la salud y la enfermedad. La prevalencia, comprende la interpretación de la distribución, en términos de los posibles factores causales (en donde y por qué hay enfermos), pues en epidemiología, siempre se buscan las causas de la enfermedad.

En el pasado, el término epidemia se usó casi exclusivamente para describir un brote agudo de una enfermedad infecciosa. Las definiciones actuales subrayan el concepto de prevalencia excesiva como su significado básico, tanto en el léxico común como en el profesional. Esta característica está ejemplificada por muchas enfermedades no infecciosas y por otras, que se sabe, están asociadas con microorganismos (López-Moreno *et al.*, 2000).

Para la epidemiología, el término "condición de salud" no se limita a la ocurrencia de enfermedades, sino también al estado de salud y de "no enfermedad", y por esta razón, su estudio incluye todos aquellos eventos relacionados directa o indirectamente con la salud, comprendiendo este concepto en forma amplia; en consecuencia, la epidemiología investiga, bajo una perspectiva poblacional los siguientes elementos (López-Moreno *et al.*, 2000):

- a) La distribución, frecuencia y determinantes de la enfermedad y sus consecuencias biológicas, psicológicas y sociales;
- b) La distribución y frecuencia de los marcadores de enfermedad;
- c) La distribución, frecuencia y determinantes de los riesgos para la salud;
- d) Las formas de control de las enfermedades, de sus consecuencias y de sus riesgos, y
- e) Las modalidades e impacto de las respuestas adoptadas para atender todos estos eventos.

Para su operación, la epidemiología combina principios y conocimientos generados por las ciencias biológicas y sociales, y aplica metodologías de naturaleza cuantitativa y cualitativa. En la actualidad, muchos investigadores operan con este tipo de datos vaciados en la base de datos de un SIG (Gómez-Dantes, 2001).

Desde su nacimiento como disciplina moderna, una premisa fundamental de la epidemiología ha sido la afirmación de que la enfermedad no ocurre ni se distribuye al azar, y sus investigaciones tienen como propósito, identificar claramente las condiciones que pueden ser calificadas como "causas" de las enfermedades, distinguiéndolas de las que se asocian a ellas únicamente por azar. El incesante descubrimiento de condiciones asociadas a los procesos patológicos ha llevado a la identificación de una intrincada red de "causas" para cada padecimiento, y desde los años setenta del siglo pasado, se postula que el peso de cada factor presuntamente causal, depende de la cercanía (geográfica) con su efecto aparente (López-Moreno *et al.*, 2000). La epidemiología contemporánea ha basado sus principales acciones en este modelo, denominado "red de causalidad" y formalizado por Brian Mc Mahon y Pugh, en 1970.

Una versión más acabada de este mismo modelo, propone que las relaciones establecidas entre las condiciones participantes en el proceso, (denominadas causas o efectos, según su lugar en la red) son tan complejas, que forman una unidad imposible de conocer completamente. Y de esa imposibilidad surgió el modelo conocido como de "caja negra". Este nombre es la metáfora con la que se

*Capítulo 4: Epidemiología*

representa un fenómeno cuyos procesos internos están ocultos al observador, y sugiere que la epidemiología debe limitarse a la búsqueda de aquellas partes de la red, en las que es posible intervenir efectivamente, rompiendo la cadena causal y haciendo innecesario conocer todos los factores intervinientes en el origen de la enfermedad. El modelo de caja negra intenta explorar la dimensión ecológica, individual y biológica de la enfermedad sin intentar explicarlo por completo. Actualmente, este es el modelo predominante en la investigación epidemiológica (Fajreldi, 2006).

Una de sus principales ventajas radica en la posibilidad de aplicar medidas correctivas eficaces, aún en ausencia de explicaciones etiológicas completas. Esto sucedió, por ejemplo, cuando en la década de los cincuenta se identificó la asociación entre el cáncer pulmonar y el hábito de fumar. No era necesario conocer los mecanismos cancerígenos precisos de inducción y promoción para abatir la mortalidad, así que sólo se optó por cortar un eslabón en la cadena, combatiendo el tabaquismo (si no fumas no te da cáncer) (López-Moreno *et al.*, 2000).

Una desventaja del modelo, empero, es que con frecuencia existe una deficiente comprensión de los eventos que se investigan, al no ser necesario comprender todo el proceso para adoptar medidas eficaces de control. El resultado más grave del seguimiento mecánico de este esquema ha consistido en la búsqueda desenfrenada de "factores de riesgo" sin esquemas explicativos sólidos, lo que ha hecho parecer a los estudios epidemiológicos como una colección infinita de factores que, en última instancia, explican muy poco los orígenes de las enfermedades (López-Moreno *et al.*, 2000).

El modelo de la caja negra también tiene como limitación la dificultad para distinguir entre los determinantes individuales y poblacionales de la enfermedad (es decir, entre las causas de los casos personales y las causas de la incidencia en la población). Cabe entonces preguntarse, si esta falta de discriminación es ideal para hacer analogías, entre la aparición de la enfermedad entre las personas

y las poblaciones (Rose, 1988); lo cual es muy dudoso y podemos contestar por sentido común, que en la mayoría de los casos no es así.

Aún así, señalan Ariza *et al.* en el 2004: tales observaciones han ofrecido aportes importantes en la comprensión de las enfermedades infecciosas, las cuales, mediante intervenciones individuales y colectivas, han logrado una importante reducción.

Corrientes más recientes han intentado desarrollar un paradigma opuesto al de la caja negra multicausal, denominado modelo histórico-social. Este modelo señala que es engañoso aplicar mecánicamente un modelo que concede el mismo peso a factores que, por su naturaleza, deben ser diferentes. También rechaza que el componente biológico de los procesos de salud colectiva tenga un carácter determinante, y propone reexaminar estos fenómenos a la luz de su determinación histórica, económica y política.

Según esta interpretación, el propósito principal de la investigación epidemiológica debe ser la explicación de la distribución desigual de las enfermedades entre las diversas clases sociales, en donde se encuentra la determinación de la saludenfermedad (López-Moreno *et al.*, 2000). A pesar del interés de los investigadores por decantarse hacia esta teoría, el limitado desarrollo de instrumentos conceptuales adecuados para contrastar sus hipótesis, ha impedido que el modelo progrese como una alternativa real a los modelos de la red de causalidad y de la caja negra, dejando otro nicho abierto para que los usuarios de SIG que se enfoquen en sociología e historia desarrollen dichos instrumentos para subsanar esta carencia.

## -*Función de la Epidemiología*

La epidemiología también se ha usado como instrumento en la planificación de los servicios sanitarios, mediante la identificación de los problemas prioritarios de salud, las acciones y recursos que son necesarios para atenderlos, y el diseño de programas para aplicar estas acciones y recursos. La evaluación de estos programas, que habitualmente se realiza comparando la frecuencia de enfermedad en el grupo intervenido contra la de un grupo testigo (y que por ello se podría denominar epidemiología experimental), es un instrumento cada vez más utilizado en el diseño de los planes sanitarios. Así, mediante el uso de métodos y técnicas epidemiológicas, se ha logrado identificar el impacto real y la calidad con la que se prestan los servicios médicos; las formas más eficaces para promover la salud de los que están sanos y las relaciones entre el costo, la efectividad y el beneficio de acciones específicas de salud (López-Moreno *et al.*, 2000).

Combinada con otras disciplinas, como la administración, la economía, las ciencias políticas y las ciencias de la conducta, la epidemiología ha permitido estudiar las relaciones entre las necesidades de asistencia y la oferta y demanda de servicios. También con ella se evalúan la certeza de los diversos medios diagnósticos y la efectividad de diferentes terapias sobre el estado de salud de los enfermos. Los estudios sociológicos y antropológicos que hacen uso de técnicas epidemiológicas, también son cada vez más frecuentes, y ello ha fortalecido el trabajo y mejorado los resultados de esas tres disciplinas (López-Moreno *et al.*, 2000).

Según la OPS (1996), desde hace ya varias décadas se acepta que, en gran medida, el estatuto científico de la salud pública depende de la cantidad de epidemiología que contenga. Guerra de Macedo (1994), por ejemplo, afirma que las tareas de formar conocimiento nuevo y emplearlo adecuadamente en materia de salud colectiva son específicas de la epidemiología, en especial cuando ésta se concibe no como un mero instrumento de vigilancia y control de enfermedades, sino en una dimensión mayor de la inteligencia sanitaria que permite comprender a la salud como un todo. La epidemiología, según este punto de vista, no sólo es una parte fundamental de la salud pública, sino su principal fuente de teorías, métodos y técnicas.

## -*La epidemiología en los programas de salud*

Una de las principales aplicaciones de la epidemiología es facilitar la identificación de áreas geográficas y grupos de población, que presentan mayor riesgo de enfermar o de morir prematuramente y que por tanto requieren de mayor atención, ya sea preventiva, curativa o de promoción de la salud. La epidemiología también permite reconocer que la distribución y la importancia de los factores que operan en el aumento de un riesgo determinado, no son necesariamente los mismos en todos los grupos de población, aunque también se pueden identificar algunos grupos similares con respecto a los determinantes de riesgo a la salud que comparten. El reconocimiento de estos grupos supone a su vez la selección de intervenciones sociales y sanitarias, *ad hoc* para disminuir o eliminar los factores específicos de riesgo. Esto implica una reorganización de los servicios de salud, para dar respuesta a esas necesidades insatisfechas (OPS, 1996).

Luego de aplicadas las intervenciones, se requiere evaluar el impacto de las medidas en los niveles de salud de la población. Esta evaluación tiene como propósito determinar si es necesario hacer ajustes en las intervenciones, sea porque las metas fueron o no cumplidas, o bien si es conveniente continuar con ellas hasta alcanzar las metas propuestas. Este proceso dinámico de diagnósticoacción-evaluación-adecuación, forma parte de la metodología que se conoce como estratificación epidemiológica (OPS, 1996).

## -*Bases teóricas de la epidemiología*

Según López-Moreno *et al.* (2000), la historia de la metodología epidemiológica es fundamentalmente la crónica del desarrollo de las siguientes cuatro ideas:

- 1. La enfermedad está relacionada con el ambiente del hombre.
- 2. La cuenta numeral de los fenómenos naturales puede ser ilustrativa (deducción por observación detallada).
- 3. Se pueden utilizar "experimentos naturales" para investigar la etiología de la enfermedad.
- 4. Bajo ciertas condiciones también se pueden utilizar experimentos en el hombre para este propósito.

Hace 2400 años Hipócrates expresó la idea de que la enfermedad puede estar conectada con el ambiente de una persona. Hoy en día el concepto parece evidente, pero la claridad de su enunciado y su concordancia con los objetivos de la epidemiología de nuestro tiempo, merecen reconocimiento.

El objetivo actual de la epidemiología es el conocimiento de la distribución de la enfermedad, el cual puede ser utilizado para dilucidar los mecanismos causales, explicar las características locales de la ocurrencia de la enfermedad, describir la historia natural de una enfermedad o bien servir de guía durante la administración de los servicios de salud (Almeida y Rouquayrol, 2008).

El propósito más importante de la epidemiología es adquirir conocimientos acerca de los mecanismos causales (con los modelos mencionados anteriormente), que puedan constituir la base de medidas preventivas contra enfermedades, que en el presente no son evitables, de las siguientes maneras (Almeida y Rouquayrol, 2008):

- 1. Desarrollo de hipótesis que expliquen los patrones de la distribución de la enfermedad, en función de características o experiencias humanas específicas.
- 2. Ensayo de dichas hipótesis por medio de estudios especialmente diseñados.
- 3. Prueba de la validez de los conceptos en que se basan los programas de lucha contra la enfermedad, por medio de uso de datos epidemiológicos recogidos a medida que se ejecuten los programas.
- 4. Ayuda en la clasificación de personas enfermas en grupos que parecen compartir factores etiológicos.

Por supuesto un SIG, funge su función de herramienta observacional a gran escala, en los fenómenos estudiados en estos pasos.

Si bien la información epidemiológica en ocasiones deriva de un espectro más amplio de ciencias biológicas y médicas, son las disciplinas de clínica médica, anatomía patológica y bioestadística, las que en su aplicación le dan forma a la epidemiología en la búsqueda de una mejor comprensión de la etiología de la enfermedad (López-Moreno *et al.*, 2000).

## -*Elementos de una hipótesis epidemiológica*

Antes de formular hipótesis epidemiológicas, Almeida y Rouquayrol (2008), enlistan cinco elementos indispensables que se deben de tener de antemano:

- 1. La población (características de las personas a las que se le aplica la hipótesis).
- 2. La causa que se está considerando (la exposición específica al ambiente).
- 3. El efecto esperado (salud o enfermedad).
- 4. Relación entre dosis y respuesta (cantidad de causa necesaria para producir la incidencia del efecto que se ha registrado o no se ha registrado).
- 5. La relación entre el tiempo y la respuesta (lapso que transcurrirá entre la exposición a la causa y la observación del efecto, positivo o negativo).

En los ciclos tempranos de la investigación epidemiológica de una enfermedad, se formulan hipótesis dirigidas hacia la identificación de causas que expliquen los patrones de distribución en las poblaciones.

Para la formulación propiamente dicha de las hipótesis epidemiológicas, Almeida y Rouquayrol (2008), proponen utilizar los siguientes métodos, dependiendo de lo que se quiera alcanzar y los datos de los que se disponga:

- a) Método de la diferencia: Si la frecuencia de una enfermedad varía marcadamente bajo dos circunstancias diferentes y en una de ellas se puede identificar algún factor que está ausente en la otra, este factor o su ausencia, puede ser una causa de la enfermedad.
- b) El método de la concordancia: si un factor es común a un número de circunstancias diferentes, que se han encontrado asociadas a la presencia de una enfermedad, dicho factor puede ser la causa de la enfermedad.
- c) El método de la variación concomitante: comprende la búsqueda de un factor cuya frecuencia o fuerza varíe con la frecuencia de la enfermedad. Más que una forma dicotómica, es una manera cuantitativa de mirar los mismos hechos que se consideran en los métodos de la concordancia.

d) El método de la analogía: la distribución de una enfermedad puede ser muy similar a la de alguna otra que haya sido estudiada en forma más completa y con más éxito, y esto sugiere que ciertas causas podrían ser comunes a las dos.

## -*Selección y evaluación de hipótesis*

Se debe tener en cuenta que el valor de una hipótesis está inversamente relacionado con el número de alternativas aceptables y a su vez, el número de estas depende de una variedad de circunstancias. Al evaluar una hipótesis que se encuentra en proceso de desarrollo es útil efectuar una búsqueda deliberada de información demográfica que pueda ser pertinente. Es importante saber que no es necesario que una hipótesis armonice con todas las observaciones existentes (Almeida y Rouquayrol, 2008).

## -*Clasificación de enfermedades (*Green *et al.*, 2000)

Sólo se pueden inferir asociaciones cuando se consideran los elementos de la asociación formando grupos o clases. Por consiguiente, el agrupamiento de los hechos o de las cosas en clases, constituye un procedimiento científico esencial. El proceso de clasificación de enfermedades consta de dos componentes: El primero es el agrupamiento de las personas enfermas en categorías, de modo que las características de los miembros de una categoría permitan diferenciarlos de los miembros de otra. Luego, estas categorías son calificadas como entidades patológicas, y los miembros de una categoría son conceptuados como pacientes que sufren una enfermedad. El segundo componente es el ordenamiento de las entidades patológicas en grupos que tengan aspectos comunes.

Para construir las entidades patológicas se utilizan distintos criterios:

1. Criterio de las manifestaciones: las personas enfermas son agrupadas de acuerdo con su analogía en lo que respecta a síntomas, signos, cambios en los líquidos o los tejidos del cuerpo, función fisiológica, conducta, pronóstico o alguna combinación de estas.

2. Criterio de las causas: al agrupamiento depende de la similitud de los individuos con respecto a una experiencia especificada que se cree sea la causa de la enfermedad.

Este trabajo es del tipo observacional, el cual puede ser considerado un estudio ecológico, debido a que hace posible la visualización de la distribución y la abundancia de salud y enfermedad, lo cual permite una comparación entre el estado de salud de la población con el ambiente; éste enfoque, es parte de una rama nueva de la epidemiología conocida como Ecoepidemiología (Green et al., 2000).

Como ya se ha expuesto, el modelo de caja negra ignora muchas variables; debido a esto Ariza *et al*. (2004), proponen que la epidemiología regrese a sus raíces de ser una ciencia ecológica, entendida como el estudio del proceso de salud-enfermedad, en el escenario nuevo que proporciona la civilización del humano sujeto a su ambiente interactivo multinivel.

Es evidente la necesidad de conjugar diferentes niveles de causalidad tanto de lo general a lo particular como de lo particular a lo general. Mervyn Susser en 1996, propone el modelo de "caja china" en donde los sistemas de determinación epidemiológica se encuentran separados y organizados jerárquicamente, de forma tal que un sistema abarca varios subsistemas, compuestos a su vez por subsistemas de menor jerarquía. Así, los cambios en un nivel afectan al subsistema correspondiente, pero nunca al sistema en su totalidad.

Por lo tanto, la ecoepidemiología debe enfocarse con un modelo de caja china que abarque los determinantes que están por encima del individuo, como el ambiente, la sociedad y la política, así como los que están debajo de él como los sistemas orgánicos y los genes (Ariza *et al.*, 2004).

Ciertamente esto es algo difícil de alcanzar, si bien es cierto que un SIG puede facilitar la visualización de estas variables, se requieren muchos recursos para recopilar los datos y se que cumplan las condiciones necesarias para su elaboración e implementación.

#### **El hombre y su ambiente**

La ecología es el estudio científico de las interacciones que regulan la distribución y abundancia de los organismos. Su campo de estudio abarca desde los procesos moleculares, genéticos y micro-climáticos, hasta la etiología que delimita los territorios de los organismos sociales, abarcando sus interacciones y sus adaptaciones biológicas al medio ambiente (incluyendo al hombre, por supuesto) (Krebs, 1985).

Cada ser viviente, a través de un proceso natural de selección, está adaptado o no para vivir en un lugar por un periodo de tiempo (tanto tiempo como le tome a su ambiente cambiar). Enfocando nuestra atención hacia las ciencias de la salud, podemos decir que en el ambiente existen factores naturales que favorecen el proceso de la salud y factores que lo perjudican, favoreciendo la adaptación o desadaptación del individuo; ambos tipos de factores influyen sobre la constitución individual y determinan la experiencia en relación a salud-enfermedad en una población dada y, en consecuencia, sus parámetros demográficos primarios (mortalidad-natalidad, inmigración-emigración) (San-Martín, 1983).

Tanto en la naturaleza como en la organización social humana, la salud del individuo depende de la forma en la que satisfaga sus necesidades elementales de adaptación, lo cual en buena parte, depende de lo que sus interacciones con otras especies y lo que la organización social intraespecifica le ofrezcan (San-Martin, 1983). En el caso de los humanos, quienes modificamos el medio para satisfacer esas necesidades, se diversifican las maneras de satisfacerlas y podemos trascender los lentos y graduales cambios biológicos por medio de la estratificación social y la ocupación que desempeñemos dentro de ella, con implicaciones ambientales catastróficas a gran escala (Leal, 2008).

Los riesgos laborales de personas expuestas a químicos o accidentes son frecuentes en una ciudad industrializada, y aumentan considerablemente los riesgos para la salud. Una cuidad capitalista como la nuestra, propicia la pobreza (incapacidad para obtener los elementos vegetativos mínimos: alimentos,

protectores, vivienda, vestuario) lo cual es la causa más común de enfermedad en el hombre y es el simple producto de una organización social inadecuada (San-Martin, 1983). En nuestro sistema económico siempre se han concentrado la pobreza y las enfermedades alrededor de las fábricas (Ariza, 2003). Pero el problema es lo que el organismo humano puede soportar normalmente

La palabra normal, bajo un contexto multidisciplinario, causa problemas en cuanto a su definición. En estadística la palabra normal es utilizada para denotar un promedio; en medicina se usa corrientemente como sinónimo de salud; sin embargo en biología es algo más que un promedio; un valor normal, corresponde a variaciones más o menos finas alrededor de un promedio característico para una población dada en un ambiente específico (San-Martin, 1983).

La concepción de la normalidad y la anormalidad de la salud y la enfermedad en una ciudad, implica un complejo conjunto de nociones en las que se integran la biología, la fisiología, la ecología y la sociología. Las nociones de salud y enfermedad se expresan siempre y se controlan en relación a la interdependencia del individuo con la sociedad y su ambiente total (Beltrán, 1971).

Como el hombre moderno se ha transformado en un ser eminentemente social, depende en todos los fenómenos de su vida de la organización social en la que vive. Hablando en términos generales, es indudable que aparte de los factores físicos y biológicos del ambiente externo, hay condiciones culturales, económicas y sociales que influyen sobre el nivel de salud de las masas. La epidemiología parece demostrar que los factores del ambiente social tienen una importancia fundamental en los estados de salud y enfermedad de la población (San-Martin, 1983).

La ecología y la epidemiologia han demostrado la necesidad imperiosa de estudiar al hombre en su integridad biológico-socio-cultural y siempre en relación a su ambiente de vida (Ariza et al., 2004). De estos enfoques ha nacido la ecoepidemiología, que subraya la importancia de la participación integral de la población para mejorar su nivel de vida. No sería inteligente confiar ciegamente ni

en los científicos, ni en los técnicos ni en los políticos; es deber de la sociedad entera el participar y mejorar sus propuestas, pues está inmersa en un ambiente que no controla a voluntad y el conocimiento de cada persona está delimitado por sus experiencias (Montenegro, 2000).

Es por esta razón que la sociedad, aun con sus problemas de acceso a la información, guarda siempre las mejores ideas. El desafío es encontrar esas ideas y llevarlas a cabo, para establecer y propiciar una corrección de las condiciones y modos de vida que están en el origen de cualquier desequilibrio, y amortiguar la constante degradación del ambiente, especialmente aquellos efectos que causa la industrialización incontrolada, el consumismo excesivo y el mal desarrollo económico-social (Montenegro, 2000 y Leal, 2008).

Los cambios necesarios para mejorar tanto la salud ambiental como la de los individuos que viven en él, son metas difíciles de alcanzar y deben empezarse a un nivel personal; por un lado, replanteando nuestros estilos de vida, marcados por el consumismo feroz, la violencia, la injusticia, el egoísmo generacional y el "corto plazo"; por otro lado, reconstruyendo tanto nuestros códigos de comportamiento con la naturaleza, como entre seres humanos (teniendo en mente un desarrollo sustentable) (Beltrán, 1971 y Montenegro, 2000).

Desde el punto de vista de los profesionales de la salud, estos objetivos deben perseguirse en todos los diferentes puntos en los que la medicina ejerce un efecto sobre la sociedad; desde las políticas del gobierno, las instituciones de salud del país, las clínicas y hasta los consultorios particulares. Sin embargo estos objetivos no son exclusivos ni de la medicina ni de la biología y de ahí surge la necesidad de esfuerzos multidisciplinarios que ayuden a las instituciones a tomar decisiones en la canalización de sus recursos y esfuerzos para que se logre dar a la sociedad una buena orientación (San-Martin, 1983).

Los biólogos en este momento estamos enfocándonos a conservar lo que queda de los ambientes naturales, a detener la desertificación y a reforestar y rehabilitar aquello que es susceptible de ser rescatable, con el objetivo de disminuir la huella

ecológica que dejamos y que pone en riesgo la estabilidad de las ciudades en el futuro. Si bien la especie humana no corre el riesgo de desaparecer, si lo corre nuestra civilización actual, y las nuevas generaciones, quizás se verán en la necesidad de redescubrir con cuán pocos recursos se puede sobrevivir.

## -*Salud y enfermedad como fenómenos ecológicos*

Debemos pues, ver los procesos de salud y enfermedad como fenómenos ecológicos de nuestro "ecosistema". El sistema ecológico del hombre, aunque es semejante al de los demás animales, tiene al menos dos diferencias que constituyen una ventaja y una desventaja al mismo tiempo: la ventaja es el mayor desarrollo de la cultura adquirida en la especie humana, lo cual ha permitido la seguridad personal, el continuo desarrollo de la ciencia en todas sus ramas y la posibilidad de introducir no solo modificaciones, sino transformaciones en nuestro ambiente, lo cual es a la vez una ventaja y desventaja, según el sentido que se le de, ya que podemos manejar sustentablemente ciertas regiones, o contaminarlas y destruirlas prácticamente sin ningún esfuerzo (Beltrán, 1971 y San-Martin, 1983).

Dos grandes tipos de factores generales influyen sobre nuestra capacidad de tolerancia y de adaptación a los factores del ambiente: las variaciones e "imperfecciones" biológicas (anatómicas, fisiológicas hereditarias y congénitas), y los factores adversos a nuestra biología, que pueden existir en el ambiente externo adversos por su calidad o cantidad, y en el sentido de capacidad relativa o absoluta del organismo humano para adaptarse a ellos (San-Martin, 1983).

La prevención y el control de problemas de salud relacionados con el ambiente es una importante función de los departamentos de salud a nivel local, estatal y federal (Ariza et al., 2004).

Los problemas de salud implican agentes que producen resultados de salud adversos en los humanos. La naturaleza de estos agentes puede ser física (rayos UV, accidentes), química (plomo, contaminación) o biológica (bacterias, virus, helmintos) (Beltrán, 1971).

Las poblaciones humanas entran en contacto con estos agentes respirando, comiendo, bebiendo o poniéndose en contacto físico con los agentes presentes en la atmósfera, la comida, el agua, y los medios naturales y artificiales (Cromley y McLafferty, 2002)

Según Cromley y McLafferty (2002), los agentes tóxicos que producen la enfermedad pueden ser modelados a través de un proceso riesgo-exposición, en el cual;

- 1. Un agente peligroso existe en el ambiente junto a un medio de exposición
- 2. El agente alcanza al humano
- 3. El agente alcanza el tejido diana
- 4. Se produce un efecto adverso y
- 5. Finalmente es clínicamente aparente.

Este tipo de modelo requiere datos longitudinales sobre la cantidad, naturaleza y fuentes de riesgos ambientales, la calidad ambiental de los lugares en los que la gente vive y realiza sus actividades diarias, la presencia de agentes en poblaciones humanas y las condiciones adversas que se le pueden atribuir a la exposición. Formado parte del marco eco-epidemiológico de este trabajo.

El problema con este modelo propuesto por Cromley es obviamente la gran cantidad de requerimientos que tiene; este tipo de información es difícil de conseguir de una sola fuente en nuestro país. Sin embargo, con algo de muestreos y un SIG, se pueden hacer teorías ecoepidemiológicas de caja negra, con la ventaja de no desestimar ni al ambiente ni al individuo, (como lo hace por si sólo el método de caja negra). Además, esto puede hacerse con cierto grado de confiabilidad sobre un problema especificado por el investigador.

## -*La susceptibilidad del ambiente*

Todos los organismos afectan de una u otra forma el ambiente en el que viven, y frecuentemente la manera en que lo hacen es desfavorable para las demás especies. Existen especies vegetales como los lirios que al propagarse en la superficie del agua, impiden el paso de la luz, lo que perjudica a otros seres. Estos efectos se limitan por la falta de movilidad de la vegetación y su incapacidad para actuar activamente sobre el medio, por lo tanto los efectos que causan los animales son aún mayores (Beltrán, 1971).

Los humanos corremos el riesgo de caer en un proceso natural de control poblacional, como por ejemplo, una población de herbívoros terrestres que carecen de competencia o depredación, por lo cual, tiene la oportunidad de reproducirse extraordinariamente, destruyendo por completo la vegetación de una región determinada, y originando así su propio exterminio (Beltrán 1971).

Siempre hay que tener en cuenta que toda la vida en el planeta (incluidos nosotros), estamos aquí porque los procesos evolutivos y el ecosistema nos lo permitieron y son los que llevaron las riendas de los sucesos que dieron lugar a nuestro nacimiento como especie y como individuos (Leal, 2008). Por ello el mundo en el que vivimos cambia continuamente en los mas diversos sentidos; pero en lo que respecta a las modificaciones que causan plantas y animales, estos mismos, generan las condiciones necesarias para frenarlas y diversos mecanismos compensatorios de origen natural, hacen que las modificaciones generalmente no se acumulen en una misma dirección, lo que en cierto modo las anula o disminuye sus efectos (Beltrán, 1971).

Sin embargo la especie animal a la que nosotros pertenecemos, altera el medio en una forma desconocida para los demás organismos, y lo hace con una dirección determinada y efectos acumulativos que se multiplican conforme avanza la demanda de recursos (Leal, 2008).

Las ciudades suelen degradar los ambientes circundantes, incluidos otros asentamientos humanos, cuando les extraen materiales para construcción, energía, fibras y alimentos (impacto por extracción); sobrecargan y hacen fallar los ecosistemas circundantes con sus residuos (impacto por adición), y alteran la calidad de vida intraurbana con patologías ambientales y sociales (impactos hacia adentro). La excesiva densificación urbana de la población agrega causas de

inquietud, en particular con respecto a la sensibilidad pública de la sociedad. Muchas veces el habitante de una ciudad ignora peligros como la contaminación del aire ya que no son perceptibles, y si los conoce, generalmente no suele relacionarlos con sus propias actividades (Montenegro, 2000).

El hombre urbano medio, que pasa del 80 al 90% del año dentro de la ciudad o sus vecindades, ha perdido ya el contacto y la capacidad de reconocer fuera de ella los impactos ecológicos que producen sus propias actividades. El consumismo a distancia le ha quitado al ciudadano común la posibilidad de comprobar cómo, lo que usa y descarta, afecta negativamente la naturaleza. Peor aún, le es cada vez más difícil discernir entre un ambiente natural y otro degradado por sobreexplotación (Montenegro, 2000 y Leal, 2008).

Sería un error pensar en la sociedad como una masa moldeada por una fuerza externa y superior, que tiene la culpa de nuestros problemas. Más bien es comparable con una comunidad cuyos límites no están bien definidos y en el que la lucha por la supervivencia o el negocio de unos cuantos, ha permitido y propiciado la expansión, multiplicación y explotación de los humanos entre sí.

Cabría pues, preguntarse si lo que hacemos los humanos (bajo el contexto de ser una especie más que evolucionó y habita en este planeta), es un proceso natural. Sin embargo tal vez sería mejor dejarle el trabajo de dilucidarlo a los filósofos.

Mientras tanto, debemos utilizar cierta filosofía para formular teorías con un SIG (ver sección de epidemiología) y ante todo, mantener la filosofía del método científico, y no olvidar que los SIG sólo nos permiten explorar las primeras fases: Observación, planteamiento del problema y elaboración de teorías (hipótesis); y después de un tiempo de experimentación y recolecta de datos, nos permite a veces, la comprobación y pronóstico.
# **Objetivos:**

- Establecer una relación geográficamente referenciada por medio de un Sistema de Información Geográfica (SIG), entre el municipio de Naucalpan de Juárez y el Expediente Electrónico Clínico Odontológico de Formación Académica.
- Proponer este SIG como una herramienta en la formulación de las teorías epidemiológicas de la Clínica, para facilitar la toma de decisiones en la canalización de sus recursos y esfuerzos.
- Elaborar la capa temática de la ubicación de los pacientes, para poder observar la distribución de las enfermedades a través del municipio.
- Elaborar un manual de referencia que le ayude a los usuarios a manejar los aspectos básicos del programa ArcView.
- Adicionalmente, siendo este SIG el primer trabajo de este tipo para las clínicas de la FES Iztacala, también se pretende sentar las bases para los posteriores estudios basados en SIG que se realicen en otras clínicas.

# **Descripción del área de estudio**

La información de esta sección fue obtenida de la página web oficial del Estado de México (como aparecía en Noviembre del 2010), a menos que se exprese lo contrario.

Como la parte social tiene un gran peso en este estudio, se presenta la información que se tiene de años pasados, *circa* 1990, y en los casos en los que es posible, se presentan los mismos datos actualizados, *circa* 2005, para demostrar la evolución que el municipio ha tenido en ese aspecto.

# -*Localización*

El municipio de Naucalpan de Juárez es uno de los 122 del Estado de México (Figura 3).

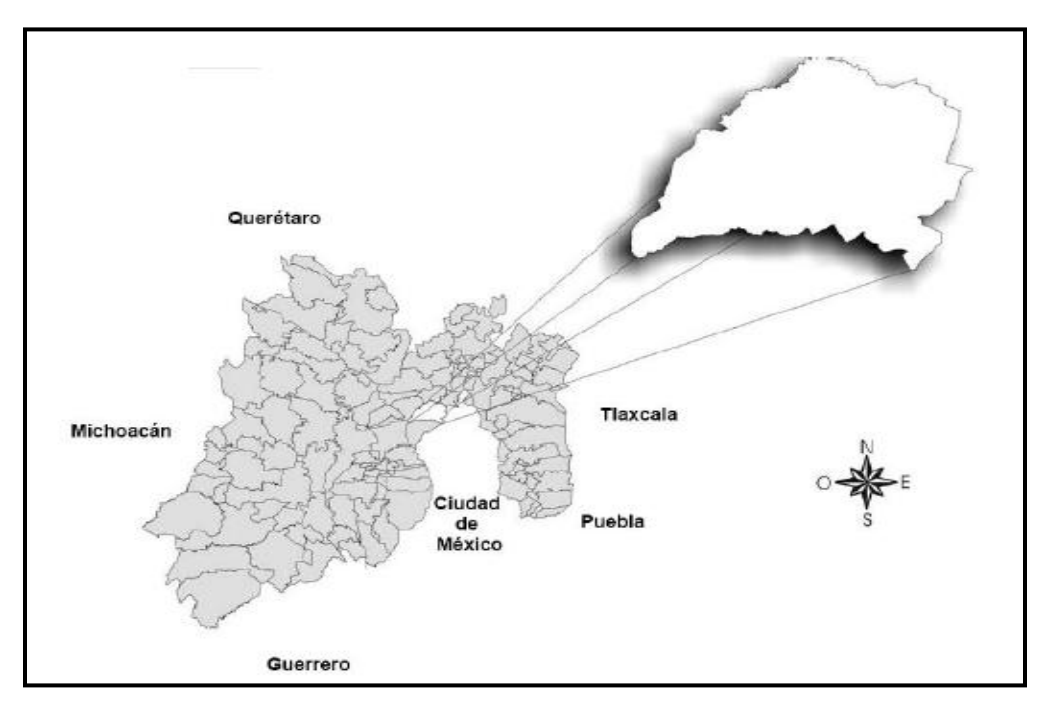

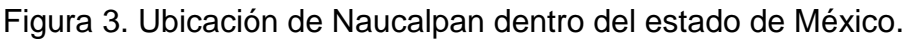

Fuente: página oficial del gobierno del Estado de México.

Tiene una extensión territorial de 151.3 Km  $^2$  y las coordenadas en UTM de la cabecera municipal son: (X 475498, Y 2153823) a una altitud de 2,220 msnm. Si se quisiera encerrar en un rectángulo el municipio entero, las coordenadas UTM, en el sentido de las agujas del reloj, empezando por la esquina superior izquierda, serían: (X 456535, Y 2159952), (X 478378, Y 2159952), (X 478378, Y 2146085) y (X 456535, Y 2146085). El municipio está ubicado en el Valle de México en la parte meridional y pertenece a la región II Zumpango, al noroeste del D.F., limita al norte con Atizapán de Zaragoza, Tlalnepantla de Baz y Jilotzingo; al sur con Huixquilucan; al este y sureste con el Distrito Federal; al oeste nuevamente con Jilotzingo, y al suroeste con los municipios de Otzolotepec, Xonacatlán y Lerma (Figura 4).

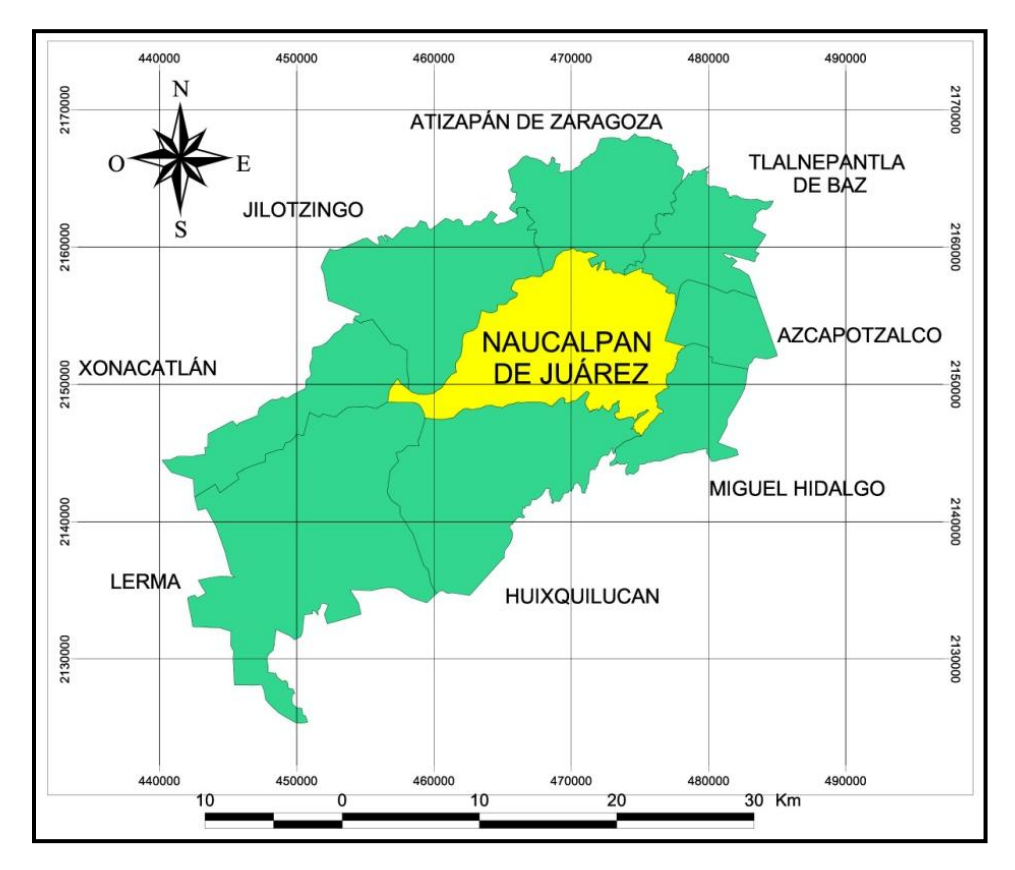

Figura 4. Mapa del los limites del municipio de Naucalpan de Juárez.

Fuente: mapa original creado en el SIG de este trabajo

# -*Topografía*

El terreno del municipio está bastante accidentado con una altitud mínima de 2250 msnm y una máxima de 3450 msnm (Figura 5), teniendo según el Sitio Web Oficial de Naucalpan de Juárez:

- 50% conformación accidentada (zona oeste)
- 30% zonas planas (zona este)
- 20% lomeríos (zona central)

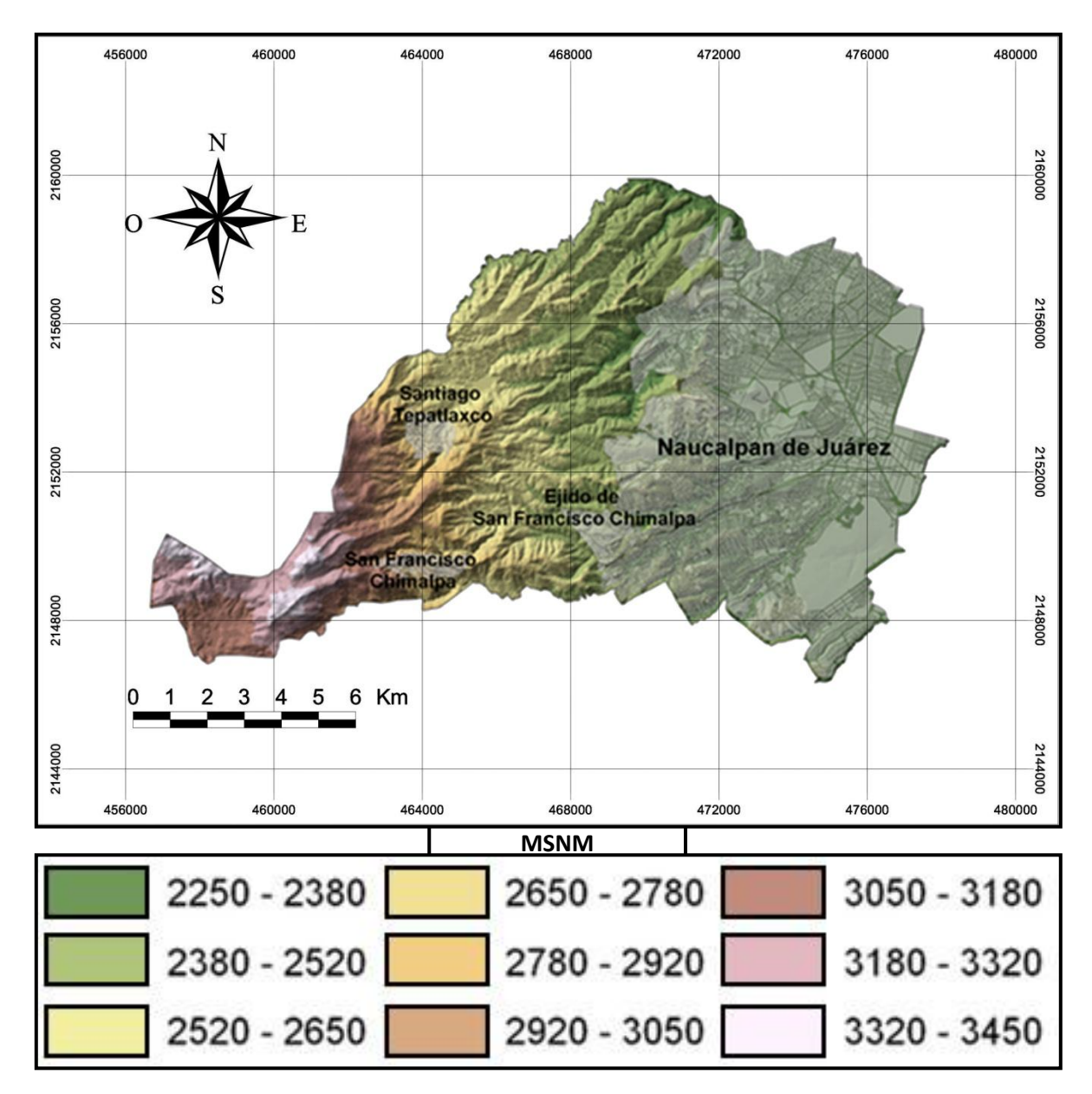

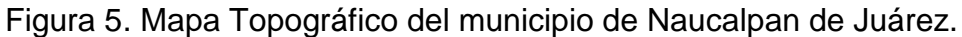

Fuente: Instituto Nacional de Estadística Geografía e Informática (INEGI); Carta Topográfica Escala 1:50,000. México, 1999

En cuanto a cadenas montañosas, destacan los cerros del Órgano y La Malinche con 3,450 msnm; le siguen: la Cantera, El Cedral, San Joselito, La Plantación y Peña del Rayo; La Palma, Cerro Gordo, El Cerrito, El Salto y San Miguel de las Pulgas; el Ojuelo, Chimalpa Viejo y Tronco Blanco; en el centro los cerros de los Remedios, Moctezuma, El Cabrito, los Guajolotes, Monte de la Ascensión, Las Piedras, Loma Panda, Cerro de la Escalera, El Cedazo, Nopala, Juan Guitarras y el Ocotillo.

# -*Hidrografía*

Destacan los ríos Totolinga San Lorenzo o San Juan, los Remedios-Tula-Moctezuma entre las presas se encuentran la de San Lorenzo Totolinga, Los Cuartos, Las Julianas, San Miguel Tecamachalco, La Colorada (o Las Coloradas), Los Arcos y El Sordo; hasta 1970 había 28 pozos profundos, ya que el resto del agua potable es tomada del acueducto del río Lerma que alimenta al Sistema Naucalpan-Zumpango-Tlalnepantla, cuyo tanque almacenador se encuentra en la margen oriente de la autopista Naucalpan-Chimalpa.

### -*Clima*:

Su fórmula climática según el sistema de Koppen modificado por E. García (1964) es:

•  $C(w_1)$  (w) b (i') g

Tiene un clima templado subhúmedo con lluvias en verano, el mes más lluvioso desplazado hacia el otoño, con un verano fresco y largo, con poca oscilación en la temperatura y el mes más caliente antes del solsticio de verano.

Tiene una temperatura media anual de 15° C, una máxima de 32.5° C y la mínima de 3.4° C. Las lluvias acontecen generalmente en verano; la precipitación pluvial (lamentablemente desaprovechada) es, en su máxima concentración, de 1,244 milímetros, en la media de 807, y en la mínima de 570; el promedio anual de lluvias es de 121 días.

Las heladas son variables y cuando suceden es entre los meses de noviembre a febrero; en 1967 se registró una nevada que cubrió gran parte del territorio municipal; los vientos se presentan en los meses de febrero y marzo, de norte a este, y durante la primavera de sur a norte.

### -*Suelo y vegetación*

El municipio se divide en 5 tipos principales de uso de suelo (Figura 6). Este estudio se enfoca en la mancha urbana que es la zona amarilla (localidad) en la Figura 6.

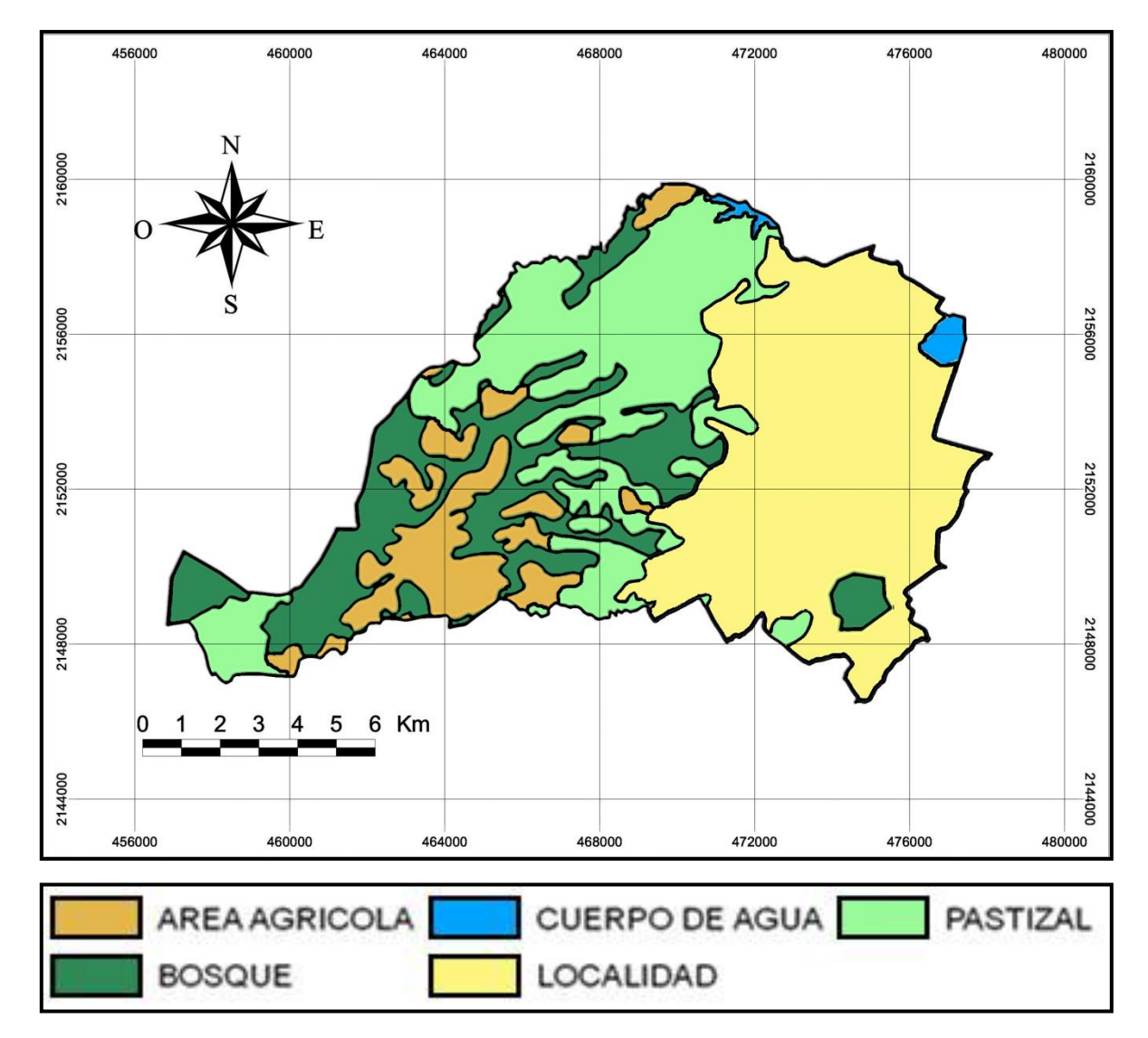

# Figura 6. Uso potencial del suelo de Naucalpan de Juárez.

Fuente: Instituto Nacional de Estadística Geografía e Informática (INEGI); Conjunto de Datos Vectoriales de la Carta de Uso del Suelo y Vegetación, Escala 1:250,000 Serie I, 2001

Según el Sitio Web Oficial del municipio, su territorio está dividido en:

- 43.8% Área urbanizada
- 9.9% Área urbanizable
- 46.3% Área no urbanizada

# -*Edafología*

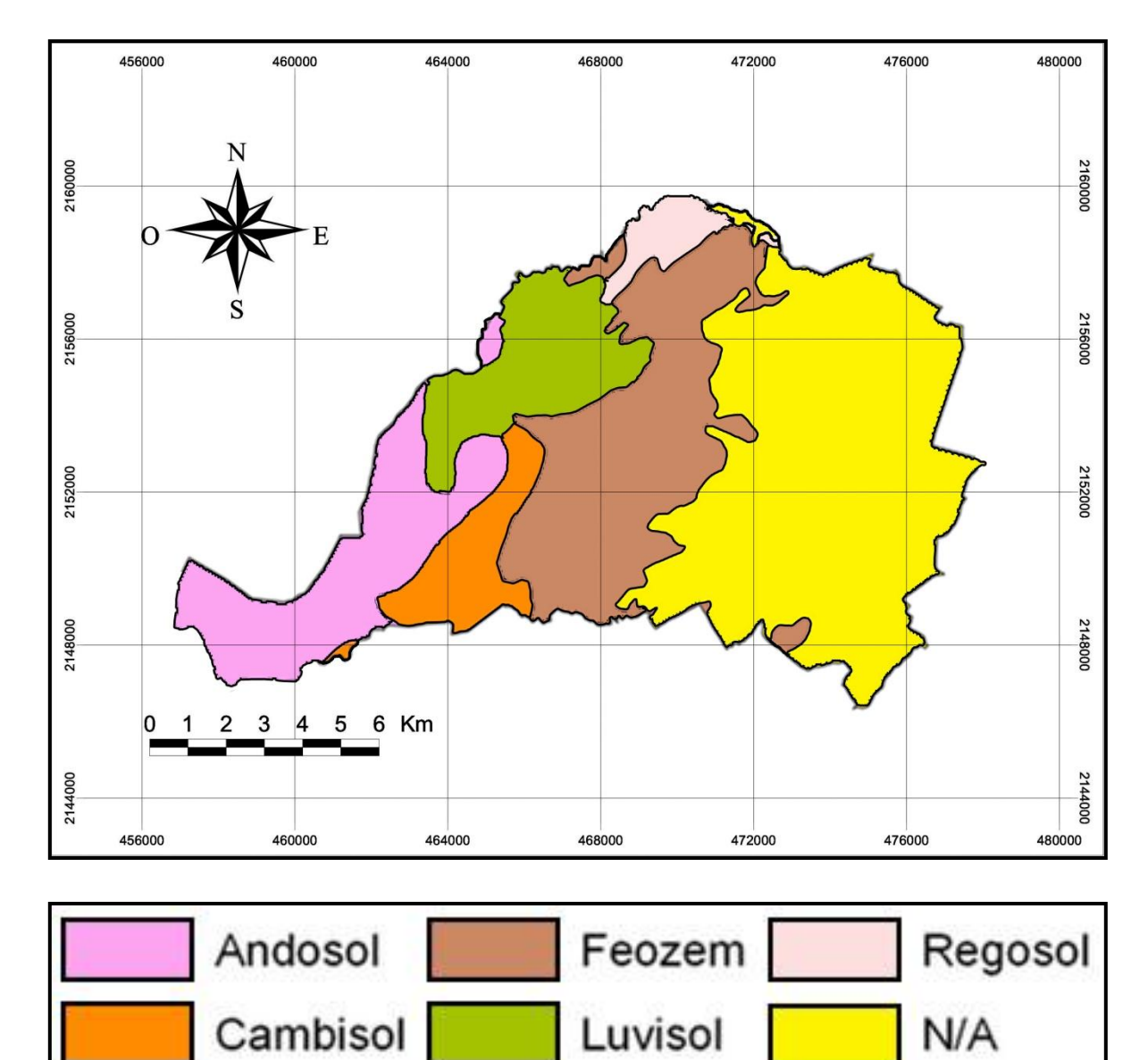

Figura 7. Tipos de suelo en Naucalpan de Juárez.

Fuente: Instituto Nacional de Estadística Geografía e Informática (INEGI); Conjunto de Datos Vectoriales de la carta de Edafología, Escala 1:250,000 Serie I. 1985-2000.

Los suelos que forman el territorio municipal son los siguientes: Andosol, Feozem, Regosol, Cambisol y Luvisol (Figura 7).

# -*Geología*

Los tipos de rocas que soportan al municipio son: Aluvial, Andesita, Brecha Sedimentaria y Volcanoclásticas (Figura 8).

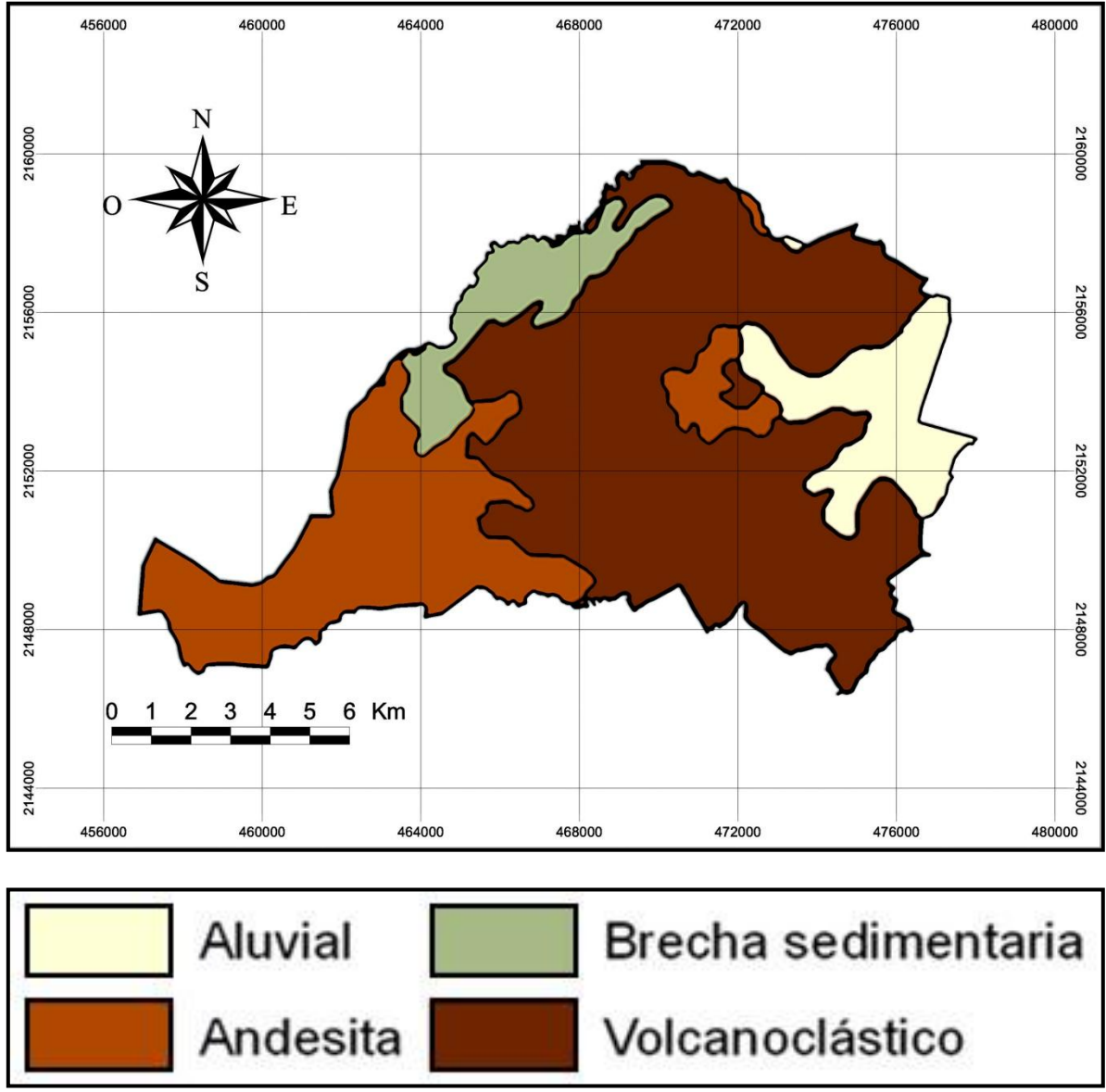

Figura 8. Tipos de rocas de Naucalpan de Juárez.

Instituto Nacional de Estadística Geografía e Informática (INEGI); Conjunto de Datos Vectoriales Geológicos del Estado de México Escala 1:250,000

### -*Especies*

La riqueza natural del municipio se ha visto mermada por la creciente urbanización e industrialización.

Entre los árboles hay coníferas, encino, pirú, huizache, garambullo, trueno, cedro, alcanfor, fresno, álamo, ocote, y eucalipto; entre los arbustos: abrojo, escobilla, higuerilla y jarilla; entre los frutales: ciruelo, manzano, durazno, pera, perones, capulín y chabacanos; plantas de ornato: jacaranda y buganvilia y una múltiple variedad de plantas cultivadas por los jardineros y amas de casa; entre las agrícolas: maíz, frijol, haba y papa.

La fauna está representada por: ardillas, tlacuaches, lagartijas, chapulines; algunas aves como gorriones, cardenales, saltapared y dominicos. Así como incuantificadas cantidades de palomas, roedores, perros y gatos en la zona urbana. Los artrópodos son muy exitosos en zonas con residuos de comida.

### -*Recursos Naturales*

Cuenta con tierras de labor y bosques cada vez más deforestados. En 1991 la estructura del suelo agropecuario de las unidades contaba con un total de 2,488,041 hectáreas: de éstas 2,025,315 eran de labor, 321,638 de pasto natural, agostadero o enmontada, 69,369 de bosques, 62,240 sólo bosque o selva, 7,129 de bosque o selva con pastos y 71,719 sin vegetación.

La superficie de labor abarca un total de 2,025,315 hectáreas: 128,784 de riego y 1,896,531 de temporal; hay 8 ejidos y comunidades: 5 son agrícolas y 3 de otras actividades.

La producción agrícola fue para 1991, de 68,002 toneladas de avena forrajera; 5,461 de cebada, 169,099 de frijol; 1,341,348 de maíz; 3,070 de trigo; de aguacate; 345,474 de alfalfa; 15,989 de durazno y 494 de nopal tunero. La existencia ganadera en cabezas fue en 1991: 511 de bovino, 7,470 porcino, 1,417 ovino, 1,165 caprino, 1,265 equino, 136,784 aves de corral, 2,972 conejos y 252 cajones de colmenas. Contaba con 236 unidades de producción: 4 de resina, 9 de barbasco, 226 de leña y 7 de otro; el inventario de cuerpos de agua fue de 7 en una superficie de 4.01; contaba con dos unidades piscícolas de producción de trucha de engorda.

En 1995 fueron plantados 5,000 árboles en 2.0 hectáreas, ya que hubo 35 incendios forestales que afectaron 88.0 hectáreas: 40.5 de pastos, 38.0 de hierba y arbustos y 9.5 de renuevo; el volumen de producción de minerales no metálicos fue de: 318,000 toneladas de arena y grava; 9,000 de arcilla común y 20,000 de cantera.

### -*Grupos étnicos*

Actualmente, sólo en las comunidades campesinas de San Francisco Chimalpa y Santiago Tepatlaxco quedan núcleos que aún pueden ser considerados como descendientes de los antiguos Otomíes que poblaron toda esta región. En 1995, de una población de 747,342 mayor de 5 años: 19,978 hablaban alguna lengua indígena, los cuales representan el 2.67%.

Tabla 1. Porcentaje de lengua indígena.

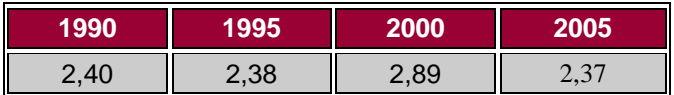

#### Fuentes:

Instituto Nacional de Estadística Geografía e Informática (INEGI): XI Censo General de Población y Vivienda, 1990 Instituto Nacional de Estadística Geografía e Informática (INEGI): I Conteo de Población y Vivienda, 1995 Instituto Nacional de Estadística Geografía e Informática (INEGI): XII Censo General de Población y Vivienda, 2000 Instituto Nacional de Estadística Geografía e Informática (INEGI): II Conteo de Población y Vivienda, 2005

#### -*Evolución Demográfica*

La tasa de crecimiento media anual y participación porcentual 1990-1995 se presentó de la siguiente manera: en 1990 la población fue de 786,551 habitantes y para 1995 de 839,723, con una tasa de crecimiento medio anual de 1.16 y una participación porcentual en 1990 de 8.01 y en 1995 de 7.17%, el incremento fue de 53,172 (1995-1990) y un promedio anual en ese período de 10,634; la proyección de la población 1996-2000 es la siguiente: 1996: 839,555; en 1997: 839,687; en 1998: 840,571; en 1999: 841,872 y en el 2000: 889,570; el crecimiento natural: 19,684 nacimientos y 3,703 defunciones dando un crecimiento natural de 15,981 personas.

La tasa de crecimiento en 1950-1960 fue de 11.09; en 1960-1970 de 16.75; en 1970-1980 de 6.45 y en 1980-2000 de 0.76; en 1990, los datos de migración e inmigración de la población era como a continuación se detalla: 786,551 habitantes: 363,260 nacidos en la entidad, 412,396 nacidos en otra entidad, 5,765 nacidos en otro país y 5,130 no especificado; los fenómenos de emigración e inmigración son muy frecuentes debido a la cercanía de la ciudad de México y por ser una zona fabril e industrial de las más importantes del país. Mucha gente de los municipios aledaños se transladan diariamente para laborar en la zona industrial o fabril, aunque son más los que se transladan hacia el Distrito Federal (Tabla 2).

Tabla 2. Saldo neto migratorio:

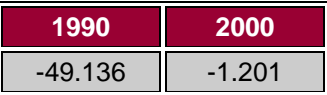

Tabla 3. Porcentaje de población no nativa:

| 1990  | 2000  |
|-------|-------|
| 46,18 | 48,01 |

Fuentes de las tablas 2 y 3:

Instituto Nacional de Estadística Geografía e Informática (INEGI): XI Censo General de Población y Vivienda, 1990

Instituto Nacional de Estadística Geografía e Informática (INEGI): XII Censo General de Población y Vivienda, 2000

Es importante señalar que para el año 2000, de acuerdo con los resultados preliminares del Censo General de Población y Vivienda efectuado por el INEGI, existían en el municipio un total de 857,511 habitantes, de los cuales 414,029 son hombres y 443,482 son mujeres; esto representa el 48% del sexo masculino y el 52% del sexo femenino.

De acuerdo a los resultados que presento el II Conteo de Población y Vivienda en el 2005, el municipio cuenta con un total de 821,442 habitantes en sus 56 localidades (Tablas 4 y 5.) (en una superficie de 151.3km<sup>2</sup>. Dando una densidad poblacional de 5,429.23Hab/km $^2$ .

Tabal 4. Número de localidades

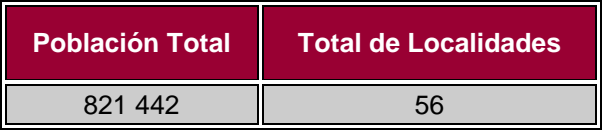

Tabla 5. Principales localidades.

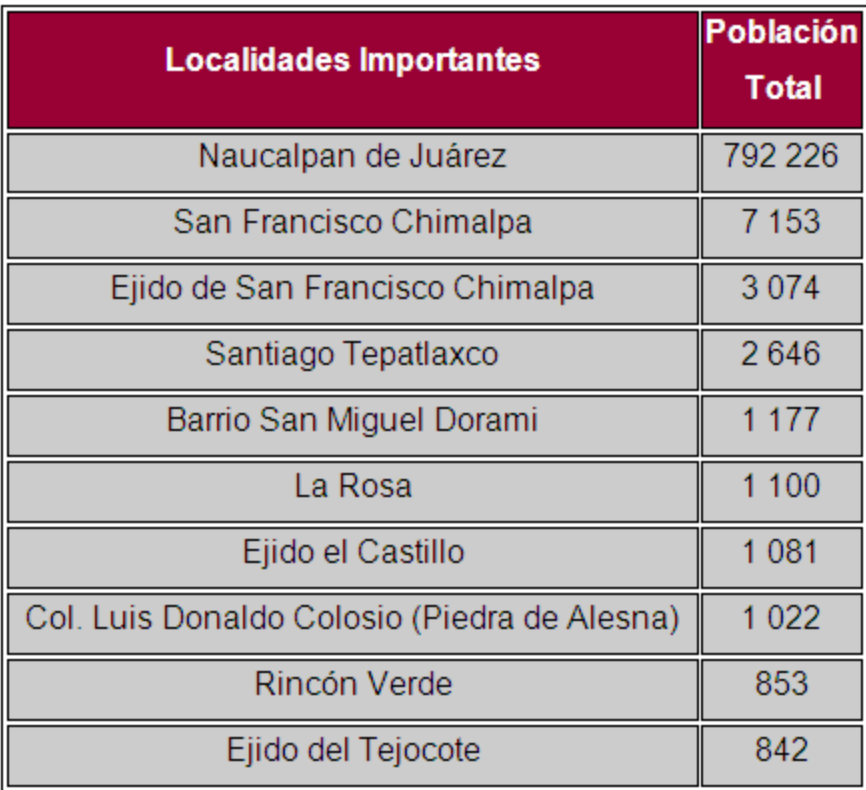

Fuente de las tablas 4 y 5: Instituto Nacional de Estadística Geografía e Informática (INEGI): XI Censo General de Población y Vivienda, 2005<br>37

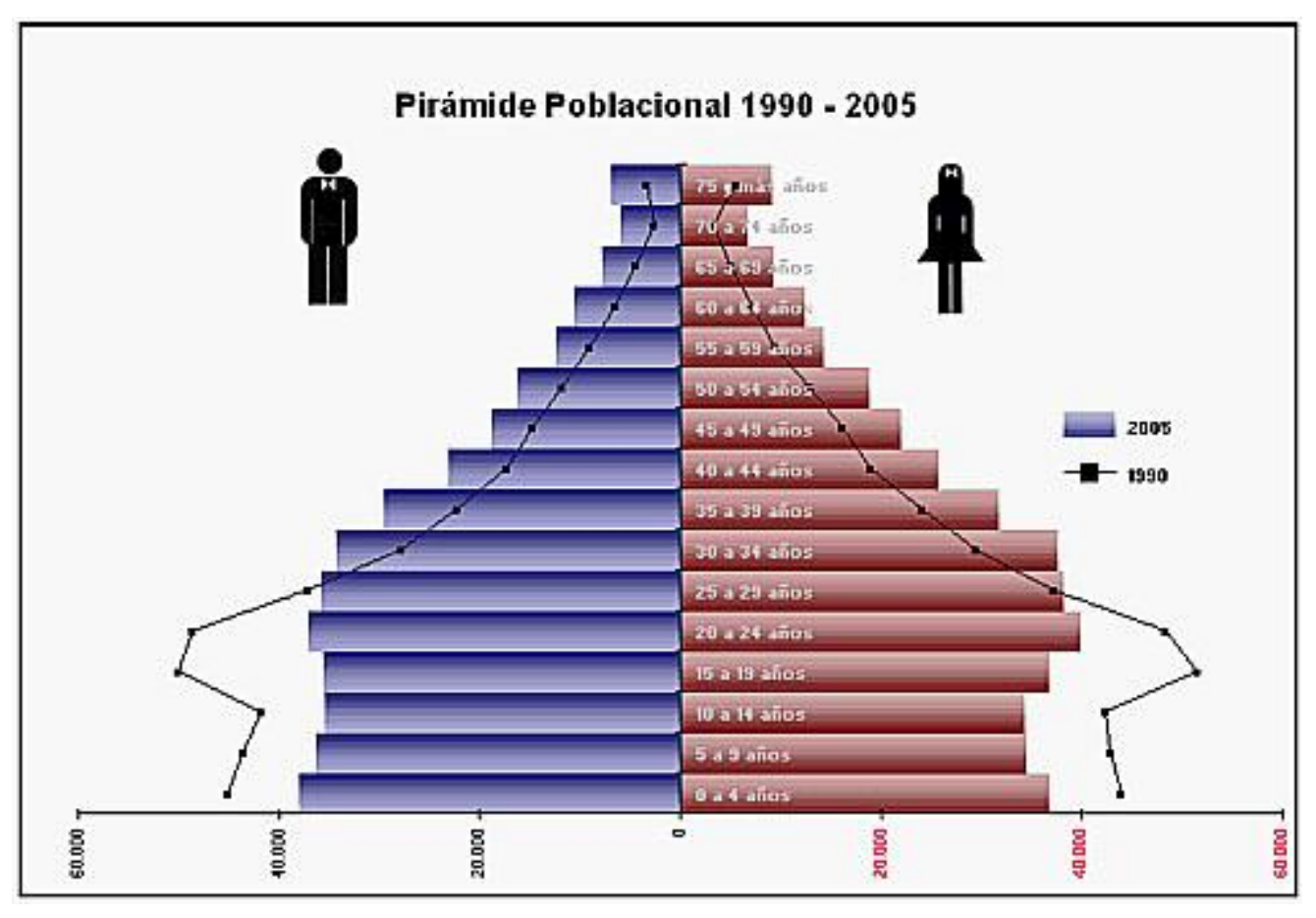

La distribución de edades para el 2005, se muestra en la Figura 9:

Figura 9. Distribución de edades de la población de Naucalpan de Juárez.

Fuentes:

Instituto Nacional de Estadística Geografía e Informática (INEGI): XI Censo General de Población y Vivienda, 1990

Instituto Nacional de Estadística Geografía e Informática (INEGI): II Conteo de Población y Vivienda, 2005

La tasa de crecimiento anual ha ido decayendo y puede verse en la Figura 10. En conjunto con la distribución de edad, se puede observar una clara tendencia hacia el envejecimiento.

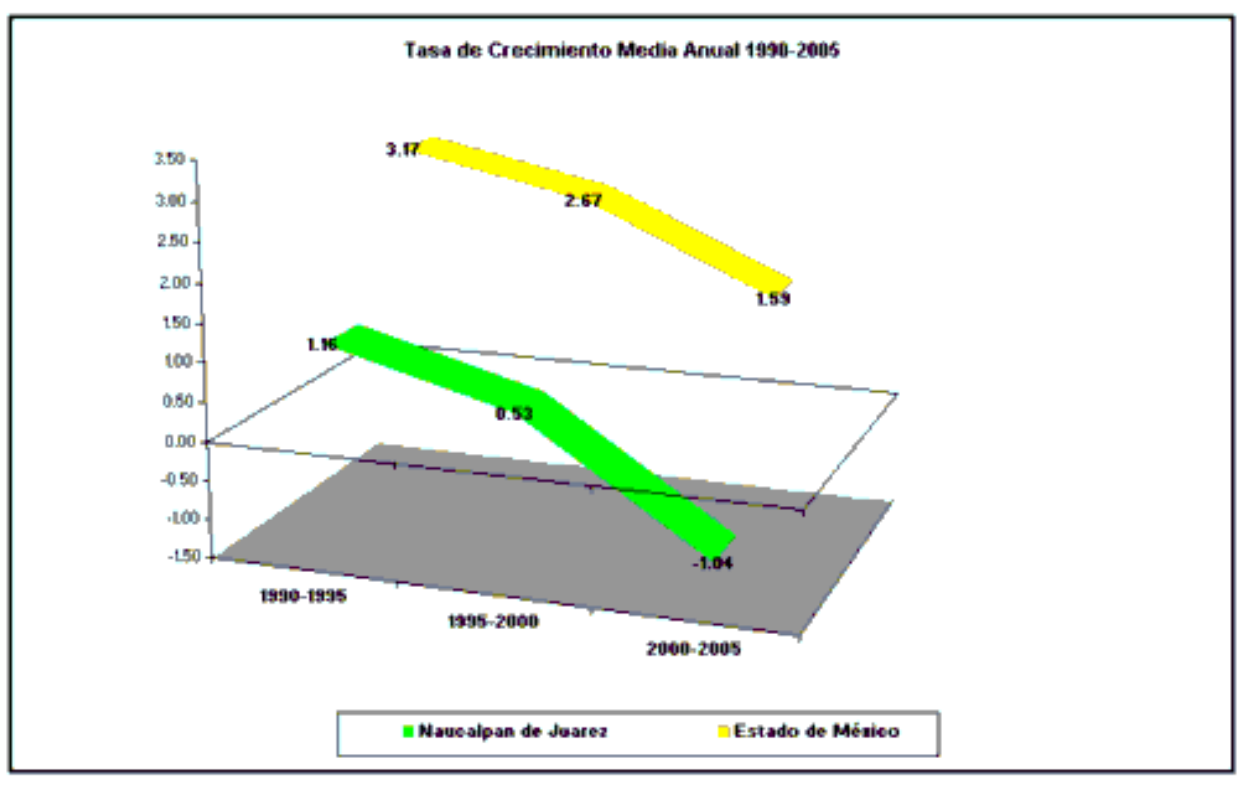

Figura 10. Tasa media de crecimiento anual de Naucalpan de Juárez.

Fuentes:

Instituto Nacional de Estadística Geografía e Informática (INEGI): XI Censo General de Población y Vivienda, 1990 Instituto Nacional de Estadística Geografía e Informática (INEGI): II Conteo de Población y Vivienda, 2005

### -*Religión*

En 1990, de 695,320 feligreses: 641,553 profesaban la religión católica; 21,833 la evangélica; 4,639 la judaica; 10,549 otra; 12,975 ninguna y 3,771 no especificadas.

### -*Educación*

En el ciclo escolar 1994-1995 el total de alumnos fue de 219,404: 16,116 de preescolar; 123,886 de primaria; 2,627 de capacitación para el trabajo; 43,817 de secundaria; 2,247 de profesional medio y 30,711 de bachillerato; asimismo, existían 625 escuelas: 137 de preescolar; 306 de primaria; 20 de capacitación para el trabajo; 132 de secundaria; 9 de profesional medio y 41 de bachillerato. En

1990, de 524,607, eran alfabetas: 247,711 hombres y 247,347 mujeres; hasta 1994, en el municipio se encontraban funcionando 31 bibliotecas con 169,373 libros en existencia y 363,259 usuarios. En 1995 el analfabetismo era de 4.34% de la población mayor de 15 años (Tabla 7). Datos más recientes pueden verse en la Tabla 6.

Tabla 6. Matrícula, Docentes y Planteles por Nivel Educativo Ciclo Escolar 2007- 2008 Modalidad Escolarizada y No Escolarizada

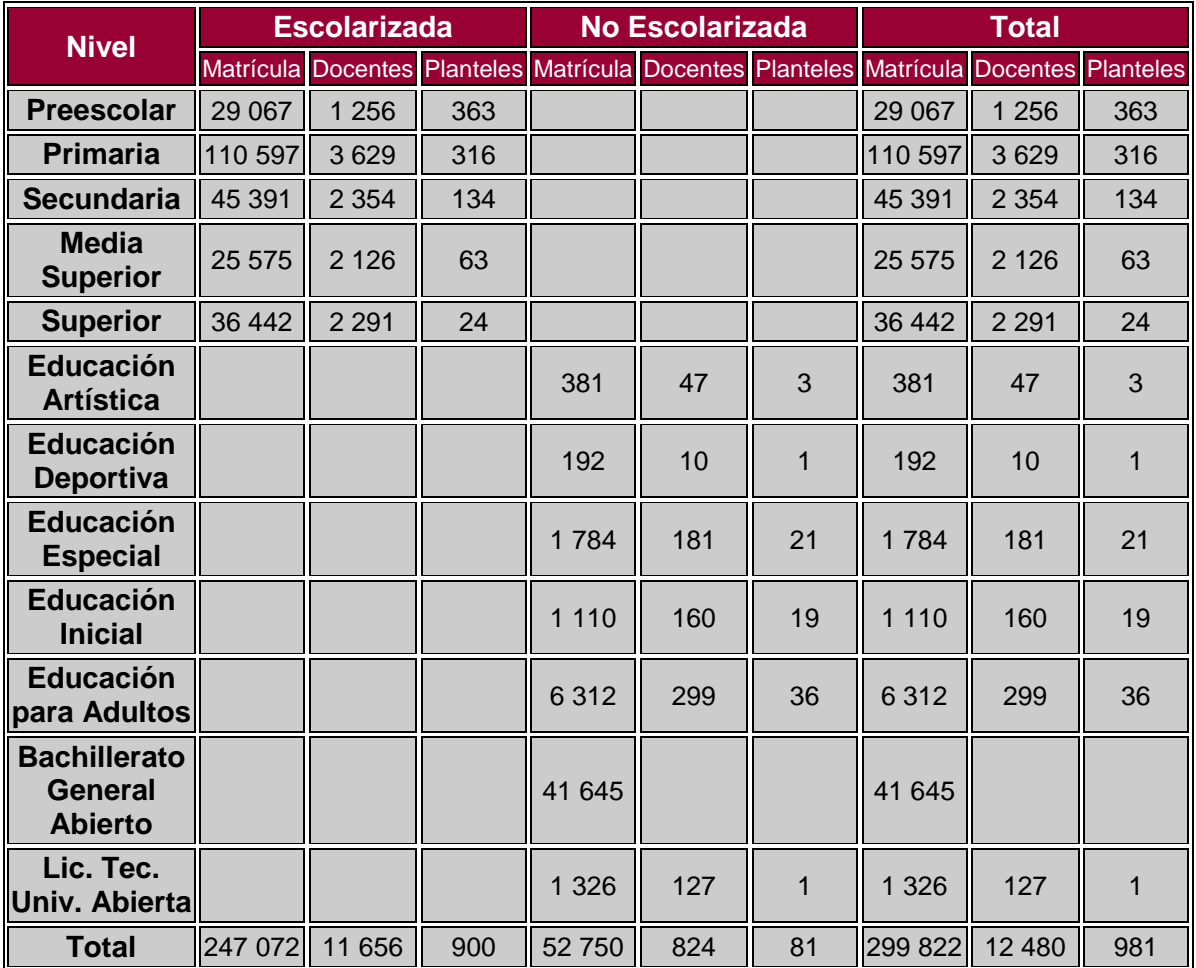

Incluye escuelas oficiales y particulares de control estatal, federal y autónomo.

Fuentes:

Gobierno del Estado de México, Secretaría de Educación: Información Estadística y de Registros Administrativos 2007- 2008. Junio 2009. http://www.edomex.gob.mx/portal/page/portal/educacion/estadisticas

# Tabla 7. Población analfabeta

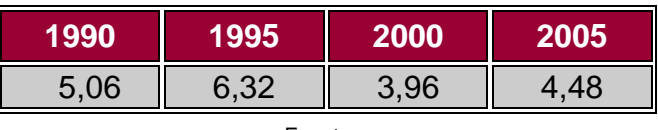

Fuentes:

Instituto Nacional de Estadística Geografía e Informática (INEGI): XI Censo General de Población y Vivienda, 1990 Instituto Nacional de Estadística Geografía e Informática (INEGI): I Conteo de Población y Vivienda, 1995 Instituto Nacional de Estadística Geografía e Informática (INEGI): XII Censo General de Población y Vivienda, 2000 Instituto Nacional de Estadística Geografía e Informática (INEGI): II Conteo de Población y Vivienda, 2005

En Naucalpan se encuentra la FES Acatlán y el Colegio de Ciencias y Humanidades (CCH) Plantel Naucalpan, ambas instituciones de la Universidad Nacional Autónoma de México y la Escuela Superior de Ingeniería y Agricultura Tecamachalco del Instituto Politécnico Nacional (IPN).

### -*Salud*

En 1995, se encontraban 53 unidades de salud: 49 de consulta externa (una de ellas la Clínica Odontológica Molinito); 3 de hospitalización general y una especializada; la población derechohabiente de las instituciones de seguridad social fue un total de 864,681 habitantes: 774,086 del IMSS; 58,655 del ISSSTE y 31,940 del ISSEMYM; la población usuaria de los servicios médicos de las instituciones de asistencia social fue de 219,310 habitantes: 135,030 del ISEM y 84,280 del DIF; el personal médico de las instituciones del sector salud fue de 1,064: 519 del IMSS, 26 del ISSSTE, 200 del ISSEMYM, 250 del ISEM y 69 del DIF.

En la tabla 8, se pueden observar los servicios de los que se tenía estadística en el 2005-7 sobre la cobertura de las instituciones de salud en el municipio.

### Tabla 8. Salud y asistencia social

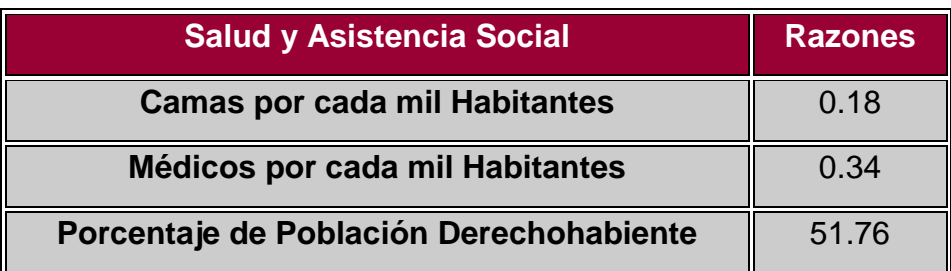

Fuente: Secretaría de Salud (SS); Información Estadística, 2005: Cubos Dinámicos; 2007; Instituto Nacional de Estadística y Geografía (INEGI), Conteo de Población y Vivienda, 2005

#### -*Abasto*

En 1993 los establecimientos económicos eran 17,860: de la industria manufacturera 1,913; comercios 9,658 y 6,289 de servicios; en 1995 había 4 establecimientos de hospedaje temporal: 2 de cuatro estrellas, uno de dos estrellas y uno de clase económica; 4 establecimientos de alimentos y bebidas, 29 agencias de viajes, 12 tiendas Conasupo, 49 tianguis, 37 mercados públicos, un rastro especializado, 43 lecherías Liconsa con una distribución de 120,910 litros de leche diarios, 19 cines y 15 teatros.

#### -*Deporte*

En el municipio hay más de 60 canchas de fútbol, 47 de basquetbol, 25 de voleibol, 15 de tenis, 6 instalaciones para gimnasia y/o danza, 7 escuelas de judo, 19 de karate, 4 boliches, 2 arenas de box y lucha, un salón para esgrima, 2 frontones, 8 albercas olímpicas, 9 squash y un club de golf.

#### -*Vivienda*

En 1995 había 192,210 viviendas: 192,182 particulares y 28 colectivas, 189,271 con agua entubada, 189,448 con drenaje y 190,549 con energía eléctrica, en las que habitan en promedio 4.4 personas por vivienda.

42

Cabe señalar que para el año 2000, de acuerdo a los datos preliminares del Censo General de Población y Vivienda, efectuado por el INEGI, ya existían en el municipio 205,130 viviendas en las cuales en promedio habitan 4.17 personas en cada una.

Sin embargo, de acuerdo a los resultados que presentó el II Conteo de Población y Vivienda en el 2005, en el municipio cuentan con un total de 200,254 viviendas, de las cuales 129,705 son particulares. Esta discrepancia de datos resulta interesante en el sentido de que pone en evidencia qué tanta confiabilidad tienen los datos del INEGI.

La densidad de vivienda puede verse en la Tabla 9 y su comparación con el total del estado en la Figura 11.

Tabla 9. densidad de vivienda 2005

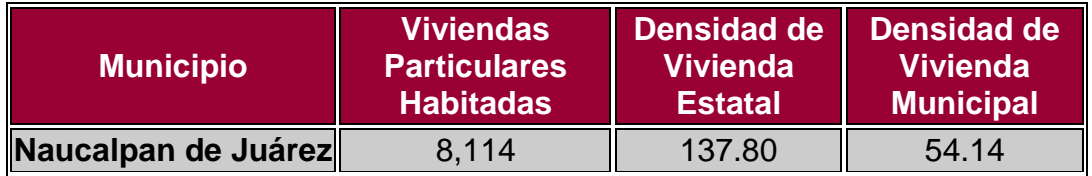

Fuente: Instituto de Información e Investigación Geográfica Estadística y Catastral del Estado de México (IGECEM): Estadística Básica Municipal, 2004

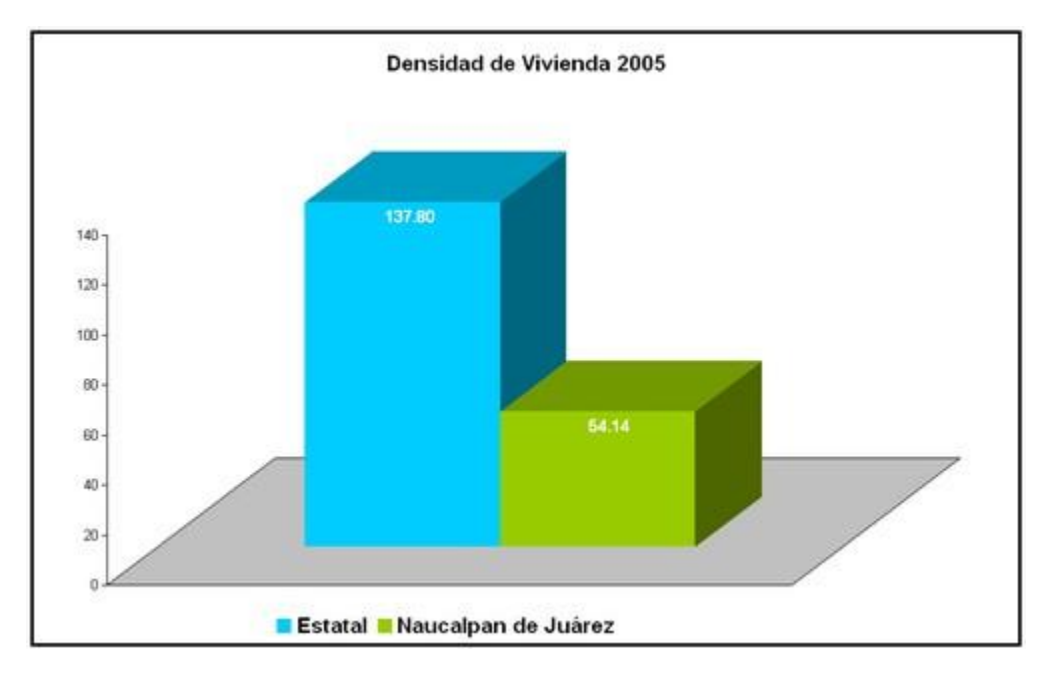

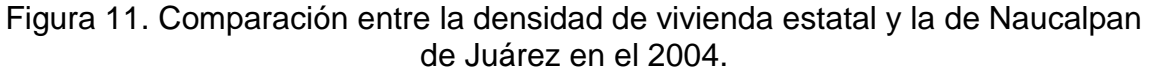

Fuente: Instituto de Información e Investigación Geográfica Estadística y Catastral del Estado de México (IGECEM): Estadística Básica Municipal, 2004

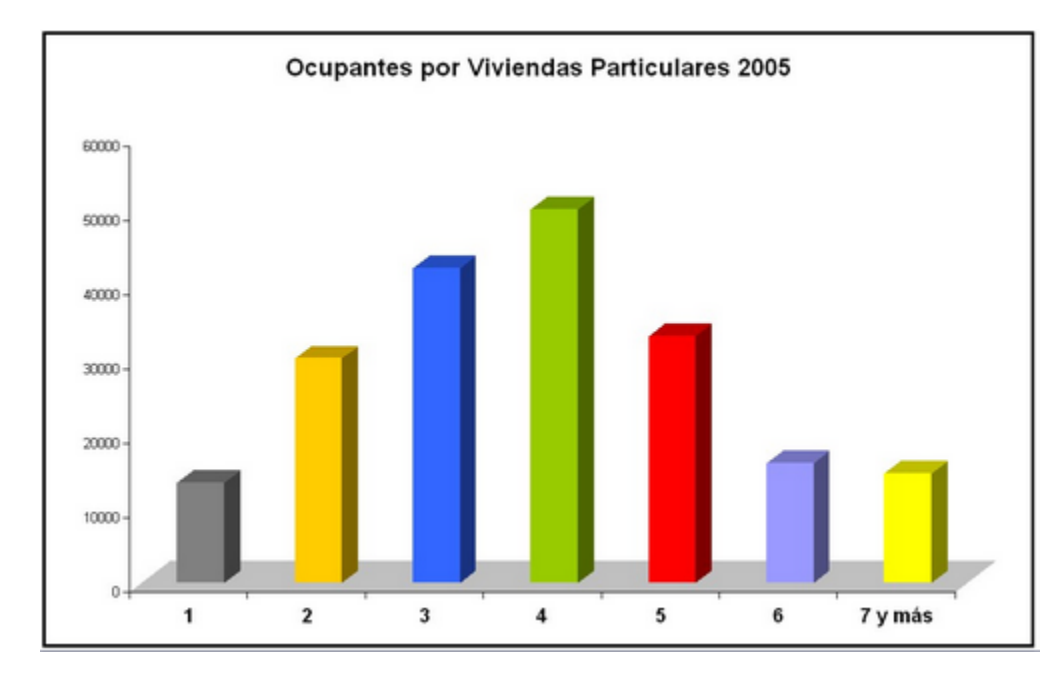

En la Figura 12. Se muestran el número de personas que viven por casa.

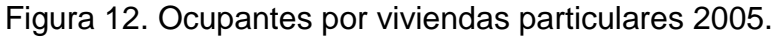

FUENTE: INEGI. II Conteo de población y vivienda 2005.

# -*Servicios públicos*

Los servicios públicos son otorgados por el municipio y la cobertura de los principales servicios es como se ve en la tabla 10 y la Figura 13:

Tabla 10. Servicios en la vivienda, 2005

| <b>Municipio</b><br><b>Energía</b> | Disposición del Servicio en Déficit del Servicio en la<br>la Vivienda |                                     |                | <b>Vivienda</b>                    |                                     |                |
|------------------------------------|-----------------------------------------------------------------------|-------------------------------------|----------------|------------------------------------|-------------------------------------|----------------|
|                                    | <b>Eléctrica</b>                                                      | Agua de<br>la Red<br><b>Pública</b> | <b>Drenaje</b> | <b>Energía</b><br><b>Eléctrica</b> | Agua de<br>la Red<br><b>Pública</b> | <b>Drenaje</b> |
| Naucalpan<br>de Juárez             | 97.67%                                                                | 96.87%                              | 97.63%         | 2.33%                              | 3.13%                               | 2.37%          |

FUENTE: INEGI. II Conteo de población y vivienda 2005

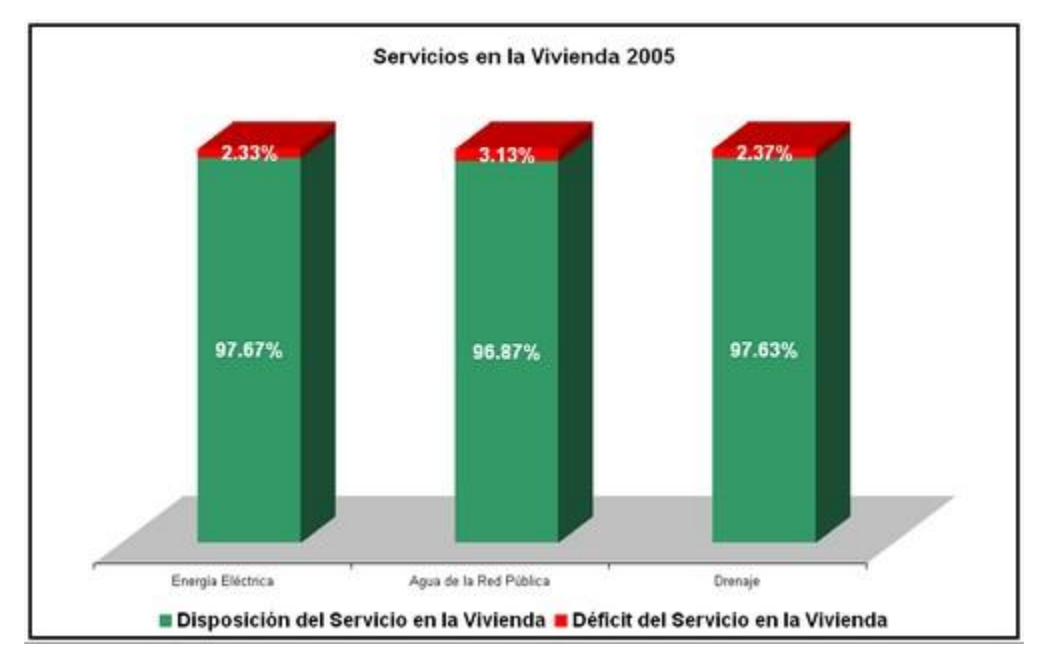

# Figura 13. Porcentaje de servicios en la vivienda del municipio Naucalpan de Juárez en el 2005.

FUENTE: INEGI. II Conteo de población y vivienda 2005

### -*Industria*

Según el Sitio Web Oficial de Naucalpan; el municipio está considerado como uno de los más ricos del país; en la zona colindante con el Distrito Federal se ubican un sin número de industrias pequeñas y medianas; entre las que se pueden mencionar laboratorios farmacéuticos, industria de autopartes, industria química, manufactura de textiles y de inyección de plásticos. Por otro lado el sector comercial y de servicios es importante.

Clasificación de la Industria:

- 33% Productos alimenticios, bebidas y tabaco
- 16% Textiles y prendas de vestir
- 6% Industria de madera y derivados
- 7% Papel y sus productos
- 10% Sustancias químicas
- 4% Productos minerales no metálicos
- 24% Productos metálicos
- <1% Industrias manufactureras

(La suma de estas cantidades da 101%. Sin embargo se optó por no cambiar la información de la fuente, que es el Sitio Web Oficial del municipio, 2010)

PIB Nacional: PIB Estatal:

0.97% 9.49%

Fraccionamientos Industriales:

- Alce Blanco
- Atoto
- Industrial Naucalpan
- La Perla

# • Tlatilco

# -*Medios de transporte*

En 1994 estaban registrados 57,710 vehículos: 41,506 automóviles, 79 camiones de pasajeros, 9,845 camiones de carga y 280 motocicletas; en 1995, la longitud carretera de Naucalpan era de 77.30 kilómetros.

# -*Principales Actividades*

Las actividades del municipio presentan una gran variedad de acciones, imágenes y posiciones que van desde las ya mencionadas labores del campo, pasando por el comercio semifijo, el cultivo de todo tipo, las actividades de subempleo y las de todo tipo de comercio, así como las de las industrias de la transformación.

# -*Población Económicamente Activa*

En el municipio hay una población económicamente activa de 275,168 personas, las cuales representan el 35% del total de la población del municipio.

En 1992 el producto interno bruto fue de 127,807,799 millones de pesos; una de las actividades preponderantes en el municipio es la producción de minerales no metálicos como la arena y grava, así como la industria manufacturera, el comercio y la prestación de servicios.

El desarrollo del municipio para el año 2000, puede verse en la tabla 11.

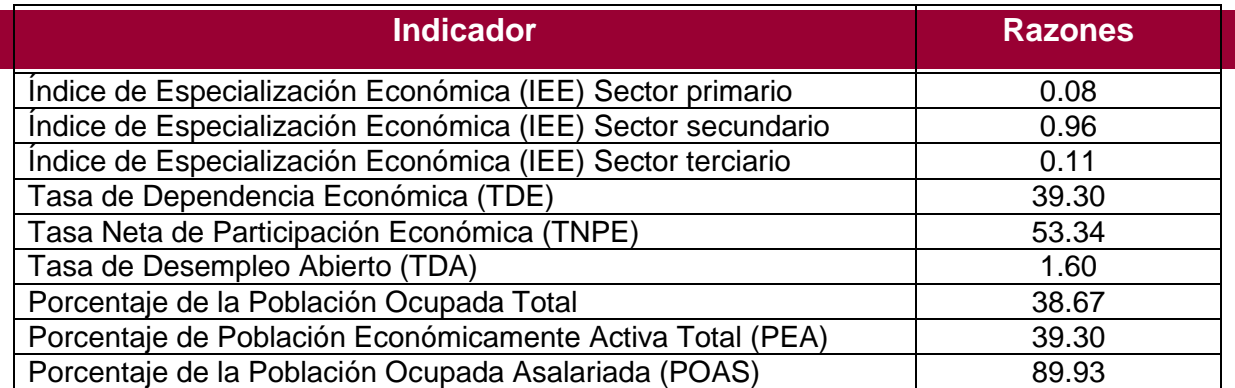

## Tabla 11. Desarrollo económico y empleo

Fuente: INEGI, XI, XII. Censo General de Población y Vivienda, Estado de México 2000. INEGI, Anuario Estadístico del Estado de México, 2000.

### -*Gobierno*

La cabecera municipal se denomina Naucalpan de Juárez, y las localidades principales son: Las Ánimas, Las Arenillas, Atotonilco, Bata, El Castillo, El Chabacano, Chimalpa El Viejo, Cipreses, El Cobradero, Córdoba, La Cuesta, Dorami, los ejidos de Chiluca, San Francisco Chimalpa, El Tejocote y El Cristo, La Hiedra, El Hielo, Juan Gómez, Llano de las Flores, La Luna, Magnolia, La Mora, Puente de Piedra, El Puerto, Rancho Viejo, Rincón Verde, La Rosa, Las Salinas, San Francisco Chimalpa, San José Tejamanil, Santiago Tepetlaxco, el Tentadero, Tres Piedras, Villa Alpina y las múltiples colonias residenciales.

### -*Caracterización del Ayuntamiento*

El presidente, 3 síndicos y 19 regidores.

### -*Principales Comisiones del Ayuntamiento*

El Cabildo creó veintiséis comisiones edilicias, sobre igual número de aspectos relacionados con la administración y gobierno municipales:

1. Comisión de Gobierno.

- 2. Comisión de Seguridad Pública, Tránsito y Protección Civil.
- 3. Comisión de Planeación y Desarrollo Municipal.
- 4. Comisión de Hacienda.
- 5. Comisión de Contraloría.
- 6. Comisión de Patrimonio.
- 7. Comisión de Desarrollo Urbano y Obras Públicas.
- 8. Comisión de Agua, Drenaje y Alcantarillado.
- 9. Comisión de Desarrollo Económico.
- 10.Comisión de Medio Ambiente.
- 11.Comisión de Legislativa y Reglamentos Municipales.
- 12.Comisión de Programación y Presupuesto.
- 13.Comisión de Parques, Jardines y Panteones.
- 14.Comisión de Vialidad y Transporte.
- 15.Comisión de Deporte y Recreación Juvenil.
- 16.Comisión de Cultura y Educación.
- 17.Comisión de Turismo.
- 18.Comisión de Desarrollo Agropecuario y Forestal.
- 19.Comisión de Administración.
- 20.Comisión de Empleo y Capacitación para el Trabajo.
- 21.Comisión de Administración de Justicia y Derechos Humanos.
- 22.Comisión de Bienestar Social y Salud Pública.
- 23.Comisión de Servicios Públicos.
- 24.Comisión de Desarrollo Social.
- 25.Comisión de Población, Asentamientos Humanos y Tenencia de la Tierra.
- 26.Comisión de Desarrollo Integral de la Familia.

# -Autoridades Auxiliares:

Son autoridades auxiliares del municipio, delegados y subdelegados, jefes de sector o de sección y jefes de manzana. Los delegados y subdelegados, son elegidos por votación, duran en el cargo tres años. Sus funciones son ejercer en las respectivas jurisdicciones las atribuciones que les delegue el ayuntamiento para mantener el orden, la tranquilidad, la paz social, la seguridad y la protección de los vecinos, conforme a lo establecido en los reglamentos respectivos.

-Reglamentación Municipal:

El marco jurídico se basa en un reglamento municipal: Bando de Policía y Buen Gobierno; Reglamento de Hacienda Municipal; y otros reglamentos internos como el de limpia; de desarrollo municipal; de seguridad pública y el de panteones.

# **Metodología:**

Se eligieron del EECOFA a los pacientes que viven dentro del municipio de Naucalpan de Juárez, por ser ésta la mayor área de influencia de la COM, y que se registraron hasta diciembre del 2009 (tamaño de la muestra 1337 pacientes).

Se utilizó una computadora personal con el sistema operativo Windows XP y con el programa ArcView versión 3.1 para construir el SIG (ver Anexo 1 para las nociones básicas sobre el programa).

Se adquirió del INEGI la traza urbana del municipio de Naucalpan de Juárez que corresponde al año 2005; la cual es un archivo con extensión .dxf, hecha en el programa AutoCAD, que se exportó a ArcView y se convirtió a Fichero de Formas ".shp" (Shape File) para su manejo en dicho programa.

De esta traza urbana, se derivan cuatro capas temáticas:

- 1. Líneas (Mapa 1): Es la capa que contiene cada calle del municipio. En ella se localizó a cada uno de los pacientes por su lugar de residencia. Si había más de un paciente por casa, se georreferenciaba al primer paciente al borde de la casa y a los siguientes a unos metros hacia adentro de la misma casa.
- 2. Puntos (Mapa 5): Son cada una de las características del terreno representadas con puntos y con figuras. Contiene áreas verdes, cementerios, centros comerciales, división de códigos postales, escuelas oficiales, establecimientos municipales, hospitales, iglesias, kioscos, parques, mercados, ríos entubados y expuestos, tanques de agua y una estación del metro (Toreo, Cuatro Caminos).
- 3. Polígonos (Mapas 4 y 6): Es la capa principal de las manzanas y los códigos postales; a diferencia de la capa de líneas, cada manzana y cada código postal es un polígono.
- 4. Anotaciones (Mapas 4 y 5): Contiene el nombre de cada calle, con su código de manzana y además contiene los nombres de los lugares

importantes, como la cabecera municipal, los nombres de los ríos, los depósitos de agua, los arroyos, etc.

Con respecto a la información solicitada, se requirió de los productos del EECOFA, del número de expediente y de la dirección de los pacientes.

Con el objetivo de proteger la privacidad de los pacientes, la base de datos del SIG sólo contiene números de expedientes y coordenadas; no contiene ni los nombres ni las direcciones. Además, se presentan los resultados a una escala que hace prácticamente imposible la identificación de una casa particular.

Se georreferenció la localización dentro del municipio (la dirección) de cada paciente para construir la capa temática de pacientes. Esta georeferenciación, junto a la base de datos extraída, se utilizó para hacer las consultas pertinentes al SIG.

Para mezclar las capas temáticas, se utilizaron las herramientas del programa (ArcView) y la cartografía generada puede verse en la sección de resultados.

Debido a ciertas inconsistencias entre el modelo digital (traza urbana) y la realidad, así como las direcciones indiscernibles (por ejemplo: domicilio conocido en la carretera X), se omitieron aquellos pacientes que no se podían ubicar con precisión.

52

## **Resultados:**

De la muestra de 1337 pacientes, se georreferenciaron 909 los cuales se podían localizar, sin dar lugar a errores, en la traza urbana adquirida del INEGI.

El SIG ha sido completado y se pueden realizar consultas en él.

Debido a que el número de consultas es muy extenso, se presentan en la sección de resultados, sólo los ejemplos principales de los mapas que se pueden elaborar.

Al abrir el SIG aparece la ventana principal del proyecto, de la cual podemos consultar información.

El SIG básico fue dividido en 3 vistas llamadas:

1. Vista 1 "Mapa base" (Figura 14): donde se puede consultar la traza urbana en su totalidad (Mapa 1), el municipio entero (Mapa 2), las capas de localización de los pacientes (Mapa 3) y los nombres de las calles y lugares importantes (Mapa 4).

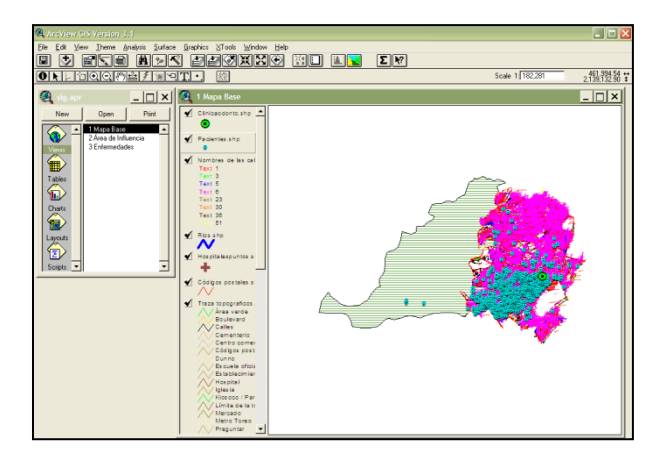

Figura 14. Vista 1 "Mapa base"

2. Vista 2 "Área de influencia" (Figura 15): es una presentación especial donde se pueden apreciar en colores rojo obscuro los códigos postales en los que la clínica tiene más pacientes y en colores claros en los que menos tiene. Se agregaron dos líneas radiales a 3 y 5 kilómetros de la COM para medir su mayor área de influencia y la accesibilidad a ésta (Mapa 6), así como los diferentes rangos de edad de los pacientes (Mapa 7).

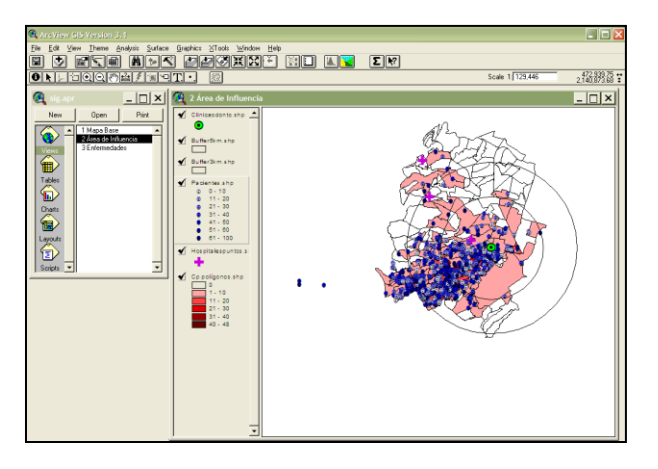

Figura 15. Vista de Área de influencia

3. Vista 3 "Enfermedades" (Figura 16): Esta es la vista principal de consulta. Contiene la base de datos de los pacientes y sus datos. En ella se pueden seleccionar los pacientes que tengan cierta enfermedad y crear nuevos mapas con ellos (Mapas 8, 9 y 10). También se pueden hacer muchos tipos de consultas con los datos de la traza urbana y consultas de proximidad. También se les puede dar un área de influencia a las enfermedades infecciosas y sumar sus efectos con esa misma u otra enfermedad para encontrar relaciones entre ellas.

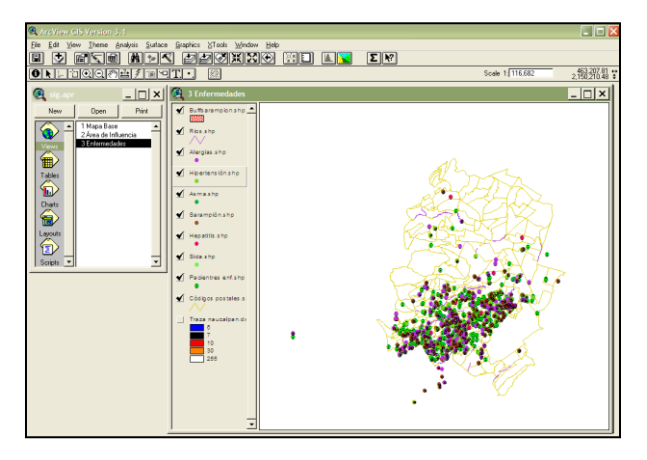

Figura 16. Vista de Enfermedades

Cabe mencionar que se pueden crear tantas vistas como se deseen y que la consulta de datos en cada una puede personalizarse al hacer consultas en el EECOFA, para aumentar la base de datos del SIG, según se requiera.

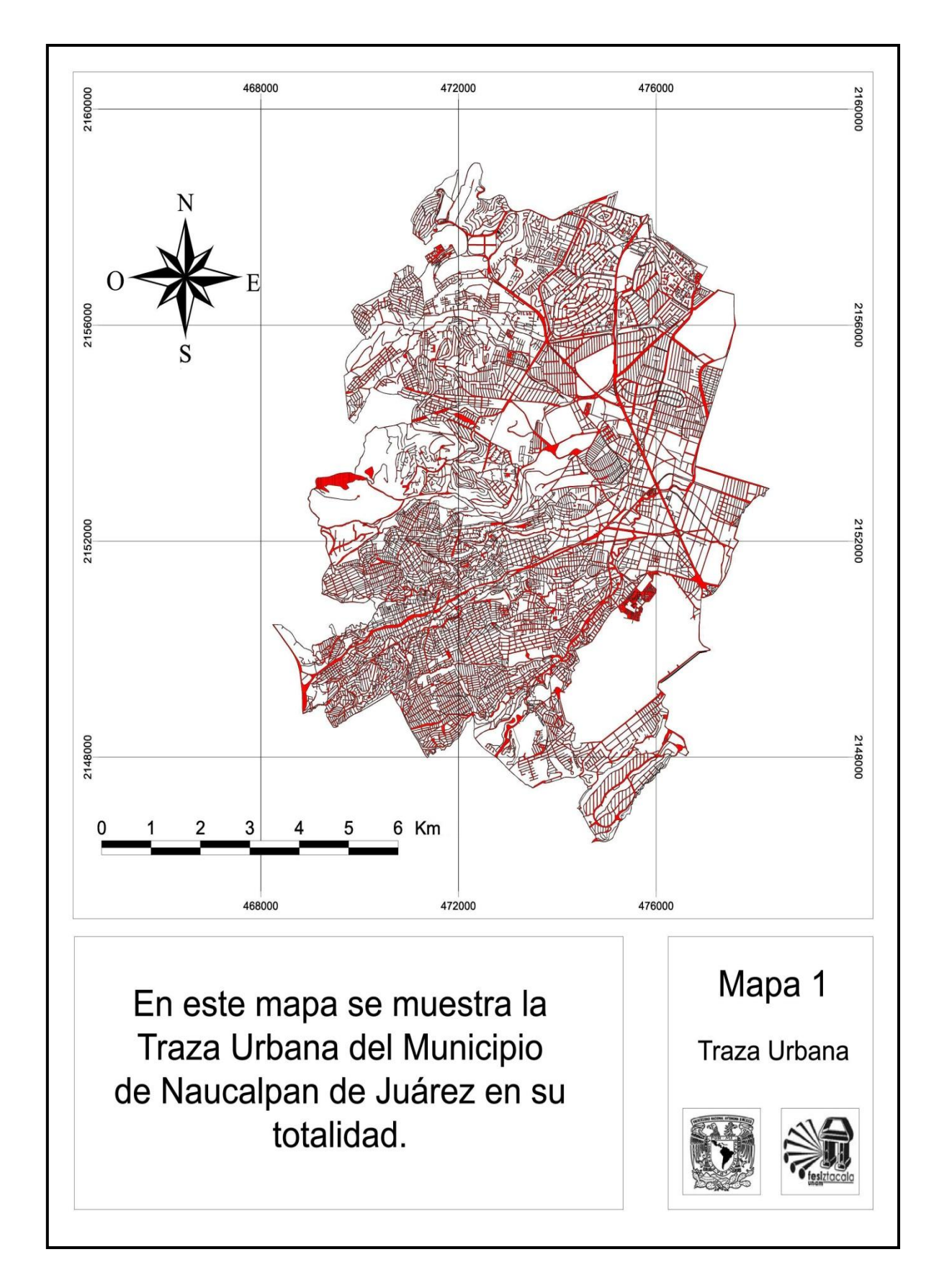

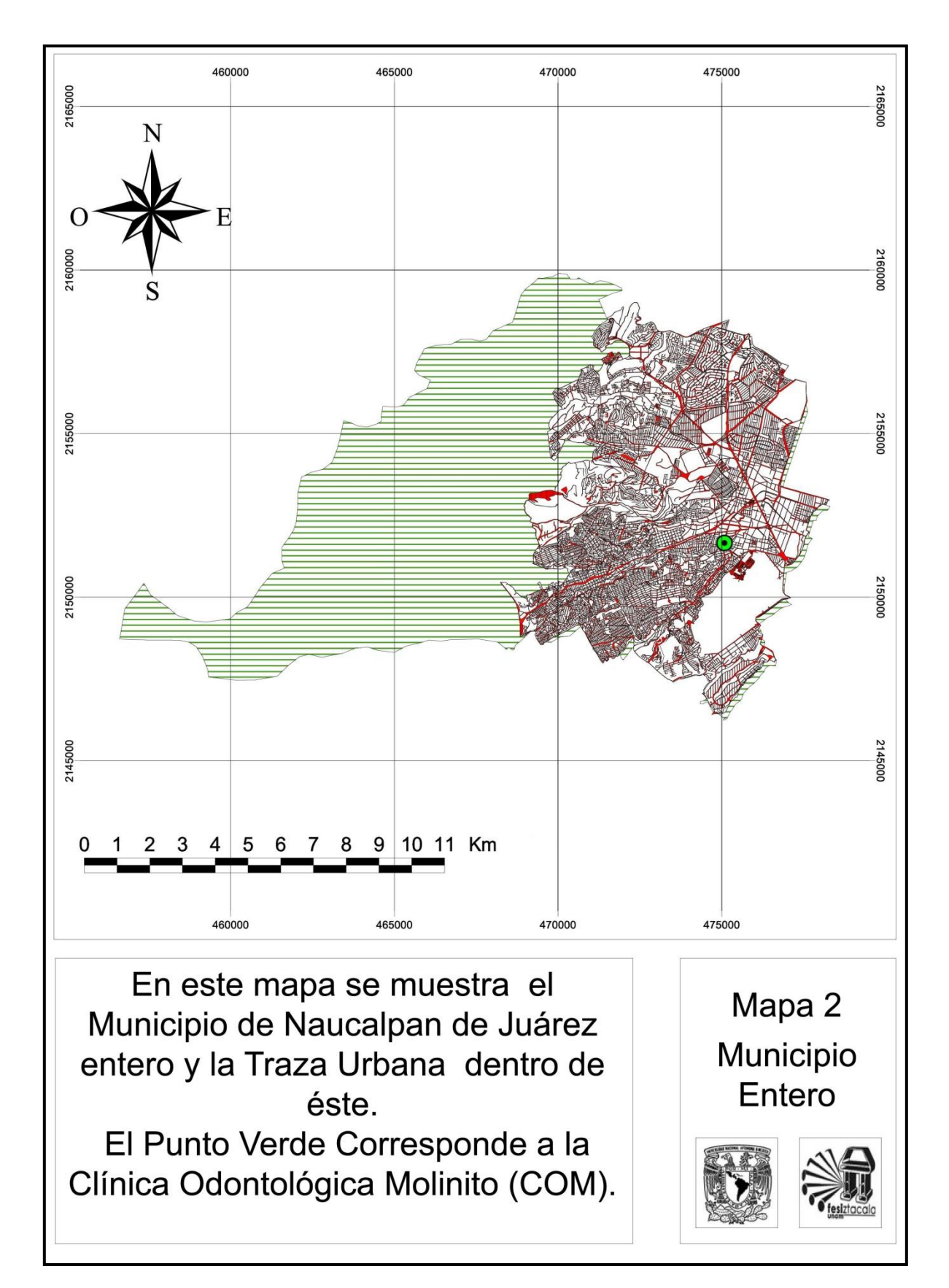

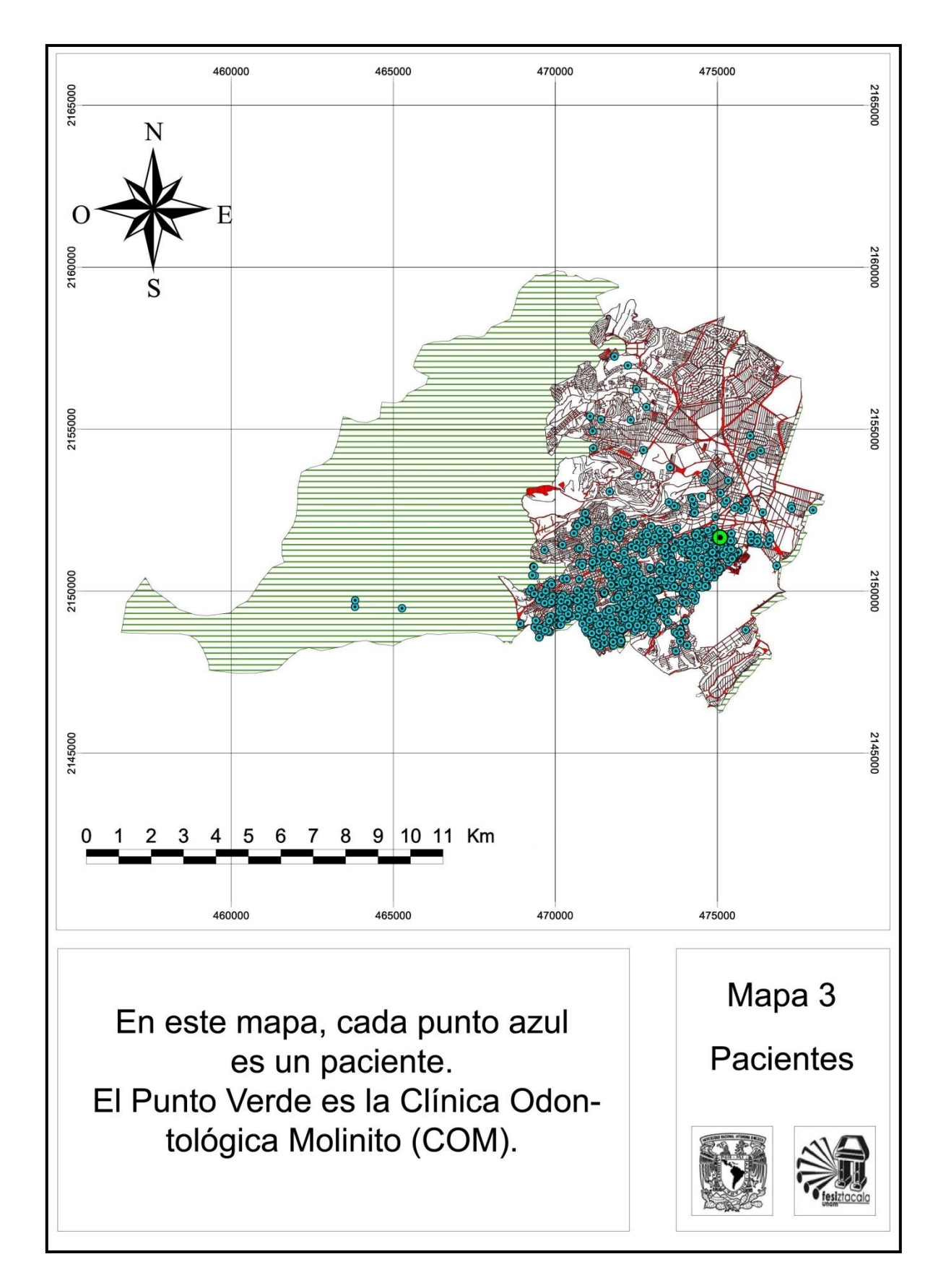

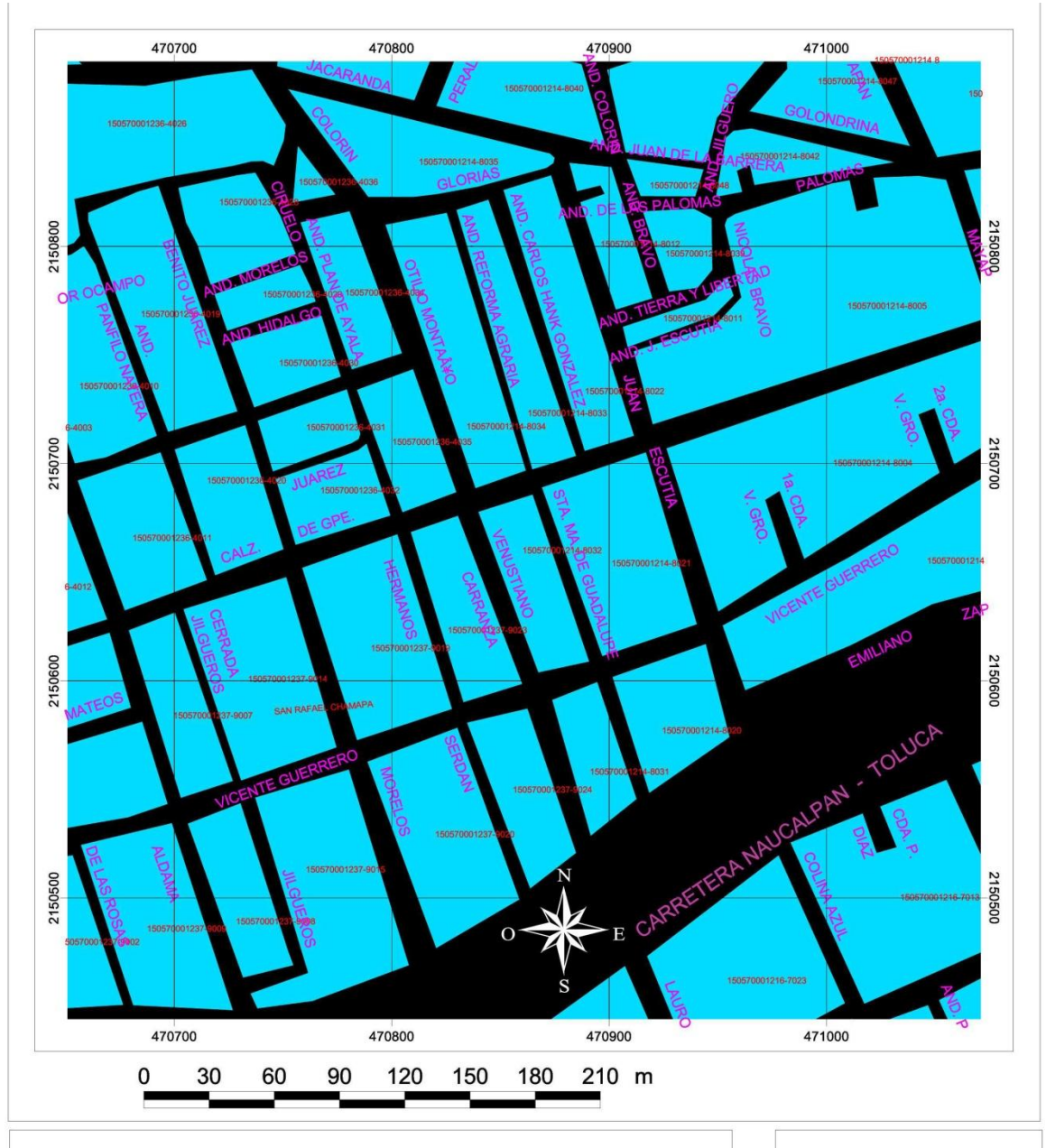

Se muestra la calidad del SIG: En negro las calles, en rosa los nombres de las calles, en rojo la clave de las manzanas.

El SIG puede acercarse tanto como se desee, con una precisión de centímetros.

Mapa 4 Muestra de **Calles** 

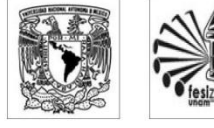

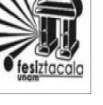

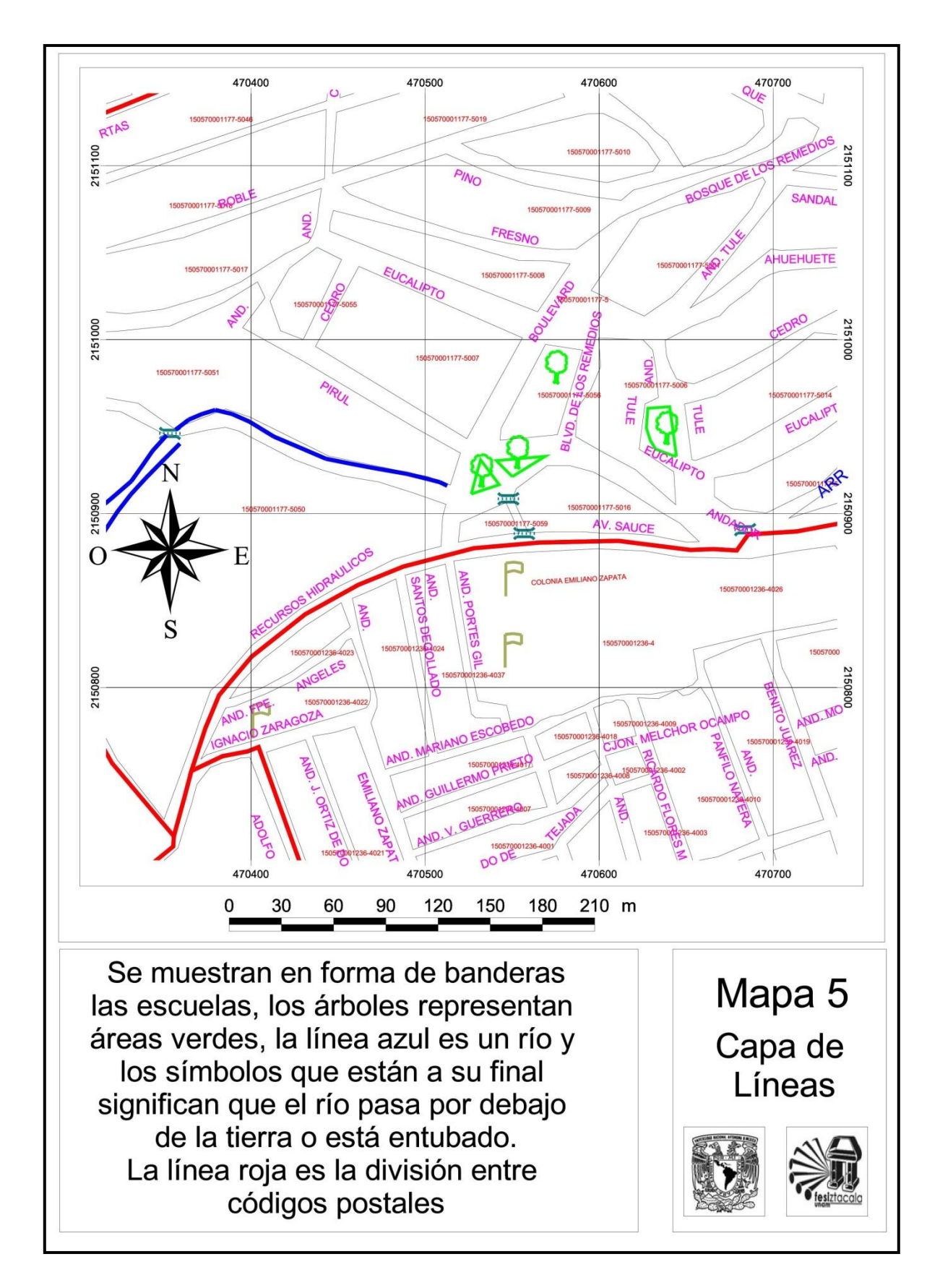

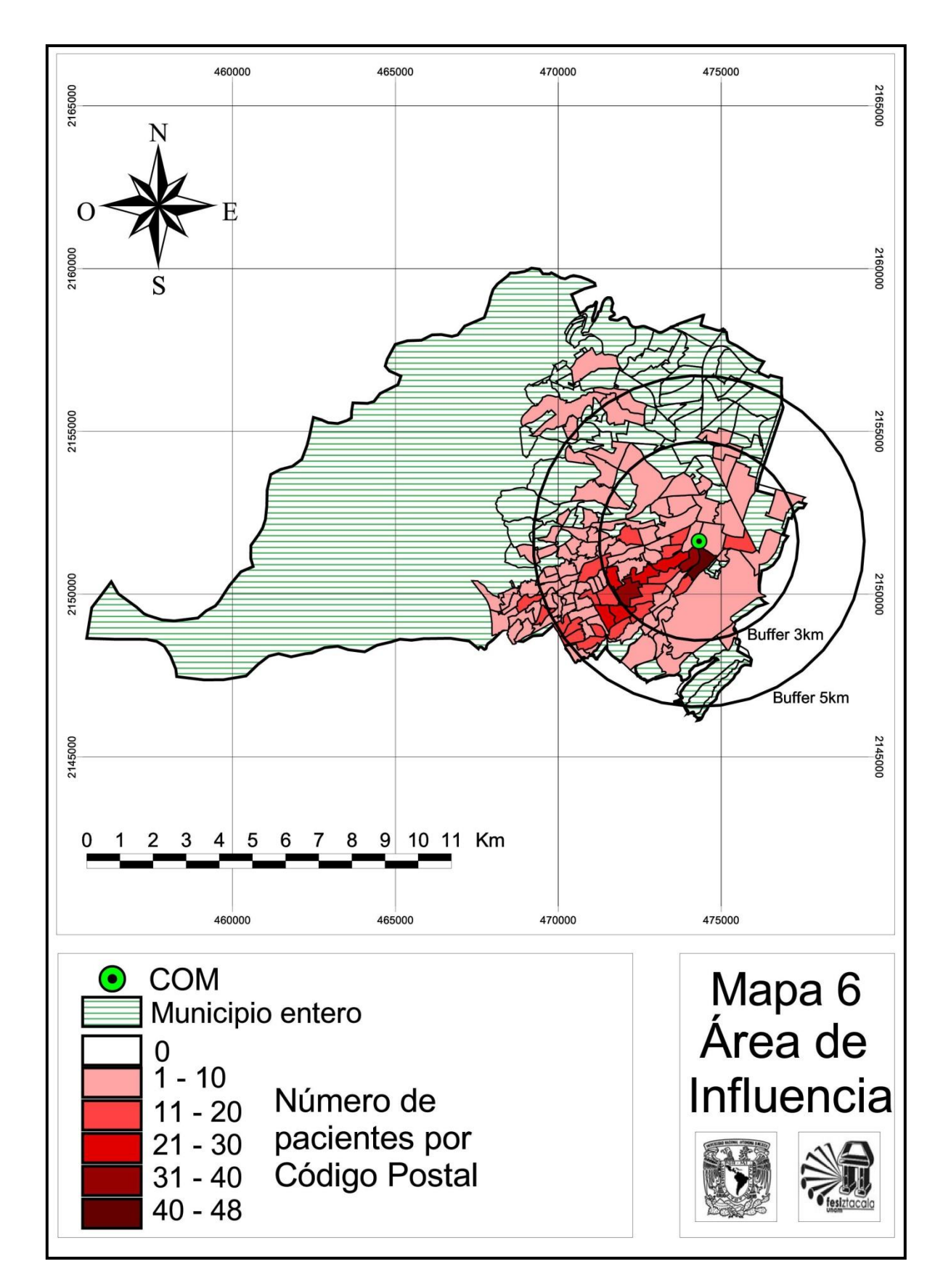

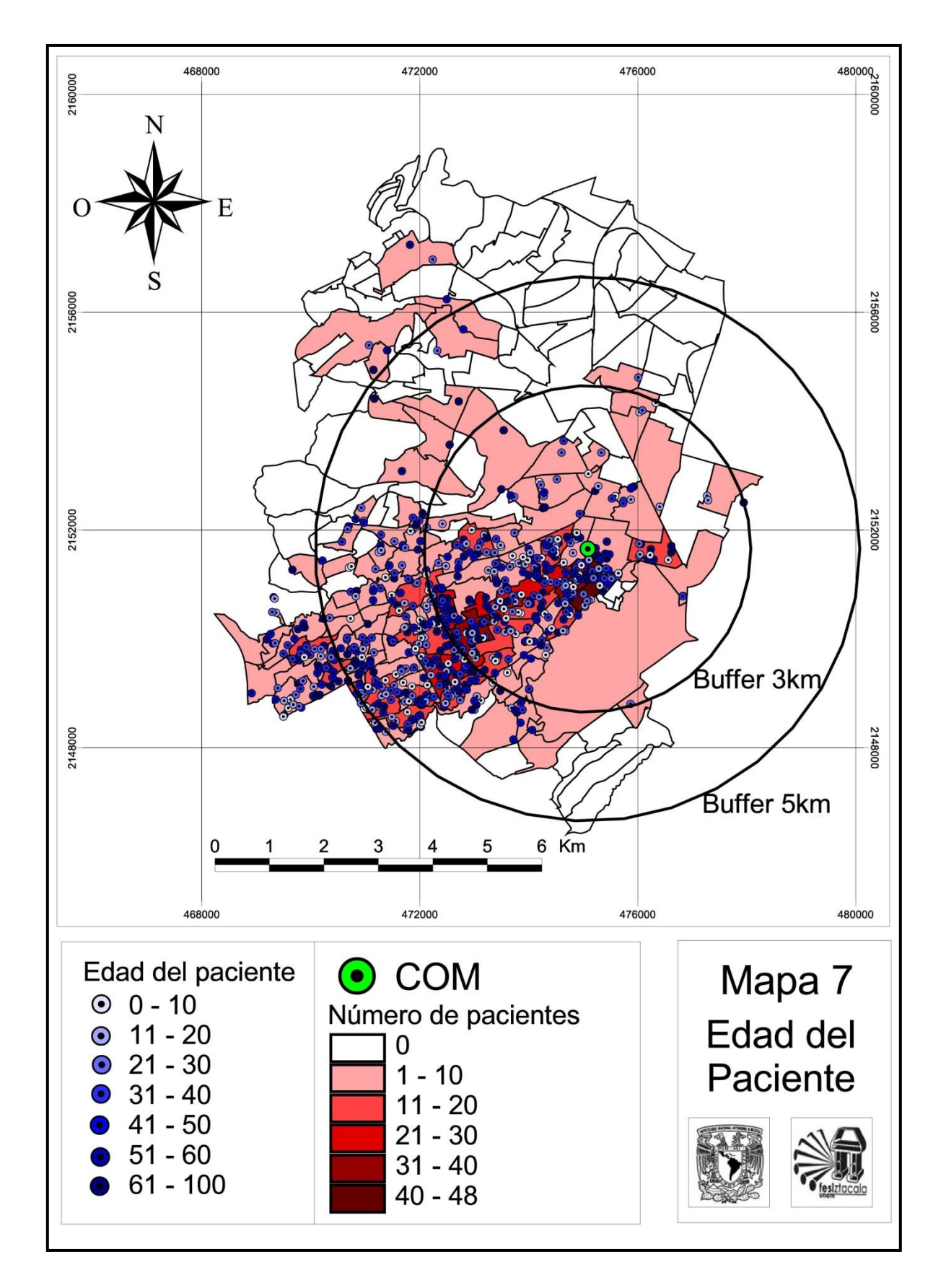
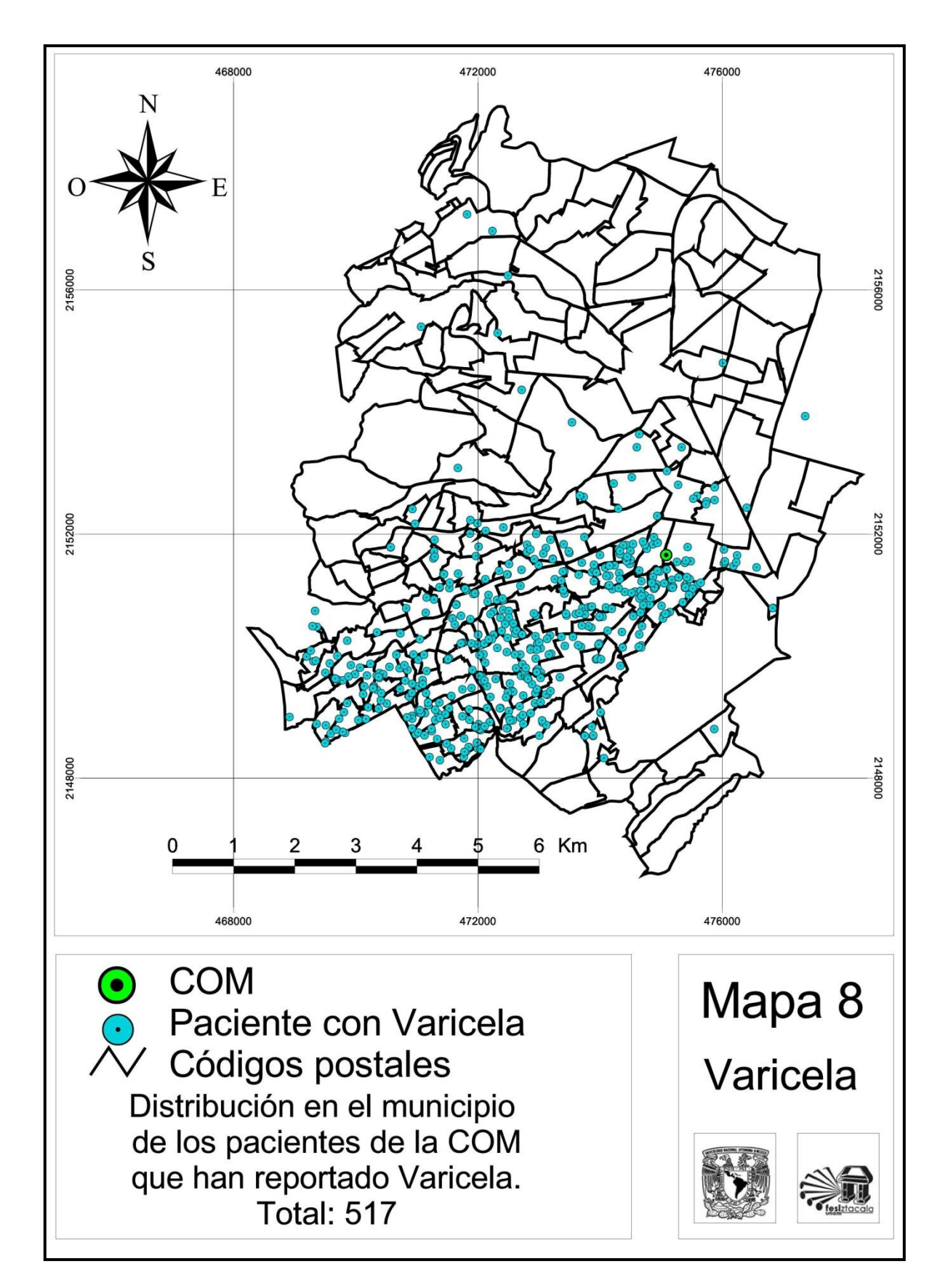

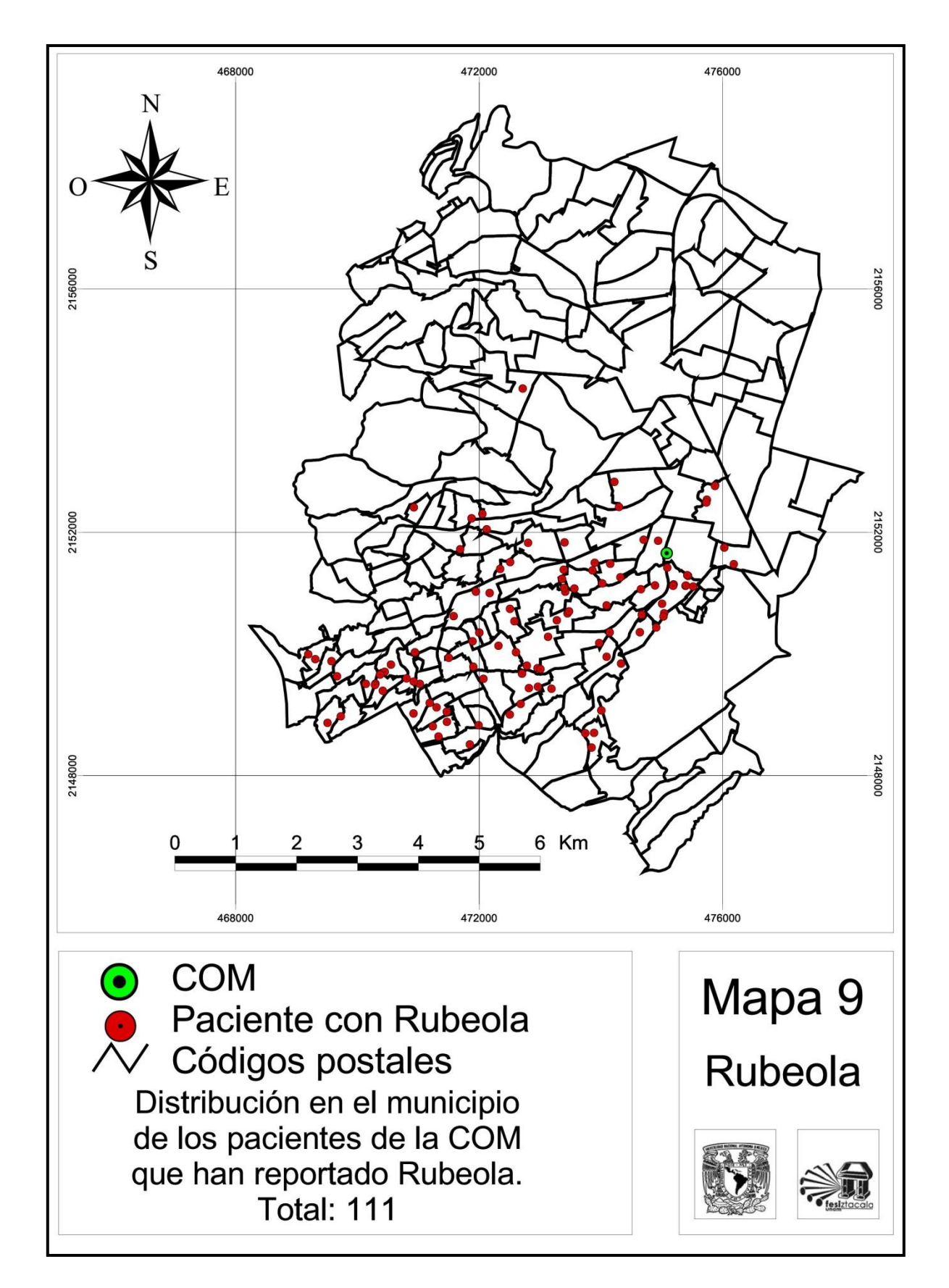

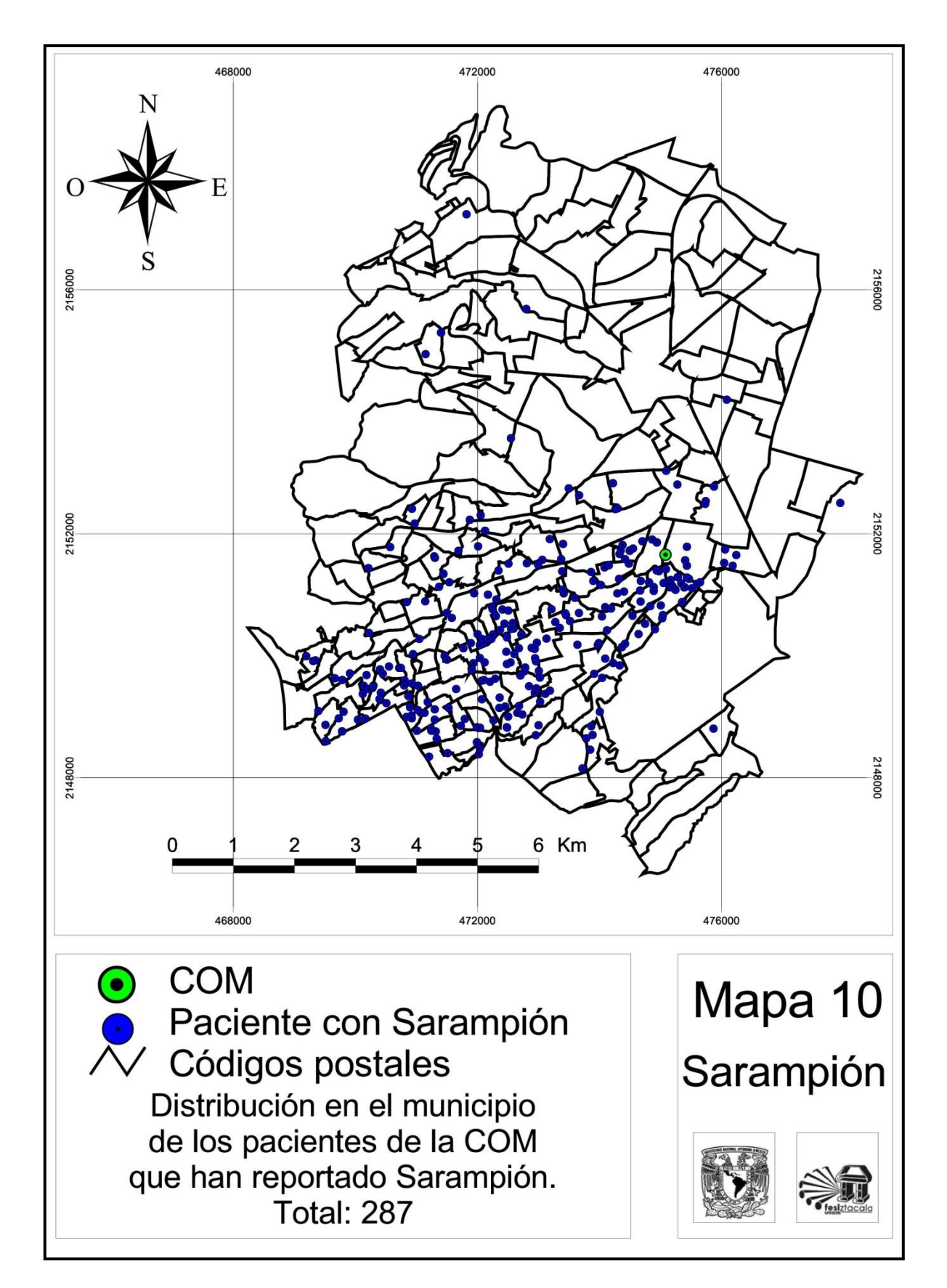

De la misma forma se pueden hacer cientos de consultas en el SIG dependiendo de la característica que se busque. Estas consultas se pueden convertir en mapas para ser comparados entre ellos.

Por ejemplo se pueden buscar las zonas más afectadas por parasitosis (Mapa 11) o cualquier otra enfermedad; se pueden crear buffers alrededor de los pacientes en base a una enfermedad (Mapa12), o hacer búsquedas cruzadas de cualquier casilla normalizada en la base de datos y señalarlo en el mapa (Mapa 13).

También se pueden contar los puntos sobre los códigos postales para colorear zonas, hacer zonas propias si se encuentran nuevos datos, aumentar pacientes, elementos topográficos y buscar cualquier otra característica deseada, como peso, estado civil, edad, derechohabiencia, etc.

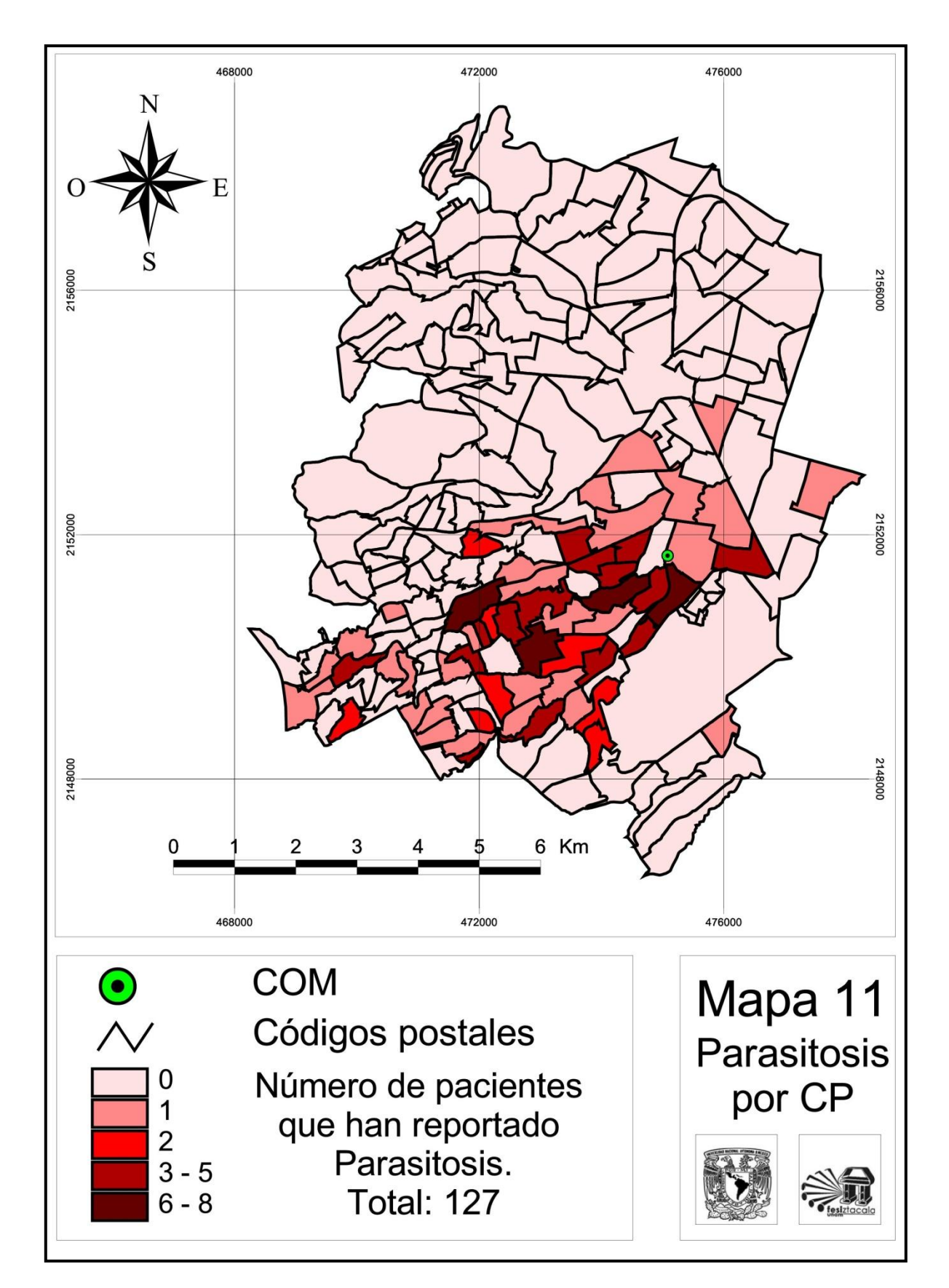

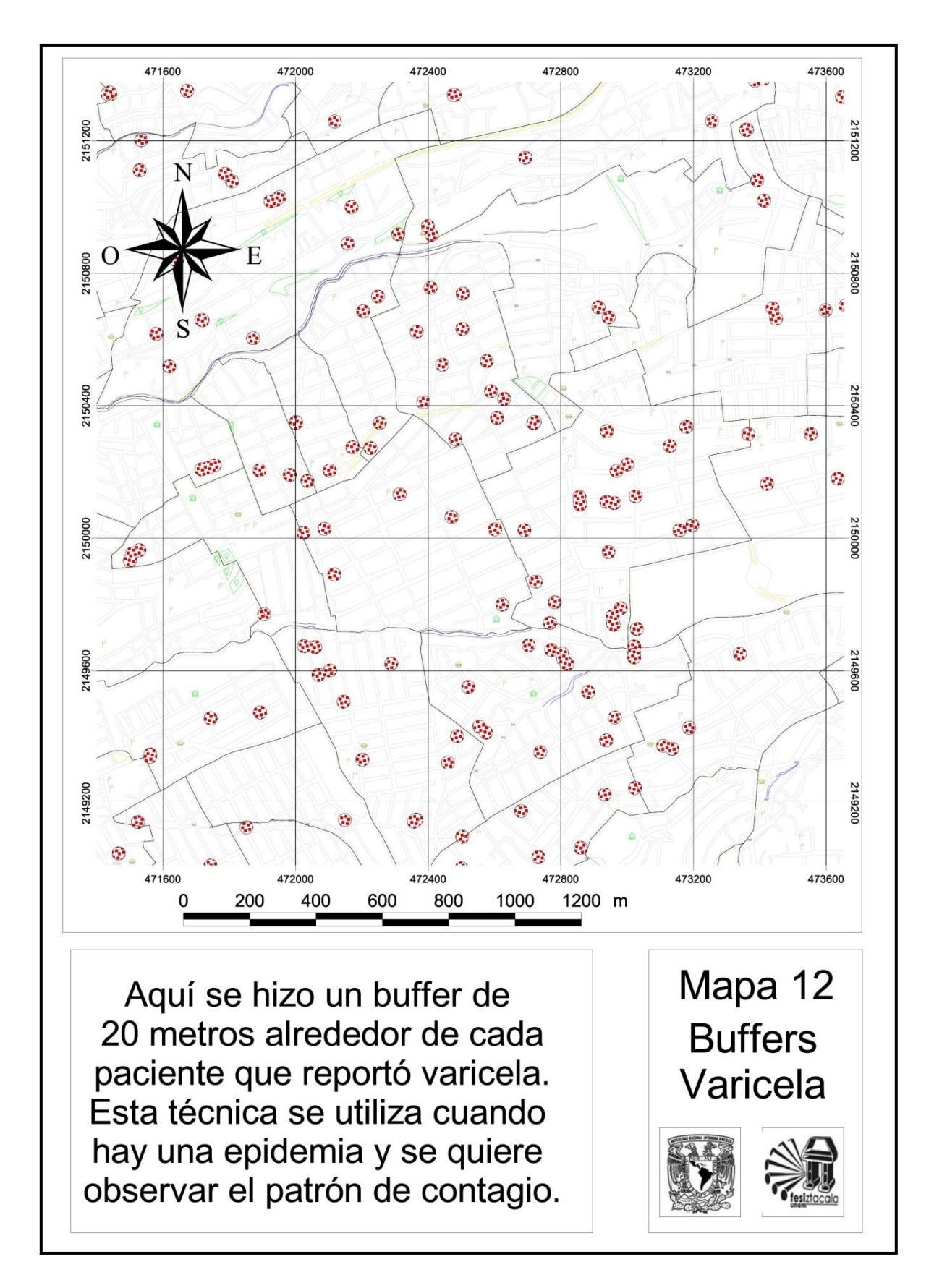

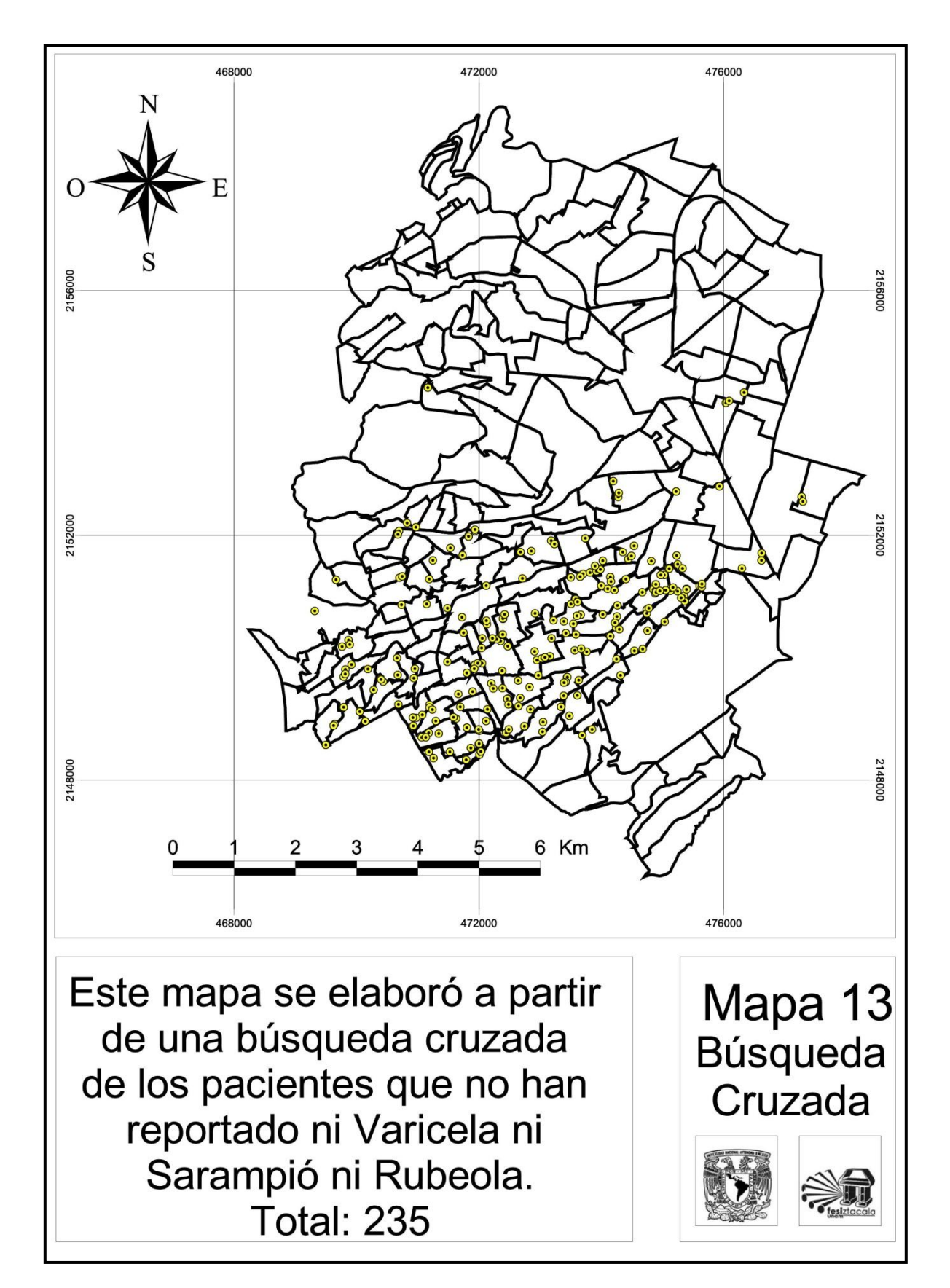

#### **Discusión:**

Ya que el objetivo principal de este proyecto es elaborar un Sistema de Información Geográfica, queda poco que mencionar que no hayan dejado claro los resultados. Sin embargo, es prudente discutir sobre el futuro de este proyecto, pues tiene una fuente de datos prácticamente inagotable, que es la población del municipio de Naucalpan de Juárez.

Se encuentra dentro de los intereses de la Clínica Odontológica Molinito, la automatización de la georreferenciación de los pacientes una vez sean capturados los datos en el EECOFA, sin tener que pasar por la consulta de la base de datos y su posterior conversión a un formato legible para ArcView, lo cual tiene que ser hecho manualmente y representa problemas técnicos de capacitación extras a sus agendas, en otras palabras, un esfuerzo muy grande que puede ser evadido con programas automatizados.

Sin embargo, para lograr este objetivo se necesitan tres componentes que en la actualidad no existen o no pueden ser utilizados: Uno de ellos es una traza urbana que contenga los números exteriores de las casas en cada calle del municipio, o del área que se quiera estudiar; la segunda es un software de estandarización de direcciones que funcione directamente sobre la base de datos; la tercera es una vinculación virtual entre la base de datos generada por el software de estandarización y la base de datos del ArcView.

La traza urbana con los números exteriores ya existe, pero incluso los mismos vendedores del INEGI reconocen que la base de datos de esa traza urbana, está tan plagada de errores que no alcanza los estándares de calidad para su venta al público. Basta echarle un vistazo al programa Google Earth y buscar una dirección para darse cuenta de esos errores, pues son los datos de ese tipo de trazas del INEGI las que Google está utilizando para dicho programa.

Tendremos que esperar a que el INEGI lance la nueva versión de la traza urbana en un futuro cercano y no despreciar las valiosas herramientas que nos prestan programas como Google Earth, que a pesar de sus errores, nos permite "explorar"

la cuidad desde una computadora personal, con su polémica opción de "street view" (visión de calle), en la que podemos como mínimo, corroborar los números exteriores de las casas.

En cuanto a la segunda condición, para echar a andar un software de estandarización, se necesitaría una base de datos extra, compuesta por un lado de los nombres y números exteriores correctos de cada calle sacados de la base de datos de la traza urbana, y por otro lado, de los posibles errores "de dedo" que cometen los estudiantes al llenar los campos del EECOFA. Con estas dos bases unidas, un programa de corrección de errores de texto podría correrse, para que la georreferenciación funcionara.

Pongamos el siguiente ejemplo: un estudiante escribe en el campo de domicilio: "Cuautemoc no. 16". Al pasarlo por el programa de corrección, se compara la base de datos con errores de captura, contra la base de datos de la traza urbana y se escribe la opción más parecida dentro de esa base de datos; lo que quedaría escrito, sería lo correcto: "Cuauhtémoc, 16"; pero sólo si el software está programado de tal forma que "cuautemoc" sea substituido por "Cuauhtémoc" y que substituya todos los "no." por comas. Cualquier otra variación como "cuahutemoc" o "cuau temoc" también tendría que ser programada.

Sólo así el programa será capaz de asignar las coordenadas, pues corresponderían perfectamente con los nombres y números de las calles de la traza urbana. De esta forma, los datos corregidos estarían listos para que los lea el programa, el cual escribirá una nueva base de datos que a su vez leerá el programa ArcView para actualizar "en tiempo real" el SIG.

Es obvio que este método, aún cuando ahorra tiempo, tiende a aumentar el error de localización de los pacientes, tiene un limitado rango de corrección, se corre el riesgo de confundir calles con nombres muy parecidos, y además, hay que programarlo constantemente. Aún así, no se resuelve el problema de múltiples pacientes en una sola casa, a menos que se esté dispuesto a aumentar el error aleatorizando la ubicación de varios pacientes en la misma calle o sumando los

datos, lo cual crea errores a la hora de cuantificar por ubicación y puntos respectivamente en el mapa.

Es importante mencionar que la base de datos resultante, será externa al EECOFA, el cual, debido a su función como expediente médico electrónico, no se puede modificar.

Finalmente, la tercera condición es la más fácil de cumplir, pues es un simple programa que a través de internet recopila los nuevos datos del EECOFA hacia el programa de corrección de errores con la base de datos resultante. Después actualiza y sobrescribe el archivo de base de datos que leerá ArcView para mostrar los pacientes como puntos en el mapa. Este programa puede fusionarse con el de la segunda condición sin grandes esfuerzos informáticos por parte del programador.

Como ha quedado obviado, cada condición depende de otra, y todo depende de cuándo se cumplirá el primer paso. Por supuesto, podemos acelerar el proceso con una investigación independiente, conformada por un equipo numeroso de personas capacitadas y venderle los datos de números exteriores correctamente georreferenciados al INEGI, pero sería más práctico promover que las propias instituciones contraten el personal necesario para crear las bases de datos masivas que se requieren para la implementación de SIG o programas similares.

Por estas razones, en la actualidad es mucho más fácil construir un SIG de forma manual, y poner en la balanza los costos y los beneficios, para decidir el curso que han de tomar nuestras acciones.

Como resumen, podemos decir que quedan cubiertos los objetivos del proyecto, pues se puede observar la base de datos del EECOFA en un modelo georreferenciado que contiene todas las calles, zonas comerciales, ríos y zonas industriales, entre otros datos, dentro del municipio, así como la ubicación de cada paciente, lo cual permite relacionar la salud de la población con su ambiente.

La conjunción de toda esta información en un SIG permite que con comandos simples, se reflejen resultados referenciados y comparados en un mapa, dando la posibilidad de búsquedas cruzadas y comparación entre puntos y zonas relacionadas, con prácticamente cualquier característica deseada que tenga una casilla dentro de la base de datos, amplificando potencialmente el número de consultas que se le puede hacer al SIG en tantos campos como se requieran (y se adicionen en el futuro).

La principal utilidad de este SIG es la de poder generar mapas que reflejen las relaciones entre el estado de salud de la población y el lugar en el que viven, teniendo implicaciones de ecología humana y salud visualizadas en conjunto.

Éste cúmulo de datos sería muy difícil de visualizar sin un SIG, el cual refleja una compleja realidad, de forma rápida y simple, sobreponiendo capas temáticas, según las instrucciones del investigador.

## **Conclusiones:**

Por sus características, el trabajo se consolida como una herramienta de consulta de la cual se pueden derivar numerosas teorías epidemiológicas basadas en la realidad y el ambiente en el que los pacientes desarrollan sus actividades cotidianas.

Este trabajo le permitirá a la clínica un mejor enfoque en la formulación de teorías sobre los problemas que afectan a los pacientes y facilitará la toma de decisiones en la canalización de sus recursos y esfuerzos, lo cual se traducirá en un beneficio social para la salud de la población humana.

Esta herramienta requiere de actualización continua, ya que cada día llegan alrededor de 30 nuevos pacientes y su información es incorporada al EECOFA, por lo cual es importante continuar georreferenciando la ubicación de los pacientes diariamente, para mantener actualizada la base de datos, evitando de esta forma que el proyecto se trunque.

#### **Literatura citada:**

Almeida F. N. y Rouquayrol M. Z. 2008. Introducción a la Epidemiología. Editorial Lugar. Buenos Aires, Argentina. 296 pp.

Ariza E. Y., López M. C., Martínez O., Arias S. A. 2004. Ecoepidemiología: el posible futuro de la epidemiología. Revista de la Facultad Nacional de Salud Pública Vol. 22, No. 001. Universidad de Antioquia Medellin, Colombia. pp. 139- 145.

Ariza M. 2003. La urbanización en México en el último cuarto del Siglo XX. Center for the Study of Urbanization and Internal Migration in Developing Countries. Universidad de Austin Texas. 64pp.

Atkinson P. M. y Graham A. J. 2006. Issues of scale and uncertainty in the global remote sensing of disease. Advances in parasitology vol. 26. Elsevier. 28pp.

Beltrán E. 1971. Mesas Redondas sobre Problemas de Ecología Humana en la Cuenca del Valle de México. Instituto Mexicano de Recursos Renovables. 206pp.

Carnicero J. 2003. De la historia clínica a la historia de la salud electrónica (Resumen). Sociedad Española de Informática de la Salud. Pamplona. 42pp

Censo General de Población y Vivienda, Estado de México 2000. Instituto Nacional de Estadística Geografía e Informática, Anuario Estadístico del Estado de México, 2000.

Cromley E.K. y McLafferty S.L. 2002. GIS And Public Health. The Guilford Press London. Nueva York, Estados Unidos. 340pp.

Fajreldin C. V. 2006. Antropología Médica para una Epidemiología con Enfoque Sociocultural. Elementos para la Interdisciplina. Ciencia y Trabajo. Año 8, No. 20. 8pp

García, E. 1964. Modificaciones al Sistema de Clasificación Climática de Koppen para adaptarlo a las condiciones de la República Mexicana. Offset Larios. 217pp.

Gobierno del Estado de México, Secretaría de Educación: Información Estadística y de Registros Administrativos 2007-2008. Junio 2009. En línea: http://www.edomex.gob.mx/portal/page/portal/educacion/estadisticas

Gómez-Dantes, H. 2001. Metodología epidemiológica aplicada a estudios de salud ambiental. Salud pública México [online]. vol.43, n.1, ISSN 0036-3634. 81 pp.

Green M. D., Freedman M., Gordis L. 2000. Reference Guide on Epidemiology. Manual on Scientific Evidence 2d ed. Federal Judicial Center for federal judges. Estados Unidos de Amércia. 68 pp.

Guerra-de-Macedo. C. 1994. Usos y perspectivas de la epidemiología. Organización Panamericana de la Salud. Publicación Científica núm. 84-47:6-9. Washington, D.C. 11pp.

Instituto de Información e Investigación Geográfica Estadística y Catastral del Estado de México (IGECEM): Estadística Básica Municipal, 2004

Instituto Nacional de Estadística Geografía e Informática: I Conteo de Población y Vivienda, 1995

Instituto Nacional de Estadística Geografía e Informática: II Conteo de Población y Vivienda, 2005

Instituto Nacional de Estadística Geografía e Informática: XI Censo General de Población y Vivienda, 1990

Instituto Nacional de Estadística Geografía e Informática: XII Censo General de Población y Vivienda, 2000

Instituto Nacional de Estadística Geografía e Informática; Carta Topográfica Escala 1:50,000. México, 1999

Instituto Nacional de Estadística Geografía e Informática; Conjunto de Datos Vectoriales de la carta de Edafología, Escala 1:250,000 Serie I. 1985-2000.

Instituto Nacional de Estadística Geografía e Informática; Conjunto de Datos Vectoriales de la Carta de Uso del Suelo y Vegetación, Escala 1:250,000 Serie I, 2001

Instituto Nacional de Estadística Geografía e Informática; Conjunto de Datos Vectoriales Geológicos del Estado de México Escala 1:250,000

Instituto Nacional de Estadística Geografía e Informática; Conjunto de Datos Vectoriales de la Carta de Uso del Suelo y Vegetación, Escala 1:250,000 Serie I, 2001

Instituto Nacional de Estadística Geografía e Informática; Conjunto de Datos Vectoriales Geológicos del Estado de México Escala 1:250,000

Instituto Nacional para el Federalismo y el Desarrollo Municipal. 2005. Enciclopedia de los Municipios de México. Estado de México. Naucalpan de Juárez. Gobierno del Estado de México.

Krebs C. J. 1985. Ecología, estudio de la distribución y la abundancia. Editorial Harla. 753pp.

Leal-del-Castillo G. E. 2008. Ecoeficiencia Urbana y sostenibilidad. Maestría en Planeación Urbana y Regional. Pontificia Universidad Javeriana. Bogotá, Colombia. 23pp.

López-Moreno S., Garrido-Latorre F., Hernández-Avila M. 2000. Desarrollo Histórico de la Epidemiología: su formación como disciplina científica. Salud Pública de México vol. 42, No. 2. 11pp.

McMahon B., Pugh T.F. 1970. Epidemiology: Principles and methods. Boston: Little Brown. 288pp.

Montenegro R. 2000. Ecología de sistemas urbanos. Centro de Investigaciones Ambientales, Facultad de Arquitectura, Urbanismo y Diseño, Universidad Nacional de Mar del Plata. Argentina. 54pp.

NOM-024-SSA3-2010, publicada en el Diario Oficial de la federación el 8 de noviembre del 2010.

NOM-168-SSA1-1998, publicada en el Diario Oficial de la Federación el 7 de Diciembre de 1998.

Organización Panamericana de la Salud. 1996. Uso de Sistemas de Información Geográfica en Epidemiología (SIG-Epi). Boletín epidemiológico Vol. 17, No. 1. 8pp.

Página Web Oficial de la carrera de Cirujano Dentista de la Facultad de Estudios Superiores Iztacala. 2009. En línea: http://odontologia.iztacala.unam.mx/index.php

Página Web Oficial de la Clínica Odontológica Molinito. 2009. En línea: http://odontologia.iztacala.unam.mx/clinicas/molinito/index.html

Página Web Oficial del Estado de México. 2010. En línea: http://www.estadodemexico.com.mx/

Rose G. Individuos enfermos y poblaciones enfermas. Organización Panamericana de la Salud. El desafío de la Epidemiología. Washington, D.C. Publicación Científica 505. 11pp.

San-Martin H. 1983. Ecología humana y Salud: el hombre y su ambiente 2ª. Edición. Ediciones científicas. La prensa médica mexicana, S. A. 232 pp.

Secretaría de Salud (SS); Información Estadística, 2005: Cubos Dinámicos; 2007; Instituto Nacional de Estadística y Geografía, Conteo de Población y Vivienda, 2005.

Susser M. 1996. Choosing a future of epidemiology: From black box to chinese boxes and eco-epidemiology. Am J Public Health Vol 86-5. 3pp.

## **ANEXO 1**

#### **Manual de funciones ArcView**

Las imágenes son originales o tomadas de la versión evaluada y traducida al idioma Español, del curso ArcView dictado en idioma Inglés por ESRI en Estados Unidos.

Funciones Básicas:

La estructura del programa es simple y se resume en los siguientes elementos:

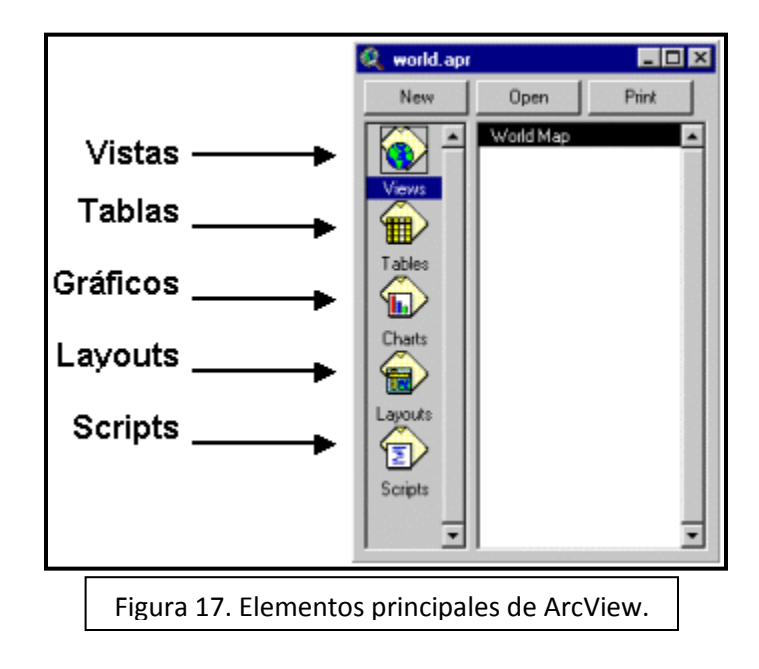

ArcView soporta muchas clases de información y cada una aparece en una ventana diferente. Se pueden utilizar las ventanas del documento para desplegar información y trabajar con ella.

Vistas: Una vista despliega un mapa conteniendo cada capa de información. Por ejemplo pacientes, carreteras, límites municipales, núcleos de población y escuelas (Figura 18).

Tablas: Las tablas despliegan información tabular. Almacenan información que describe los elementos geográficos de la vista (por ejemplo ancho de la carretera, calles principales, etc.) (Figura 19).

Gráficos: Los gráficos representan de manera visual información tabular. ArcView permite realizar seis tipos de gráficos (Figura 20).

Layouts: Permiten unir los distintos tipos de documentos del proyecto y otros componentes de un mapa (escala, orientación, imágenes, cajas, etc.) para crear un mapa final que se enviará a la impresora (Figura 21).

Scripts: Son programas escritos en lenguaje Avenue, el lenguaje de programación de ArcView, que permite personalizar la aplicación (Figura 22).

ArcView puede tener varias ventanas abiertas al mismo tiempo pero sólo puede trabajar con una a la vez. Esta ventana es la ventana activa. Se activa una ventana haciendo click dentro de ella, sobre su barra de título o eligiéndola desde el menú de Temas (Themes).

Cada una de estas funciones se activa haciendo click en su respectivo icono en la barra correspondiente. Si se está visualizando activamente una base de datos, automáticamente cambian las barras de menú, botones y herramientas para visualizar los elementos correspondientes a dicho archivo (Figura 23).

Para agregar un tema ya hecho se hace click sobre el ícono de suma  $\biguplus$  y se elije el directorio en el que está, cuidando siempre que las extensiones para leer el archivo estén activas. Para activar una extensión se hace click en File y en Extensions…

Cada tema que se quiera editar debe empezar por iniciar la edición, ya que el modo normal de verlos es de sólo lectura. La edición se inicia haciendo click en table o theme (dependiendo de lo que se quiera editar) y después en Start Editing.

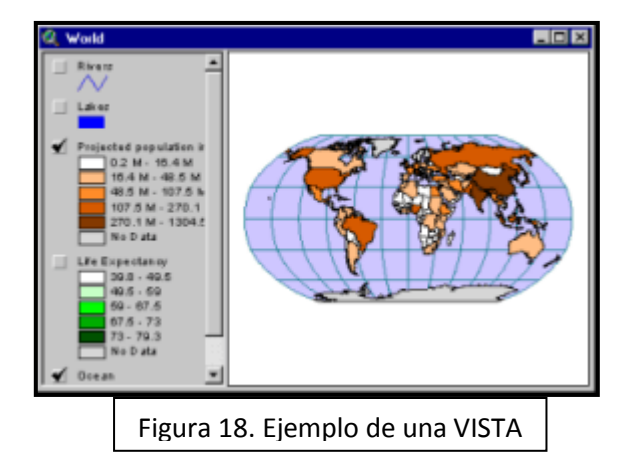

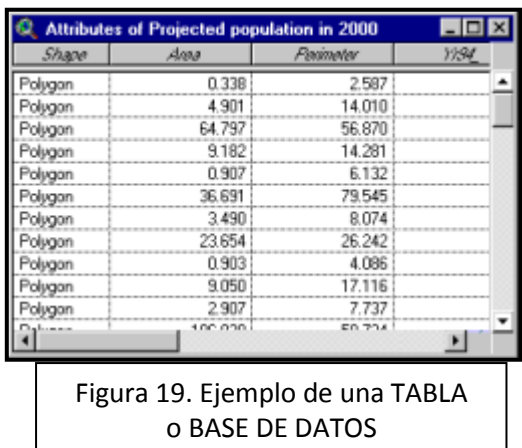

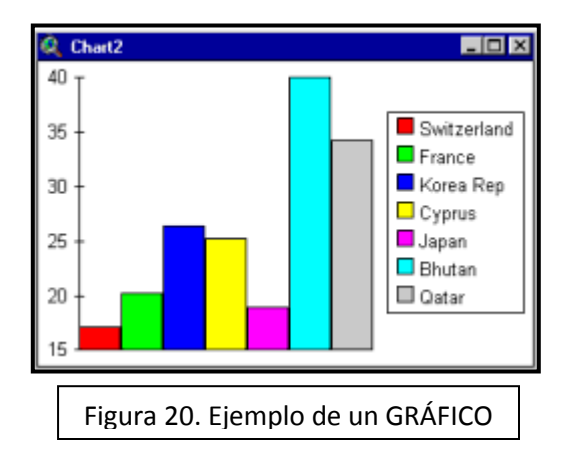

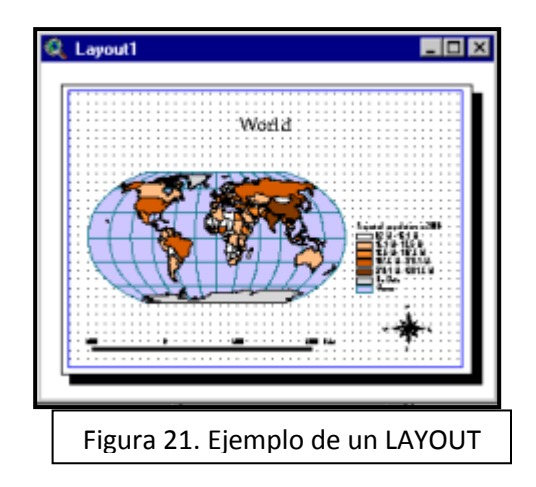

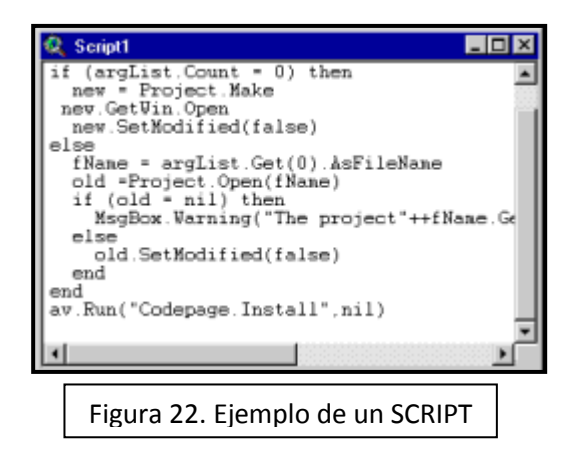

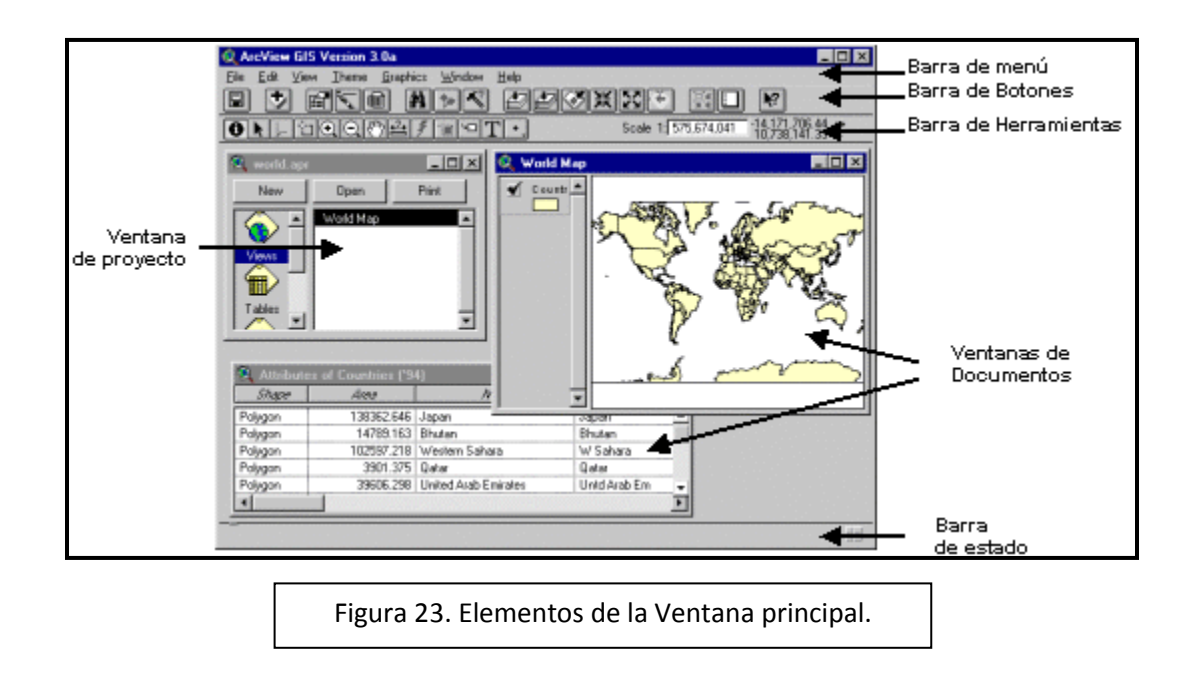

Para añadir elementos al tema del mapa, seleccionamos la herramienta de dibujo, la cual es una columna desplegable de herramientas usada para dibujar y editar elementos y gráficos. Las herramientas son sensibles al contexto. Por ejemplo si el tema que está editando es un tema de polígonos, sólo se pueden añadir rectángulos, círculos y polígonos (las otras herramientas se presentarán en gris degradado, inactivas).

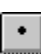

Dibuja un punto

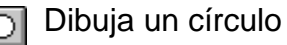

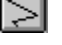

Dibuja una polilínea

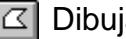

a un polígono

**SI** Dibuja una línea para partir líneas

**44** Dibuja una línea para partir polígonos

Dibuja un rectángulo

**83** Dibuja un polígono adyacente a otro polígono

Para agregar columnas a la base de datos elegimos cuando editamos la tabla y abrimos Edit>Add Field…

Para agregar las consultas hechas desde el EECOFA. Se construye una tabla de DBF4 o Texto delimitado por tabulaciones que contenga las coordenadas de cada paciente y se guarda en la carpeta del proyecto; después se agrega de la siguiente forma:

Se selecciona View>Add event theme… y aparece un cuadro de texto. En el cual encontramos y seleccionamos la tabla; se seleccionan las columnas que contienen las coordenadas y aceptamos (Figura 24).

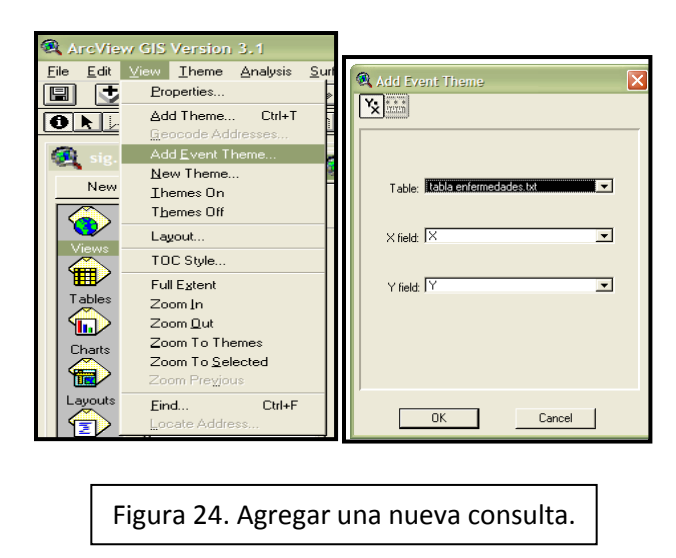

Aparecerá un nuevo tema llamado igual que la tabla el cual hay que palomear para visualizarlo (Figura 25).

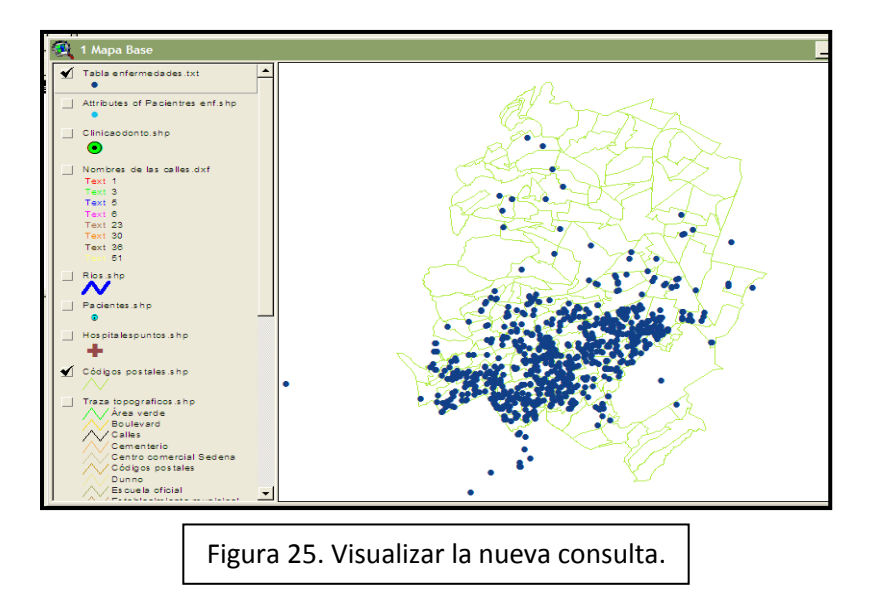

#### Buscando pacientes:

Con el tema donde están los pacientes seleccionado y activo, realizar una consulta con el ícono del martillo y buscar características haciendo a manera de operación matemática. La operación se realiza haciendo doble click sobre las características deseadas y sus signos correspondientes. Verificar que siempre esté palomeada lo opción de "update values". A continuación ejemplos:

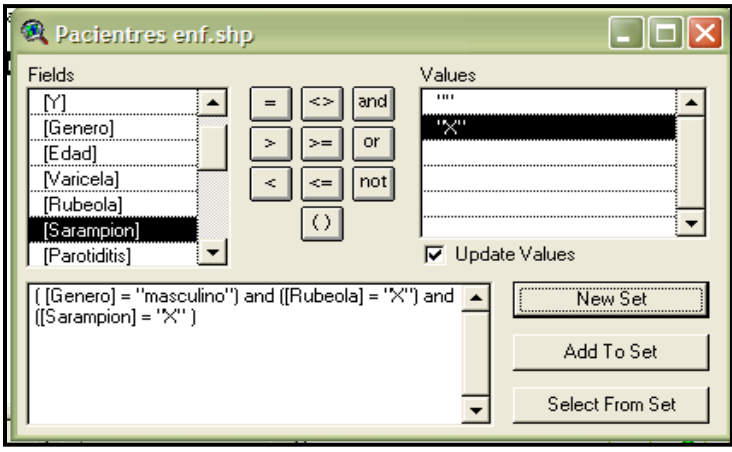

Figura 26. Búsqueda de todos los hombres a los que les ha dado rubeola y sarampión.

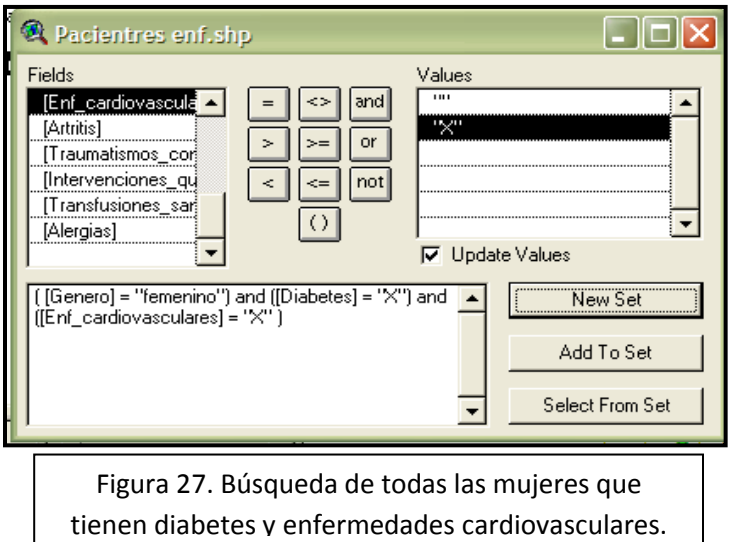

Todas estas búsquedas se pueden transformar en nuevos mapas para hacer fácil la visualización de un solo tipo de enfermedad o enfermedades:

Para hacer un nuevo mapa, se deben seleccionar aquellos individuos cuyas características busquemos. Con los pacientes ya elegidos, se selecciona Theme>Convert to shapefile. Verificar antes de hacer esto, que los pacientes estén seleccionados (en amarillo) y que el tema en el que éstos están, esté resaltado (seleccionado y activo) (Figura 28).

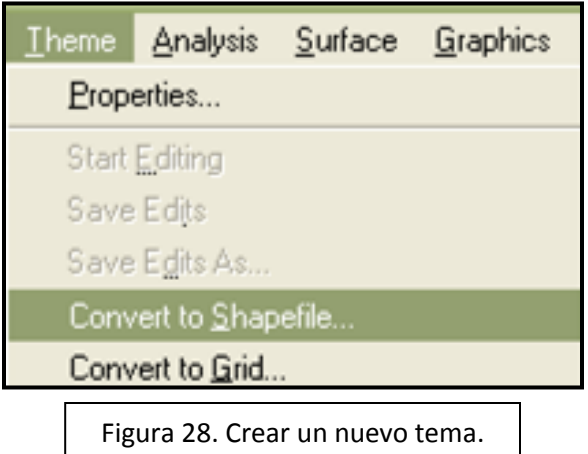

Aparecerá un nuevo tema que hay que palomear para visualizar, éste tema sólo tendrá los pacientes que seleccionamos.

De la misma forma se pueden hacer cientos de consultas en el SIG dependiendo de la característica que se busque. También se pueden contar los puntos sobre los códigos postales y averiguar qué zonas son más afectadas por ciertas enfermedades, o cualquier otra característica deseada, como el área de influencia de la clínica.

Para las enfermedades infecciosas se le puede dar un área de influencia a cada caso y visualizar geográficamente los patrones de propagación o contagio de la enfermedad.

Para preservar las vistas tal y como las tenemos, se guarda el proyecto antes de cerrarlo. Si no se quieren guardar los cambios, simplemente se cierra y no se guardan los cambios. Es importante notar que cada vez que creemos un mapa, éste se guardará en la carpeta correspondiente del proyecto y estará disponible para agregarlo a cualquier vista, aún cuando no hayamos guardado los cambios.

# **Anexo 2**

Extracto de la sección "Conócenos" de la página web oficial del municipio de Naucalpan de Juárez (http://www.naucalpan.gob.mx/) tal y como se presentaba en Septiembre del 2010.

# **Periodo Contemporáneo:**

En 1869 llegó la industria a Naucalpan con las fábricas de Hilados de Río Hondo, Hilazas La Abeja y el molino de Trigo.

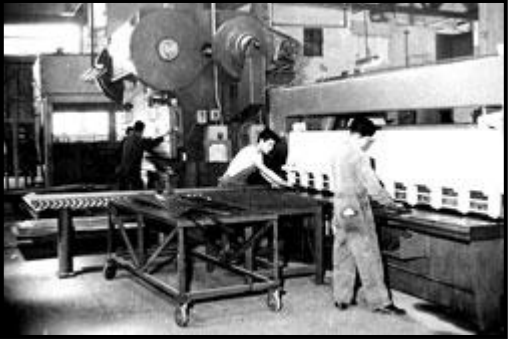

En 1957, se inició la construcción de Ciudad Satélite.

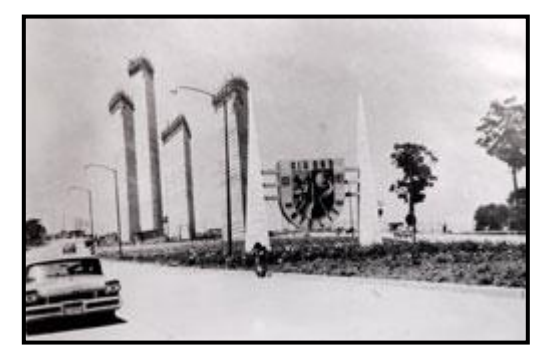

En 1947 es inaugurado el Toreo de Cuatro Caminos, concebido como plaza de toros.

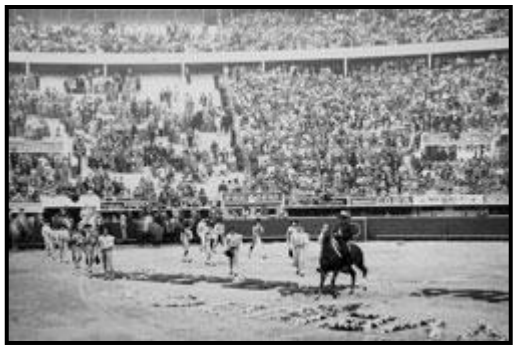

En 1963 es inaugurado el Centro Comercial Plaza Satélite.

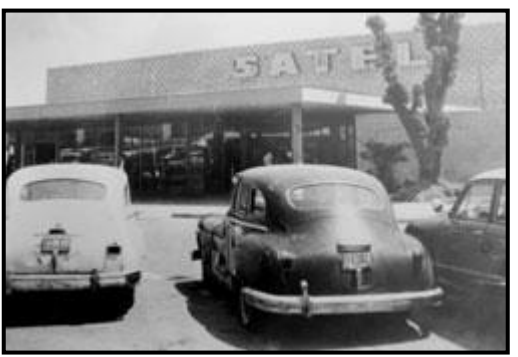

En 1976, gracias a una iniciativa del Congreso del Estado, se otorgó el nombre de Naucalpan de Juárez a todo el municipio.

**Debido al desarrollo acelerado de la industria, hoy Naucalpan es considerado como uno de los municipios más importantes de la República Mexicana.** 

# -Industria

Clasificación de la Industria:

33% Productos alimenticios, bebidas y tabaco

16% Textiles y prendas de vestir

6% Industria de madera y derivados

7% Papel y sus productos

10% Sustancias químicas

4% Productos minerales no metálicos

24% Productos metálicos

1% Industrias manufactureras

(Nota del autor: La suma de estas cifras da 101%)

PIB Nacional: 0.97%

PIB Estatal: 9.49%

Fraccionamientos Industriales:

Alce Blanco

Atoto

Industrial Naucalpan

La Perla

Tlatilco

Colonias: 119

(Nota del autor: en realidad son más de 280 colonias, pero probablemente no estén reconocidas oficialmente)

Pueblos: 18

Fraccionamientos Residenciales: 71

Fraccionamientos Campestres

•Las Ánimas

•Villa Alpina